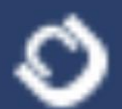

# **APLICACIÓN DE HERRAMIENTAS INFORMÁTICAS PARA LA TOMA DE DECISIONES EN EL SECTOR TURÍSTICO.**

Dr.C. Yasser Vázquez Alfonso PhD. Dr.C. Luis Efraín Velasteguí López PhD.

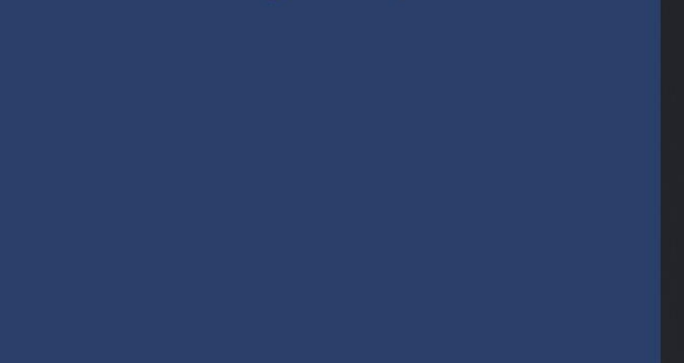

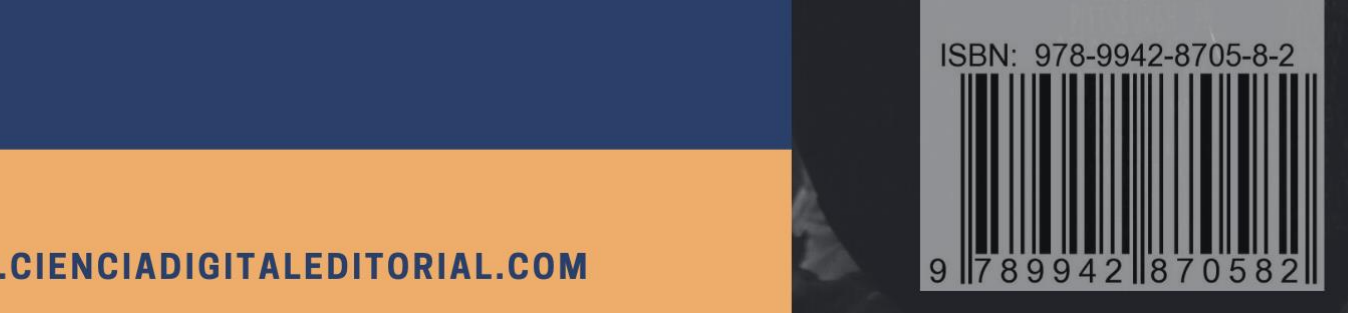

WWW.CIENCIADIGITALEDITORIAL.COM

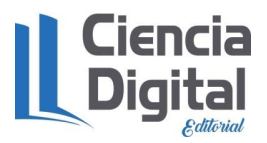

El libro **Aplicación de herramientas informáticas para la toma de decisiones en el sector turístico.** está avalado por un sistema de evaluación por pares doble ciego, también conocido en inglés como sistemas "double-blind peer review" registrados en la bases de datos de la **EDITORIAL CIENCIA DIGITAL** con registro en la Cámara Ecuatoriana del Libros No.663 para la revisión de libros, capítulos de libros o compilación.

#### **Evaluadores:**

- Dr. Efrén Mendoza Tarabó PhD (Universidad Estatal de la Península de Santa Elena)
- Dr. Esther Mullo Romero PhD (Pontificia Universidad Católica del Ecuador)

**ISBN** 978-9942-8705-8-2 Primera edición, marzo 2021 Edición con fines didácticos Coeditado e impreso en Ambato - Ecuador

Los artículos que son parte del libro es de exclusiva responsabilidad de los autores y no necesariamente reflejan el pensamiento de la **Editorial Ciencia Digital.** El libro quedan en propiedad de la editorial y, por tanto, su publicación parcial y/o total en otro medio tiene que ser autorizado por el director de la **Editorial Ciencia Digital.**

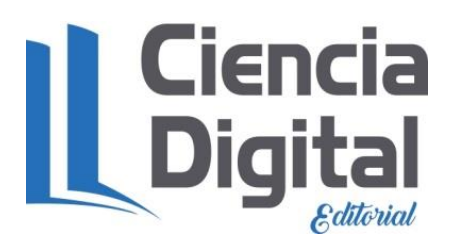

**Jardín Ambateño, Ambato, Ecuador**

**Teléfono: 0998235485 – 032-511262**

**Publicación:**

**w: [www.cienciadigitaleditorial.com](http://www.cienciadigitaleditorial.com/) w:<http://libros.cienciadigital.org/index.php/CienciaDigitalEditorial> e: [luisefrainvelastegui@cienciadigital.org](mailto:luisefrainvelastegui@cienciadigital.org) DOI:<https://doi.org/10.33262/cde.6>**

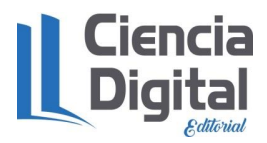

### AUTORES

## **Dr.C. Yasser Vázquez Alfonso PhD. Dr.C. Luis Efraín Velasteguí López PhD.**

### **COAUTORES**

Maday Ynfante Martínez.

Asiel Díaz Vasallo.

Yonay Fabelo Peña.

Christian Geovanny Rivera García.

Tania Cristina Cevallos Punguil

Osvaldo J. Sánchez Arenas.

Leandro Ricardo Pérez.

Bertha Esther Olazabal Guillen.

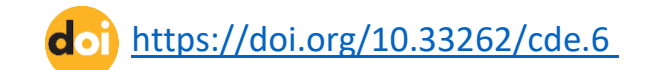

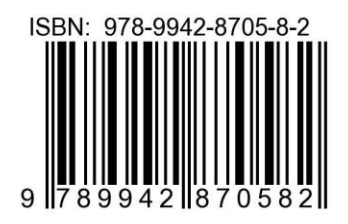

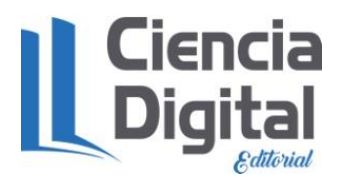

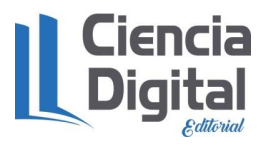

#### **EDITORIAL CIENCIA DIGITAL**

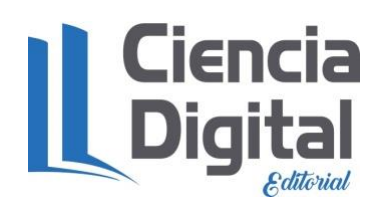

Efraín Velasteguí López $<sup>1</sup>$ </sup>

**Contacto: Ciencia Digital, Jardín Ambateño, Ambato- Ecuador Teléfono: 0998235485 - 0958791575 Publicación:**

**w: [www.cienciadigitaleditorial.com](http://www.cienciadigitaleditorial.com/) e: [luisefrainvelastegui@cienciadigital.org](mailto:luisefrainvelastegui@cienciadigital.org)** :**<https://doi.org/10.33262/cde.6>**

**Editora Ejecutiva Director General**

 $\text{LORENA}\ \text{LORENA}\ \text{LOREVA} \begin{tabular}{|c|c|} \hline \text{Firmado digitalmente por LORENA} \\ \text{ISABEL}\ \text{RORONA LOPEZ} \\ \text{o-SECJRITV OXIA SA 1, ou=ENTIDAO} \\ \text{DARONA LOPEZ}\ \text{DRECHINIMOEN AICON BINGOMOIN BICABI} \\ \text{cylAIDAROMA LOPEZ} \\ \text{cylAINIMOPE1} \\ \text{cylAIDAROL BARDOALOPEZ} \end{tabular}$ 

Firmado electrónicamente por: **LUIS EFRAIN** VELASTEGUI LOPEZ

**Ing. Lorena Barona López. PhD. Dr.C Luis Efraín Velasteguí PhD**

<sup>1</sup> **Efraín Velasteguí López**: Magister en Tecnología de la Información y Multimedia Educativa, Magister en Docencia y Currículo para la Educación Superior, Doctor (**PhD**) en Ciencia Pedagógicas por la Universidad de Matanza Camilo Cien Fuegos Cuba, cuenta con más de 100 publicaciones en revista indexadas en Latindex y Scopus, 21 ponencias a nivel nacional e internacional, 13 libros con ISBN, en multimedia educativa registrada en la cámara ecuatoriano del libro, una patente de la marca Ciencia Digital, Acreditación en la categorización de investigadores nacionales y extranjeros Registro REG-INV-18-02074, Director, editor de las revistas indexadas en Latindex Catalogo 2.0, Ciencia digital, Visionario Digital, Explorador Digital, Conciencia Digital, Anatomía Digital y editorial Ciencia Digital registro editorial No 663. Cámara Ecuatoriana del libro Director de la Red de Investigación Ciencia Digital, emitido mediante Acuerdo Nro. SENESCYT-2018-040, con número de registro REG-RED-18-0063

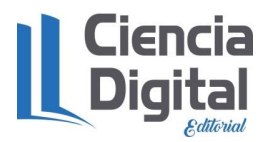

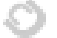

**"Investigar es ver lo que todo el mundo ha visto, y pensar lo que nadie más ha pensado". lbert Szent-Györgyi**

### PROLOGO.

El sector turístico actual es muy cambiante, exigente y competitivo debido a los constantes cambios que se originan, ya que los preceptos de los negocios turísticos cambian con gran regularidad, lo que exige a las entidades turísticas hacer grandes empeños para sobrevivir a un contexto en variable transformación.

Es por eso que la aplicación de la Matemática y la Computación para la toma de decisión en el sector turístico se hace una necesidad muy imperiosa ya que permite el desarrollo y utilización de los métodos matemáticos y las herramientas computacionales para la solución de problemas complejos en las entidades turísticas públicas y privadas.

Este libro expresa la necesidad de informar a los especialistas de turismo que se forman en nuestras universidades como los que laboran en las entidades públicas como privadas de un conjunto de herramientas informáticas necesarias para la toma de decisiones.

El objetivo de este libro es describir una serie de resultados científicos obtenidos por los autores y coautores a lo largo de estos últimos cuatros años en el área de Turismo donde se muestra la solución de diferentes problemas relacionados con los servicios turísticos.

Para finalizar, debemos puntualizar, que la importancia fundamental, dada por estudiantes como especialista del sector, es que se brinda una serie de herramientas informáticas como apoyo a la toma de decisión en el sector turístico y permite su aplicación en proyectos o trabajos de investigación.

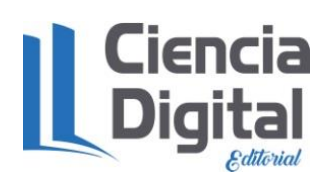

DrC. Yasser Vázquez Alfonso PhD.

DrC. Luis Efraín Velasteguí PhD.

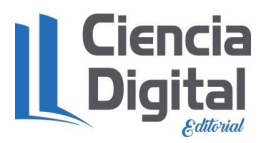

### **TABLA DE CONTENIDOS**

# Índice

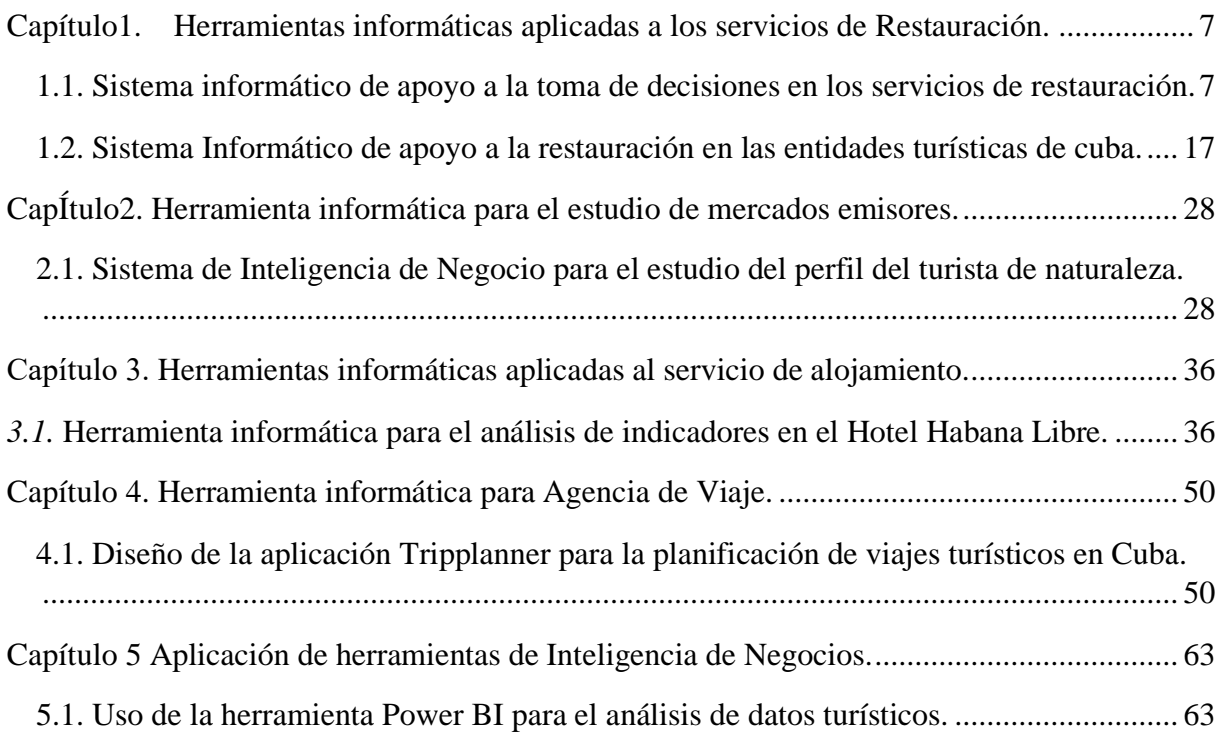

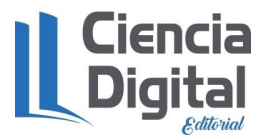

#### <span id="page-6-0"></span>**Capítulo1. Herramientas informáticas aplicadas a los servicios de Restauración.**

#### <span id="page-6-1"></span>**1.1. Sistema informático de apoyo a la toma de decisiones en los servicios de restauración.**

**Autores:** Ing. Maday Ynfante Martínez (maday@unah.edu.cu)\*

Ing. Asiel Díaz Vasallo (asieldv@unah.edu.cu)\*

Dr.C. Yasser Vázquez Alfonso (yalfos1@gmail.com)\*\*

Dr.C. Luis Efraín Velasteguí López (luisefrainvelastegui@gmail.com)\*\*\*

#### **\*Universidad Agraria de la Habana. Facultad de Ciencias Técnicas.**

#### **\*\* Universidad de la Habana. Facultad de Turismo.**

#### **\*\*\* Consorcio Ciencia Digital.**

#### **Introducción**

El turismo es una industria que se ha desarrollado a una velocidad impresionante en las últimas décadas. Motivo por el cual ha llegado a convertirse en una de las primeras fuentes económicas a nivel mundial. Por consiguiente, es de suma importancia a la hora de ofertar servicios turísticos, garantizar un elemento imprescindible: "la calidad". Según Prieto, (2011), su correcta gestión constituye una de las principales ventajas de las organizaciones y las encamina hacia el logro de la mejora continua, como vía para satisfacer las necesidades de sus clientes.

La calidad del servicio y la satisfacción de los usuarios es una de las principales áreas de estudio del comportamiento de los mismos. Esto se debe a que el rendimiento de las organizaciones de servicios es valorado por las propias personas que adquieren y/o utilizan estos bienes de consumo y/o servicios (Quintanilla, 2002). Dentro del sector turístico, los establecimientos de hospedaje y restauración, no sólo constituyen un componente esencial de la oferta, sino que también están experimentando una fuerte competencia.

Romaní (2016) opina que la restauración constituye un eslabón de gran importancia para la industria turística. Es reconocida como uno de los elementos que mayores ingresos reporta al sector hotelero. En los últimos años, los datos de la encuesta nacional de satisfacción del destino revelan que estos servicios no alcanzan los niveles deseados. A su vez, colocan al destino turístico en una situación contraproducente con respecto a los objetivos de calidad establecidos por la institución. Por tal motivo se orienta la necesidad de realizar estudios relacionados con la calidad de los servicios de alimentos y bebidas.

En Espinosa (2010) se evidencian numerosos métodos para la evaluación de la calidad del servicio, que se emplean generalmente como modelos de diagnóstico. Sin embargo, Romaní (2016) afirma que los modelos existentes no contemplan de manera específica una metodología integradora y coherente. Por tal motivo, existe la carencia real de una herramienta que evalúe de forma integral la satisfacción de los turistas respecto a los servicios de alimentos y bebidas en las instalaciones de la red hotelera en Cuba. El objetivo de este trabajo es desarrollar un sistema informático que contribuya a la toma de decisiones en los servicios de alimentos y bebidas en las instalaciones de la red hotelera en Cuba.

#### **Metodología**

Para realizar el proceso de minado de datos se empleó la librería *WEKA* (B. R. R. *et al*., 2013), la cual presenta un conjunto de técnicas con sus algoritmos asociados. En este proyecto se seleccionaron tres algoritmos. Teniendo en cuenta que el propósito general fue procesar la

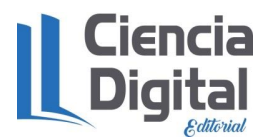

información desde diversos puntos de vista, la elección de los mismos responde a la aplicación de tres técnicas determinadas (*Clustering*, Clasificación y Asociación).

En aras de aplicar el *Clustering* se empleó el método particional *K-means*, con el objetivo de intentar minimizar la varianza total intra-grupo o la función de error cuadrático. En este caso, su uso tributó a la creación de una herramienta de verificación y testeo de la calidad de los servicios de alimentos y bebidas; en particular, del vector de características seleccionado.

Por otro lado, para emplear la Clasificación se recurrió al algoritmo J48, cuya función es crear una descripción eficiente de un conjunto de datos mediante la utilización de un árbol de decisión. Dada una fuente de información consistente, es decir, sin contradicción entre los datos, el árbol resultante describirá el conjunto de entrada a la perfección. Además, el árbol puede ser utilizado para predecir nuevos valores, asumiendo siempre que el conjunto de entrenamiento sobre el cual se trabaja es representativo respecto a la fuente de información original.

La Asociación se puso en práctica con el *Apriori*, cuya finalidad es descubrir reglas sustentadas probabilísticamente con un intervalo de confianza. Su aplicación posibilitó descubrir patrones significativos dentro de un conjunto de datos, que proporcionan una mejor comprensión del comportamiento general de los indicadores analizados.

Por otra parte, se conformó la base de datos con información suministrada por las encuestas de satisfacción realizadas a los turistas. La misma está compuesta por una tabla principal y cuatro tablas de referencia. La tabla principal contiene la información relevante de la opinión del cliente en sí (Id del cliente, las preferencias por la comida y la bebida, el trato del personal del hotel hacia los mismos entre otros indicadores).

Las tablas de referencia describen la recopilación de determinados campos de la tabla de Opinión del Cliente. Estas son:

- Territorio: contiene la descripción de los territorios que se encuentran en la tabla de Opinión.
- Entidad: que describe las entidades que se encuentran en la tabla de Opinión.
- Hotel: almacena la información de los hoteles que son utilizados en la tabla Opinión.
- Nacionalidad: contiene la descripción de las nacionalidades que se encuentran en la tabla Opinión.

Es de destacar que se desarrolló una versión de escritorio por petición del usuario final. Para su elaboración se utilizó como entorno de desarrollo integrado *NetBeans* 8.0, haciendo uso del lenguaje de programación *Java.* Dicho lenguaje es: orientado a objetos, neutral, portable, robusto, estable, independiente de la plataforma, sencillo y de alto nivel. Cabe señalar que la librería utilizada para realizar el minado de datos fue implementada en este lenguaje, cuestión que facilita la invocación de los métodos contenidos en la misma.

Por otro lado, en aras de mejorar la apariencia de la interfaz gráfica del usuario se empleó *JavaFX* 8. La misma está compuesta por clases e interfaces escritas en código *Java*. Para la construcción de la interfaz de usuario estas aplicaciones emplean un lenguaje de marcado declarativo basado en XML, denominado FXML.

Como gestor de bases de datos se utilizó *PostgreSQL*, el cual está considerado como un gestor muy potente. Cuenta con relaciones objeto-relacional, herencia, los tipos de datos más utilizados, funciones, restricciones, *triggers*, reglas e integridad transaccional, aunque no llega a ser un gestor completamente orientado a objeto. Permite realizar subconsultas SQL, definir

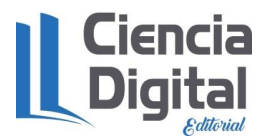

 $\overrightarrow{d}$ : https://doi.org/10.33262/cde.6

llaves primarias y campos de una tabla "únicos". En el caso de las llaves extranjeras, permite las operaciones de borrar o modificar en cascada a partir de ellas.

Atendiendo a las necesidades del usuario Yfante (2017), estableció como requisitos funcionales:

- 1. Gestionar los indicadores de restauración.
	- 1.1 Insertar los indicadores de la restauración.
	- 1.2 Modificar los indicadores de la restauración.
	- 1.3 Eliminar los indicadores de la restauración.
- 2. Gestionar usuarios.
	- 2.1 Insertar usuarios.
	- 2.2 Modificar usuarios.
	- 2.3 Eliminar usuarios.
- 3. Autenticarse.
- 4. Generar reportes sobre los indicadores de la restauración.
	- 4.1 Reporte en relación a los productos.
	- 4.1.1 Reporte de aceptación de los índices de calidad de los productos por hotel.
	- 4.1.2 Reporte de reglas de asociaciones entre los índices de calidad de los productos.
	- 4.2 Reporte en relación a la bebida.
	- 4.2.1 Reporte de aceptación de los índices de calidad de la bebida por hotel.
	- 4.2.2 Reporte sobre la preferencia de la bebida.
	- 4.3 Reporte en relación al personal.

4.3.1 Reporte de aceptación de los índices de calidad referentes al personal de servicio por hotel.

4.3.2 Reporte de reglas de asociaciones entre los índices de calidad concernientes al personal de servicio.

- 4.4 Reporte en relación a la instalación.
	- 4.4.1 Reporte de aceptación de los índices de calidad referidos a la instalación.

4.4.2 Reporte de reglas de asociaciones entre los índices de calidad pertenecientes a la instalación.

- 4.5 Reporte en relación a la comida.
- 4.5.1 Reporte sobre la preferencia de la comida.
- 4.6 Índices de satisfacción general de bebida.
- 4.7 Índices de satisfacción general de alimentos.
- 4.8 Reporte sobre las reglas de asociación entre comida y bebida.

5. Graficar el comportamiento de los indicadores de la restauración mediante la agrupación en clústeres de:

- 5.1 Índices en relación a la bebida.
- 5.2 Índices en relación al personal.
- 5.3 Índices en relación a la instalación.
- 5.4 Índices en relación a la comida.
- 5.5 Índices de satisfacción general de bebida.
- 5.6 Índices de satisfacción general de alimentos.

Como Requisitos no funcionales se definió:

Interfaz externa o apariencia:

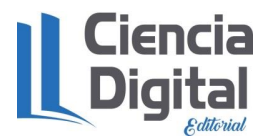

• La interfaz debe ser sencilla y amigable para facilitar el trabajo con el software, pues el sistema brindará servicios tanto a usuarios familiarizados con ambientes informáticos como a otros no familiarizados.

Rendimiento:

• El sistema debe ser lo más estable y fiable posible alcanzando alta velocidad de respuesta a las peticiones de los usuarios.

Soporte:

• El sistema será instalado y configurado por los especialistas del Departamento de Informática de la Universidad Agraria de La Habana, quienes se encargarán de darle mantenimiento durante su período de prueba.

Extensibilidad:

• El sistema debe ser capaz de permitir que se le agreguen nuevos módulos o cambios, para ello la programación de sus componentes se realizará lo más independiente posible.

Mantenimiento:

• Debe dar facilidad de mantenimiento, y desarrollarse los más sencilla y eficientemente posible, para que en un futuro pueda ser atendido por otros grupos de trabajo.

Portabilidad:

• El sistema debe ser utilizado bajo los sistemas operativos Windows o Linux, por lo que su desarrollo debe realizarse haciendo uso de lenguaje y tecnologías capaces de brindar este soporte.

Software:

- *PostgreSQL* como sistema gestor de base de datos relacionales.
- *Java Development Kit* 8 *Update* 20.

Hardware:

• Como mínimo se requiere de un ordenador *Pentium* IV con 1 GB de RAM y un microprocesador a 2.0 Ghz, 120 Gb de disco duro.

#### **Resultados**

Los resultados expresan el comportamiento que toman los indicadores recogidos en las encuestas al aplicarle las técnicas de minería de datos, los cuales se ven reflejados en las gráficas para un mejor uso de la información. Con el propósito de estudiar el nivel de inestabilidad que presentan los indicadores de las instancias (registros) analizadas, se empleó el gráfico de puntos o *scatter* (ver gráfica 1). Su uso contribuyó a la visualización del comportamiento de las opiniones recopiladas; estableciendo agrupaciones mediante criterios de similitud existentes.

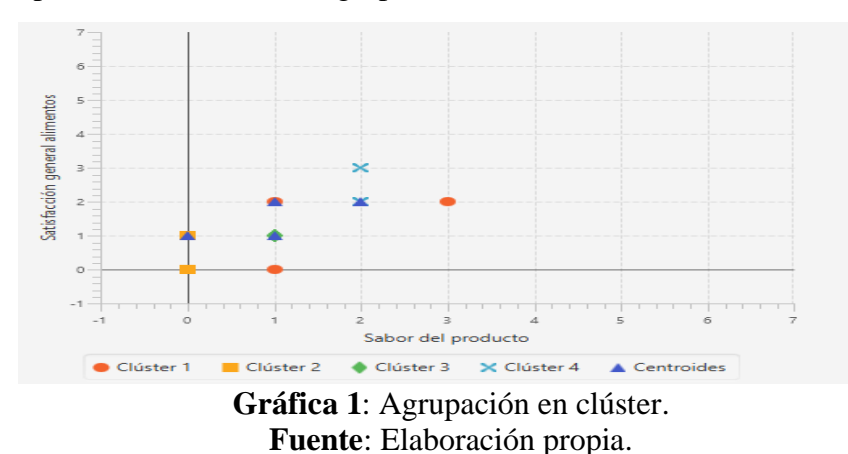

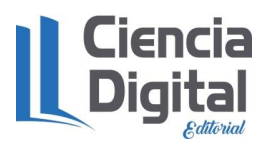

La misma nos revela que se establecieron cuatro agrupaciones. En cuanto al clúster número uno (de color naranja), se observa una variabilidad tanto en la satisfacción general de los alimentos, como en el sabor del producto. Por otra parte, el clúster dos (de color amarillo mostaza) señala que no existe inestabilidad con respecto al sabor del producto mientras que para la satisfacción general de los alimentos la hay. En el clúster tres (de color verde) todos los indicadores son análogos. Por otro lado, en el clúster cuatro (de color azul) existe variabilidad con respecto a la satisfacción general de los alimentos.

Para visualizar la distribución de un determinado elemento según las variables de los atributos que se relacionan se utilizan los gráficos de barras o *Bar Chart* (ver gráfica 2) los cuales permiten mostrar la cantidad de instancias agrupadas por clúster.

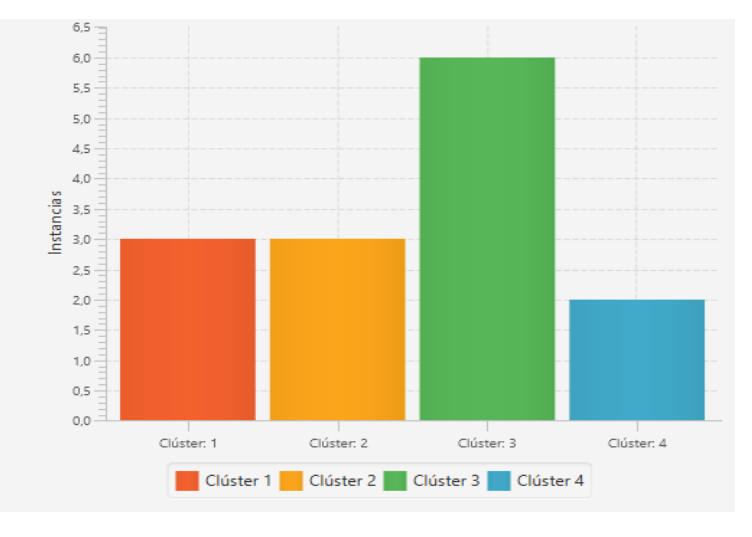

**Gráfica 2:** Gráfico de barras **Fuentes:** Elaboración propia.

En dicha gráfica se puede apreciar que el clúster tres presenta el mayor número de indicadores (6). A su vez, el clúster cuatro, refleja la menor proporción registrada. Mientras que el clúster 1 y 2 presentan la misma cantidad de indicadores (3).

Para mostrar las combinaciones de valores de los atributos (indicadores) que acontecen más frecuentemente en un gran volumen de datos, se utilizan las Reglas de Asociación. Las mismas permiten conocer el comportamiento general de la información para utilizarlo a la hora de tomar decisiones (ver figura 1).

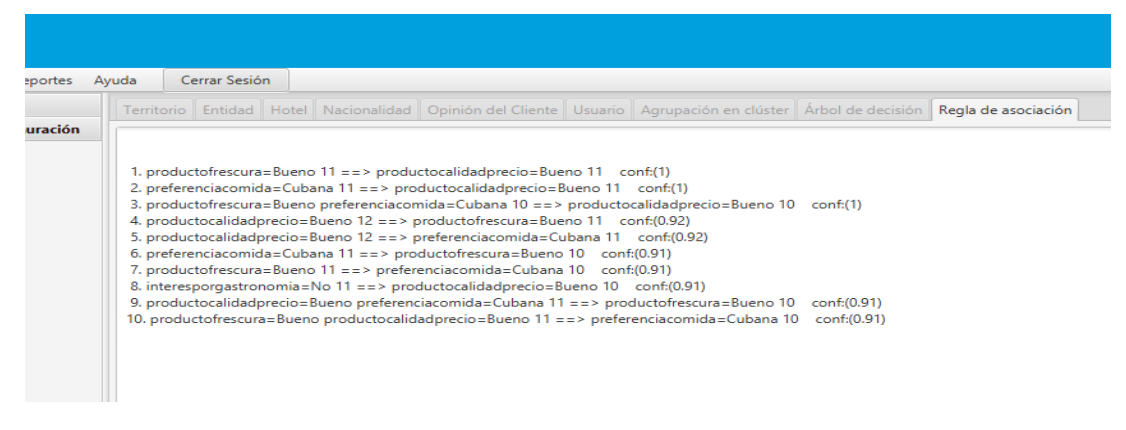

**Figura 1**: Reglas de Asociación. **Fuente:** Elaboración propia.

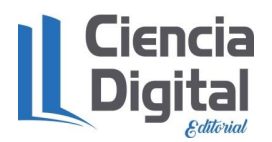

En la primera regla se observa que 11 personas expresan que la frescura del producto es Bueno lo cual implica que el precio de calidad del producto es Bueno para 11 personas también, con un nivel de confiabilidad del 100% (conf:(1)).

Un árbol de decisión es un conjunto de reglas de asociación organizadas de tal manera que la decisión final o acción a tomar se puede determinar siguiendo las mismas desde la raíz hasta alguna de sus hojas. Con la finalidad de catalogar como se están efectuando los servicios que se prestan a los turistas, se estudian un grupo de condiciones para predecir el camino a tomar para mejorar o hacer de excelencia los mismos.

Para efectuar la predicción se recurrió al algoritmo J48 utilizando como variable en estudio el indicador que se desea analizar (ver figura 2).

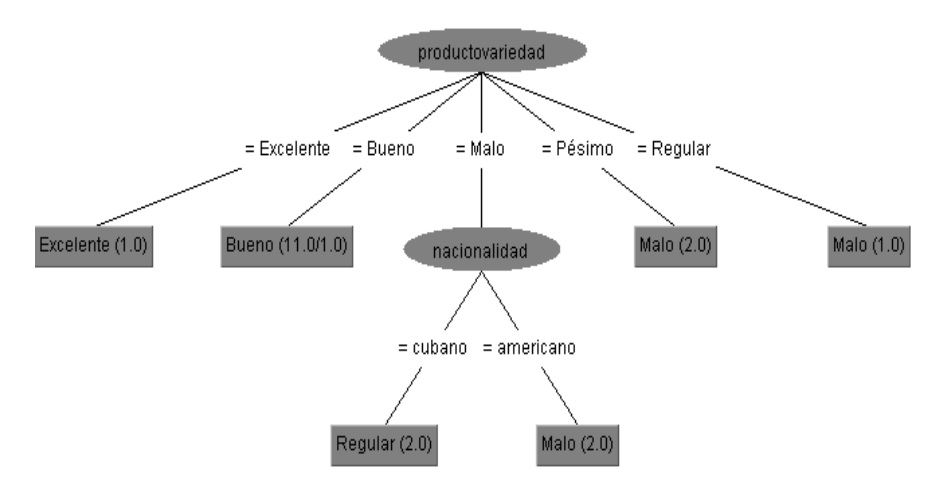

**Figura 2**:Árbol de decisiones. **Fuente**: Elaboración propia.

Este caso responde a la variable objetivo satisfacción general de los alimentos (Indicador de la encuesta). Las ramas que surgen de cada nodo representan los estados posibles que puede tomar el atributo del nodo; y hojas, en donde se muestra la clasificación a cada clase (en este caso Excelente, Bueno, Regular y Malo). En las hojas se muestra la cantidad total de registros clasificados y separados con una barra, la cantidad de registros mal clasificados (si los hubiera).

A continuación, se enunciarán las reglas resultantes del árbol representado anteriormente:

Regla 1: Si la variedad del producto es Excelente Entonces la satisfacción general de los alimentos es Excelente (1)

Regla 2: Si la variedad del producto es Bueno Entonces la satisfacción general de los alimentos es Bueno (11/1)

Regla 3:

Si la variedad del producto es Malo y la nacionalidad es cubano Entonces la satisfacción general de los alimentos es Regular (2)

Regla 4: Si la variedad del producto es Malo y la nacionalidad es americano Entonces la satisfacción general de los alimentos es Malo (2)

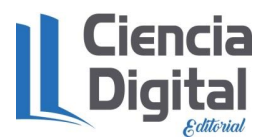

Regla 5: Si la variedad del producto es Pésimo Entonces la satisfacción general de los alimentos es Malo (2)

#### Regla 6:

Si la variedad del producto es Regular

Entonces la satisfacción general de los alimentos es Malo (1)

Por otro lado, las matrices de confusión permiten entender cuál es el error que comete un árbol de decisión al intentar clasificar todos los registros. Para este caso la matriz de confusión resultante se muestra en la tabla 1.

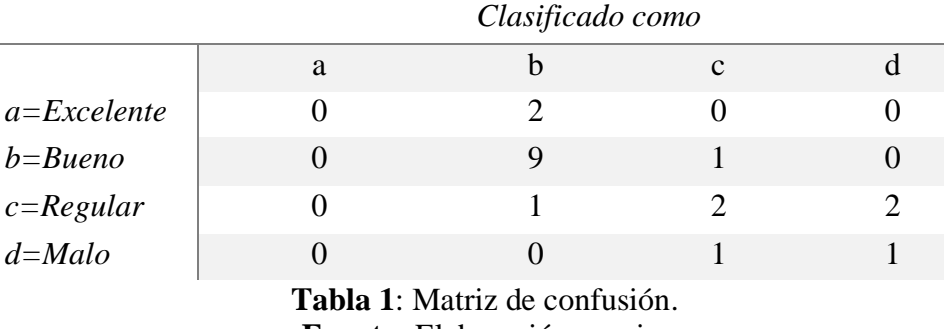

**Fuente:** Elaboración propia.

Si la clasificación hubiera sido perfecta se podrían encontrar únicamente elementos en la diagonal. De no ser así, como es el caso la clasificación de los hechos se ve afectada.

#### **Experimentación**

Para demostrar la correctitud de los resultados, se establecieron comparaciones entre las salidas arrojadas por la aplicación (los resultados de las tres técnicas utilizadas, C*lustering*, Clasificación y Asociación) y las que proporciona la herramienta *WEKA*.

La figura 3 ofrece una representación gráfica de la agrupación de las distintas opiniones de los clientes y la salida que efectuó la herramienta *WEKA* utilizando los mismos parámetros que se manejaron para la aplicación.

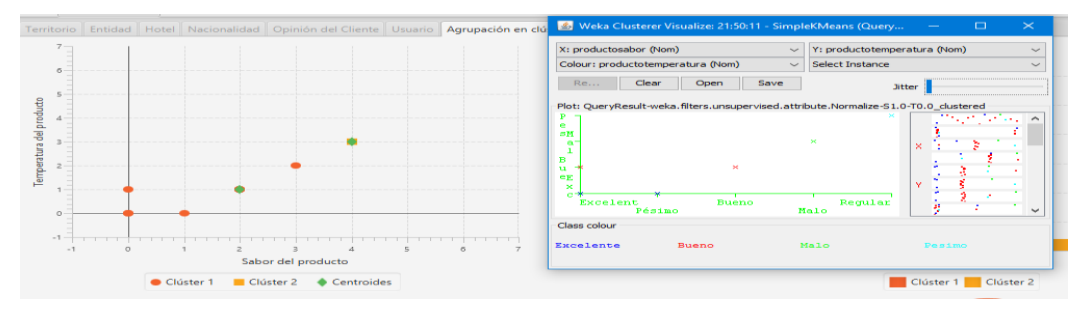

**Figura 3**: Gráficos de clúster. **Fuente**: Elaboración propia.

La figura muestra la similitud de los resultados que arroja la aplicación con los de la herramienta *WEKA*. A la izquierda se evidencia la información generada por la variante propuesta en este trabajo. La cuál muestra los clústeres que se construyeron y nos indica que tan variable son los indicadores que conforman un mismo clúster. A la derecha se ofrece la salida de la herramienta para ratificar la información que aporta el *software*. En este caso se puede apreciar que los resultados obtenidos son equivalentes.

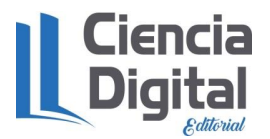

Las asociaciones determinadas por el algoritmo *Apriori* proporcionan un conjunto de reglas generadas a partir de la frecuencia de ocurrencias, que se establecen en las relaciones de precedencia entre los indicadores. En la figura 4 se muestran las asociaciones obtenidas con *WEKA,* mientras que en la figura 5 se visualiza las reglas generadas por la aplicación a partir del mismo conjunto de datos. De esta forma se determinan los hechos que anteceden y los que preceden, formando las relaciones con un intervalo de confianza dado.

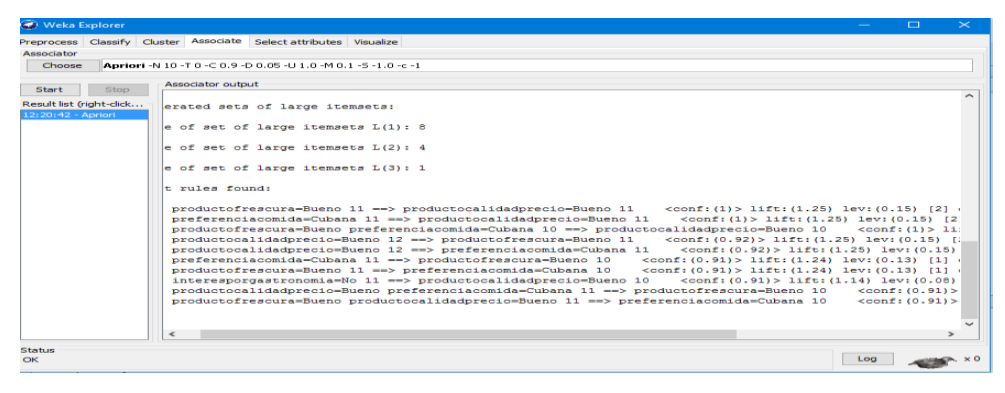

**Figura 4**: Reglas obtenidas por la herramienta WEKA **Fuente:** Elaboración propia.

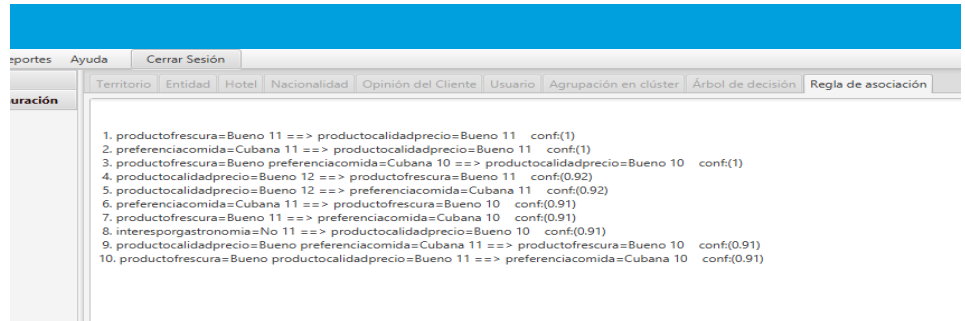

**Figura 5**: Reglas obtenidas por la aplicación. **Fuente**: Elaboración propia.

Por otro lado, la clasificación establecida por el algoritmo J48 proporciona una representación estructural donde se relacionan distintos indicadores atendiendo a diversos criterios (ver figura 6).

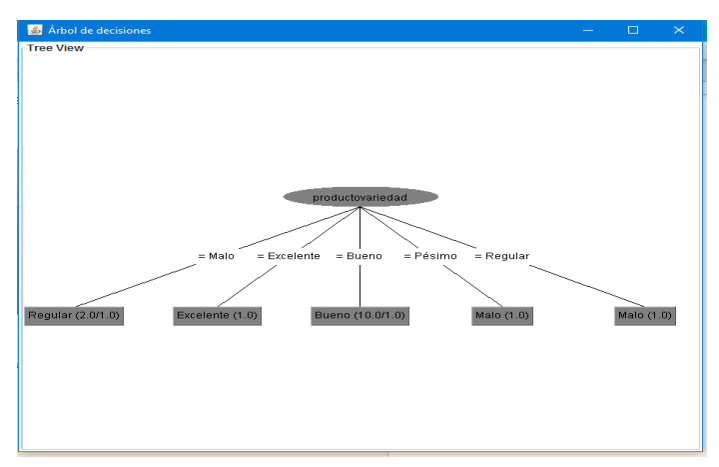

**Figura** 6: Árbol de decisiones de la aplicación**. Fuente**: Elaboración propia.

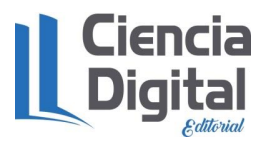

La figura anterior corresponde a una gráfica generada por el sistema, representando un árbol de decisión que toma en cuenta una variable destino u objetivo. En este caso se tomó el indicador "satisfacción general de los alimentos" como variable objetivo. A partir de la cual, se selecciona la mejor partición y se comienza a construir la jerarquía de clases hasta llegar al fin.

En la figura 7 se refleja la visualización proporcionada por *WEKA*, haciendo uso de dicho algoritmo. Como se puede observar, el árbol de decisión representado coincide con el generado por la aplicación propuesta en esta investigación.

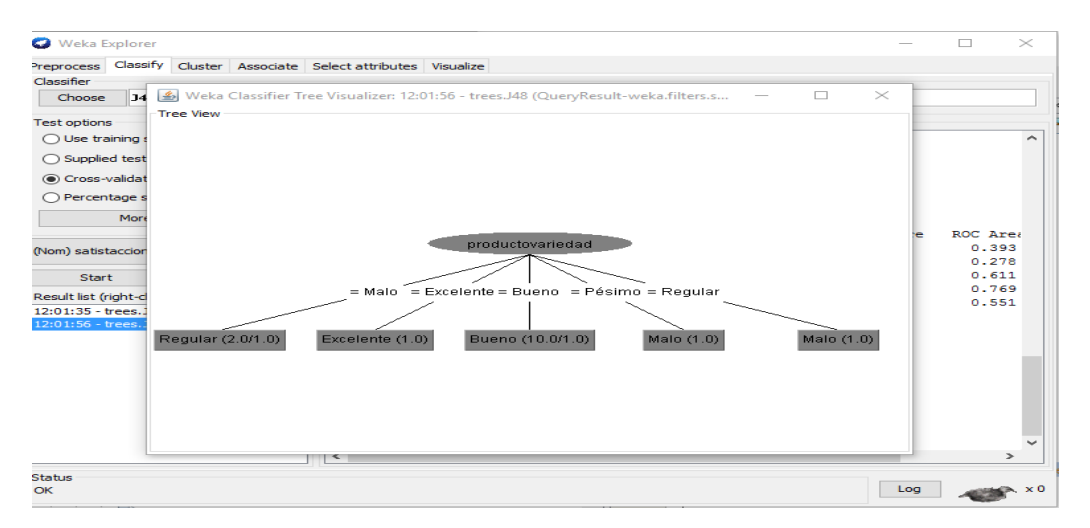

**Figura 7**: Árbol de decisiones de WEKA. **Fuente**: Elaboración propia.

El desarrollo de esta investigación cumplió con las expectativas del Grupo Empresarial Palmares y el grupo de desarrolladores, alcanzando los siguientes beneficios tangibles e intangibles.

#### **Beneficios tangibles**:

- 1. Contribuirá a la toma de decisiones.
- 2. Aumento de la calidad del trabajo.
- 3. Disminuye el tiempo de procesamiento.

#### **Beneficios intangibles**:

- 1. El desarrollo del sistema ha posibilitado al desarrollador conocimientos en las tecnologías utilizadas.
- 2. Fácil procesamiento de la información.
- 3. Permite a la entidad contar con una herramienta de análisis de los indicadores de satisfacción de los turistas que consumen el servicio.

Los resultados alcanzados en esta investigación complementan a los resultados obtenidos por: Prieto (2011), Lottis (2015), Espinosa (2015), Romaní, B. y Calás, D (2015), Niebla (2016) y Mesa (2017), ya que se propone una herramienta informática con algoritmos matemáticos que permite el análisis de la satisfacción del cliente de manera inteligente.

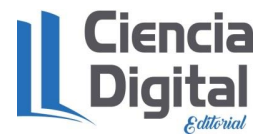

#### **Conclusiones**

- Se elaboró una aplicación informática que permite el análisis de la información relevante, siendo esta una herramienta amigable, sencilla, segura y eficiente.
- La integración de los algoritmos matemáticos, con su implementación computacional constituyen una herramienta para el análisis de la información en las instalaciones del MINTUR.
- Los resultados obtenidos tras aplicar los algoritmos de *K-means*, J48 y *Apriori* proporcionaron al usuario una mejor interpretación del comportamiento de los indicadores.
- Durante la fase de pruebas realizadas al sistema, se alcanzaron los resultados esperados.

#### **Referencia bibliográfica**

B. R. R. et al ( 2013). WEKA Manual for Version 3-7-8. New Zealand: University of Waikato.

Espinosa Manfugás, J. M (2010). Gestión de la Restauración.. Ciudad de La Habana: s.n.

- Espinosa, Y (2015). Evaluación de la satisfacción del cliente nacional en la Empresa Cubatur Habana. Trabajo de diploma. Facultad de Turismo. Universidad de la Habana. La Habana, Cuba.
- Figueroa, R. G., Solís, C. J. & Cabrera, A. A (2012). Metodologías tradicionales vs. Metodologías ágiles, Loja: s.n.
- GmbH, R.-I (2009). Rapidiner 4.4. User Guide. s.l.:s.n.
- Hernández, O. J., Ramírez, Q. J. & Ferri, R. C (2013). Introducción a la Minería de datos. s.l.:Prentice Hall.
- H. M., F. E. & W. I. H (2011). Practical Data Mining.Tutorial 1:Introduction to the WEKA Explorer. Waikato: University of Waikato.
- Yfante, M (2017). Sistema informático de apoyo a la toma de decisiones en los servicios de restauración de la red hotelera en Cuba. Trabajo de Diploma en opción al Título de Ingeniería en Informática. Facultad de Ciencias Técnicas. Universidad Agraria de la Habana. Cuba.
- Lottis, K. D (2015). Evaluación de la satisfacción del cliente con los servicios de alimentos y bebidas en instalaciones del Grupo Cubanacán en La Habana. Trabajo de Diploma en opción al título de Licenciado en Turismo. Facultad de Turismo. Universidad de La Habana. La Habana. Cuba.
- Meléndez, C (2014). Calidad de servicio al cliente y su incidencia en la rentabilidad de las empresas del rubro Restaurantes – Pollerías. Tarapoto. Perú.
- Mesa, L R (2017). "Diseño de un instrumento para la determinación de las expectativas de los turistas sobre el servicio de alimentos y bebidas en el destino Cuba".
- Niebla. M (2016). *"Evaluación del nivel de satisfacción de los clientes que visitan el Club Temático Jazz Café".* Trabajo de Diploma en opción al Título de Licenciado en Turismo. Facultad de Turismo. Universidad de la Habana. Cuba.

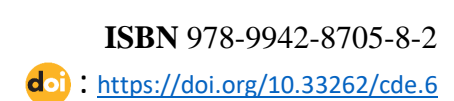

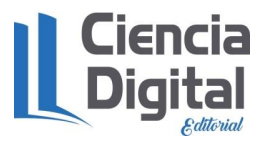

Prieto, H. J (2011). Diagnóstico de la Calidad en el Restaurante Buffet "El Tucán" del Hotel Cubanacán Copacabana. Tesis en opción al título de Licenciado en Turismo.. Ciudad de La Habana: s.n.

Quintanilla, I (2002). Psicología Social del Consumidor.. Valencia: s.n.

- Romaní Bendig, M. B ( 2015). Metodología para la evaluación de la calidad de los servicios de alimentos y bebidas de la red hotelera del destino Cuba, La Habana: s.n.
- Romaní, B. y Calás, D (2015)."La satisfacción del cliente y su medición. Un eslabón fundamental para la garantía de la calidad de los servicios turísticos". Revista Mundo Turístico. Nº agosto-diciembre. RNPS 0492/ ISSN 1727-1568.

#### <span id="page-16-0"></span>**1.2. Sistema Informático de apoyo a la restauración en las entidades turísticas de cuba.**

**Autores**: Dr.C. Yasser Vázquez Alfonso (yalfos1@gmail.com)\* Ing. Asiel Díaz Vasallo\*\* Ing. Yonay Fabelo Peña\*\* Dr.C. Luis Efraín Velasteguí López \*\*\*

**\***Universidad de la Habana, Facultad de Turismo \*\*Universidad Agraria de la Habana, Facultad de Ciencias Técnicas \*\*\*Consorcio Ciencia Digital

#### **Resumen**

Los restaurantes son grandes fuentes de ingreso para los países. En Cuba la calidad de los mismos representa un elemento primordial para la atracción de clientes. Aunque en realidad existen factores que inciden en este importante proceso. Por esta razón se pretende realizar un sistema informático que permita la toma de decisiones por parte de los directivos de las instituciones turísticas cubanas. Con la creación del sistema se contribuirá con una mejora significativa de la calidad en las instituciones. Mediante técnicas de minería de datos aplicadas a la ingeniería de menú se realizará un profundo análisis a la información recolectada.

**Palabras claves:** Restaurantes, Sistema Informático, Instituciones Turísticas.

#### **Abstract**

Restaurants are great sources of income for countries. In Cuba, the quality of them represents a fundamental element for the attraction of clients. Although in reality there are factors that affect this important process. For this reason it is intended to make a computer system that allows decision making by the directors of Cuban tourist institutions. The creation of the system will contribute to a significant improvement in the quality of institutions. Through data mining techniques applied to the menu engineering, a thorough analysis of the information collected will be carried out.

**Keywords**: Restaurants, Computer System, Tourist Institutions

#### **Introducción**

Las características de los tiempos actuales de cambios imprevistos imprimen particular relevancia a los modos de gestión, la organización y las formas de pensar, decidir y actuar de los responsables de la conducción de las organizaciones y por ende, el funcionamiento efectivo

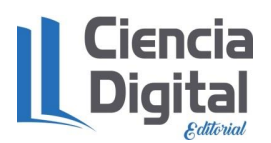

y eficiente de las organizaciones y el logro de la misión para la cual fueron creadas. Esto, aparejado con una época, caracterizada por cambios rápidos e impredecibles y por el desarrollo de entornos cada vez más competitivos y en constante evolución, provoca que se precise de organizaciones que adopten sistemas de gestión que les permitan adaptarse rápidamente a los cambios y por tanto poder sobrevivir (Rodríguez;2011).

El turismo constituye un fenómeno internacional que ha mantenido un crecimiento importante y una multiplicidad notable. Como industria, ha venido adquiriendo una presencia creciente en la dinámica económica internacional y constituye para muchas naciones y regiones del mundo, uno de los principales renglones económicos y una de las actividades fundamentales generadoras de empleo e ingresos. Contribuye además al desarrollo de otros sectores de la economía debido a su efecto multiplicador. (De León, 2011)

Dentro de la actividad turística los servicios de alimentos y bebidas son elementos clave. Son unos de los servicios turísticos que mejor ha hecho frente a la coyuntura de crisis actual. En la última década se ha posicionado como un verdadero referente internacional tanto por su calidad y diversidad como por su innovación.

Los servicios de alimentos y bebidas, el cual engloba una amplia gama de características, actividades y procedimientos, y para el cual los clientes son cada vez más exigentes, los competidores más agresivos, los avances tecnológicos más rápidos e importantes y las innovaciones son ya un hecho cotidiano (Basnueva; 2015).

El cliente del siglo XXI es más exigente y sus necesidades y expectativas son cada vez mayores, por lo que la actividad de restauración se hace cada vez más compleja, requiere de personal calificado capaz de innovar e investigar y de una planificación estratégica adecuada con objetivos claramente definidos. (Espinosa 2010)

Actualmente es imposible concebir una empresa turística exitosa sin el apoyo de las Tecnologías de la Información y Comunicación (TICs) para administrar sus procesos de negocios. Las TICs son aquellas tecnologías que se necesitan para la gestión y transformación de la información y muy en particular el uso de ordenadores y programas que permiten crear, ordenar, modificar, almacenar, administrar, proteger y guardar información.

Las vías por las cuales las TICs ayudan a mejorar el desempeño en las empresas son cuatro: automatización, accesibilidad a la información, costos de transacción y procesos de aprendizaje (Pierano y Suárez, 2006)

En los servicios de alimentos y bebidas las TICs son de mucha ayuda y algo que día tras día se ha vuelto necesario. Empezando desde poder promocionar el negocio en una red social como lo es Facebook, hasta facilitar el trabajo por medio de mecanismos tecnológicos de comunicación instalados dentro de una entidad turística.

A nivel internacional se destacan diferentes investigaciones relacionadas con la temática como son: en Cancún, México, el Grupo ANDERSON´S, aplica procedimientos de gestión apoyado en las TICs en su cadena de restaurantes. En Madrid, España, en el restaurante La Comercial Cubana y en Lisboa, Portugal en el restaurante La Gloria Cubana, también se constata el uso de estos procedimientos.

En nuestro país, el uso de las TICs en los servicios de alimentos y bebidas no ha tenido el impacto esperado, sin embargo, no por ello se deja de reconocer que constituyen un pilar importante para la gestión oportuna de información y la toma de decisiones por parte de los directivos de las entidades turísticas.

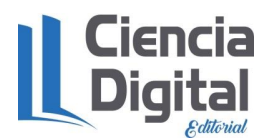

En este momento el servicio de alimentos y bebidas de las instalaciones turísticas de Cuba, se encuentra inmerso en cambios que se asocian en función de la optimización de sus procesos, los que provocan que subsistan varias deficiencias como:

- Afectación en el proceso de toma de decisiones por los directivos a los diferentes niveles.
- Limitada relación entre los flujos informativos teniendo en cuenta las características de las entidades.
- Duplicidad de información.
- Inadecuada oferta-demanda en el servicio de alimentos y bebidas.

Lo anteriormente expuesto evidencia la carencia de una herramienta informática que posibilite adecuar y/o mejorar la oferta-demanda, los flujos informativos en el servicio de alimentos y bebidas, de manera que se garantice una buena toma de decisión por parte de los directivos en las instalaciones turísticas.

El objetivo general de esta investigación es desarrollar un sistema informático de apoyo a la toma de decisiones de los servicios de alimentos y bebidas en las instalaciones turísticas de Cuba.

#### **Materiales y métodos**

Para el desarrollo de esta investigación se procedió describir las principales entidades y conceptos que están relacionados con el sistema informático para el apoyo de los servicios de alimentos y bebidas en las entidades del turismo cubano que aparece en la Tabla 1.

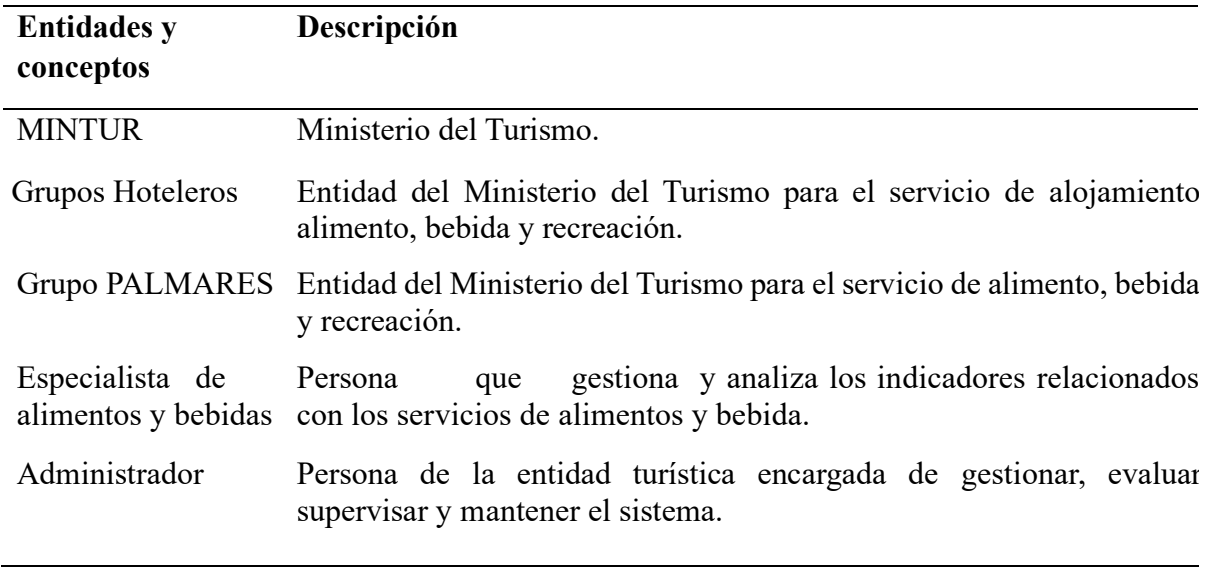

#### **Tabla1:** Definición de entidades y conceptos principales **Fuente: Elaboración propia**

La ingeniería de menú es una estrategia de marketing y de gestión para restaurantes, que muestra al director o gerente; información sobre la rentabilidad y la popularidad de los platos de la carta, para luego poder tomar decisiones como:

- Planificación de la carta.
- Hacer escandallos.

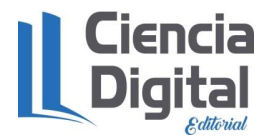

- Crear recetas estándar
- Fijación de precios.

Para la ingeniería de producto es necesario conocer la cantidad de unidades vendidas, y el número de presentaciones de cada oferta del menú, así como su precio de venta y costo de elaboración, con el objetivo de calcular los indicadores: índice de popularidad y margen bruto de ganancia total y poder ubicar cada oferta en uno de los cuadrantes que componen la matriz de clasificación (ver tabla 2).

Tabla 2. Matriz de clasificación de la técnica de ingeniería de producto

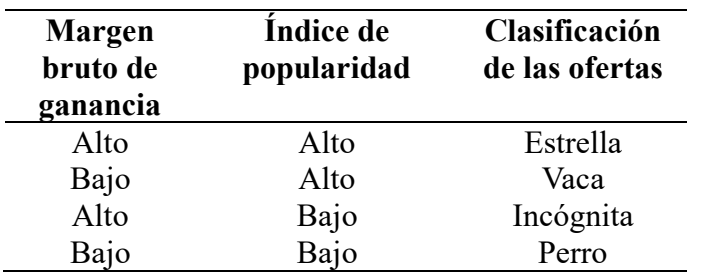

Fuente: Elaboración propia

La matriz de Miller permite analizar el menú mediante el conocimiento del costo y los volúmenes de ventas de cada una de las ofertas que lo componen. El procedimiento para calcular el volumen de venta y definir si este es alto o bajo no está definido por Miller, por lo que se recomienda utilizar el valor del índice de popularidad calculado según se establece en la ingeniería de menú. Las ofertas se clasifican en categorías según su ubicación en los cuadrantes que se muestran en la Tabla 3 (Guerra, 2009).

| Costo de los<br>alimentos | Volumen de<br>ventas | Clasificación de las<br>ofertas |
|---------------------------|----------------------|---------------------------------|
| Bajo                      | Alto                 | Ganadores                       |
| Alto                      | Alto                 | Marginales alto                 |
|                           | Bajo                 | Marginales bajo                 |
| Bajo<br>Alto              | Bajo                 | Perdedores                      |

Tabla 3. Matriz de Miller

Fuente: Elaboración propia

En el desarrollo del sistema informático para el apoyo de los servicios de alimentos y bebidas en las entidades del turismo cubano a través de la ingeniería de menú y precio se decidieron una serie de reglas que deben cumplirse mediante el uso del sistema para que este funcione de forma apropiada.

Las reglas son:

- 1. Caracterizar los productos relacionados con los servicios de alimentos y bebidas atendiendo a las diferentes normativas del MINTUR para este servicio.
- 2. El especialista es el encargado de gestionar, analizar el proceso mediante los cálculos correspondientes y emitir un reporte del cual tomar decisión.
- 3. La ingeniería de menú y precio relacionadas con los servicios de alimentos y bebidas deben ser gestionadas en las distintas entidades del turismo cubano.

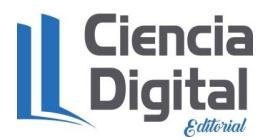

La figura 1 representa el diagrama de casos de uso identificándose los actores y las funcionalidades que estos realizan dentro de la secuencia de acciones con un orden lógico para lograr un resultado observable para ciertos actores. En la misma aparecen dos usuarios el administrador del sistema informático y el especialista que será el encargado de consultar reportes, gestionar los productos y analizar la información relacionada con la ingeniería de menú.

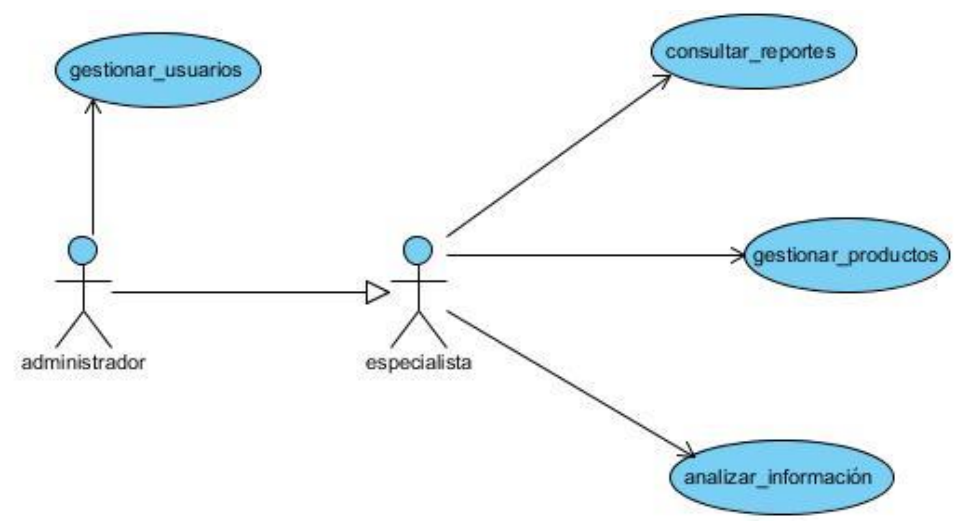

**Figura 1**. Casos de uso del sistema. **Fuente**: Elaboración propia.

Para el cumplimento de las acciones que se muestran en la figura1, los autores de la investigación definieron una serie de requisitos funcionales necesarios para el desarrollo del sistema informático, los mismos son:

- **Apariencia o interfaz externa:** El sistema debe tener un ambiente amigable y entendible para los usuarios finales, de forma tal que no les sea muy complicado utilizar el software.
- **Usabilidad:** El sistema brindará la posibilidad de ser usado por cualquier persona cuyos conocimientos en cuanto al trabajo con los ordenadores sean básicos. La interfaz será fácil de usar para los diversos usuarios que interactúen con ella. Tendrá una óptima navegabilidad.
- **Rendimiento:** Los tiempos de respuestas del sistema son relativamente rápidos, así como un procesamiento de la información ágil y eficiente. La eficacia del producto estará determinada en gran medida por el aprovechamiento de los recursos que se disponen y la velocidad de las consultas en la base de datos.
- **Soporte:** El sistema debe permitir que se realicen modificaciones e inserciones a la información existente en la base de datos.
- **Portabilidad:** Necesidad de que el sistema sea multiplataforma.
- **Seguridad:** La información será almacenada en una base de datos, registrando todas las operaciones mediante copias de seguridad. El uso y manejo del sistema estará controlado; ya que la información podrá ser consultada y modificada solamente por el personal autorizado; estableciendo para ello una serie de roles con funcionalidades específicas.
- **Confiabilidad:** El sistema tendrá la capacidad de recuperarse rápidamente ante cualquier fallo mediante las copias de seguridad que serán realizadas.
- **Software:** Utilizará como entorno de desarrollo: El jdk8 Update 20 y como Sistema Gestor de Base de Datos: PostgreSQL 8.4.

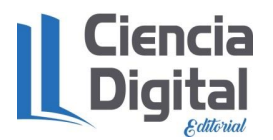

- **Hardware:** El ordenador del usuario debe tener como mínimo 1 GB de memoria RAM, 80 GB de disco duro y microprocesador Intel Celeron o superior. Para el servidor 1 GB de memoria RAM y 320 GB de disco duro.
- **Restricciones en el diseño y la implementación:** Para el proceso del desarrollo del sistema se debe utilizar la metodología RUP y para la aplicación de la minería de datos la metodología CRISP-DM, usando el lenguaje de modelado UML y como herramienta para llevarlo a cabo Visual Paradigm.

Teniendo en cuenta que la aplicación debía realizar peticiones a la base de datos lo más rápido posible, se concibió un diseño no normalizado de esta; quedando estructurada en dos tablas. La primera, cuyo nombre es *Users*, almacena la información relacionada a los usuarios que tienen acceso al sistema. Por otra parte, la tabla Plato alberga toda la relación de los distintos indicadores que inciden en la calidad de los servicios de restauración.

Los algoritmos aplicados en este proyecto responden a tres técnicas específicas, *Clustering*, Clasificación y Asociación. Desde el comienzo, se pretendió que la aplicación procesara la información desde diversos puntos de vista. En este sentido, el algoritmo *k-means*, empleado para la agrupación en clúster, permitió conformar grupos partiendo de un conjunto de datos. A su vez, con el propósito de identificar relaciones no explícitas entre atributos, se descubrieron reglas de asociación entre indicadores generadas por el algoritmo *Apriori*. Asimismo, los conocimientos proporcionados por el algoritmo J48, posibilitaron establecer el aprendizaje de reglas que indican el comportamiento de distintos indicadores, atendiendo a una variable objetivo.

El proceso de conformación del conjunto de datos se determinó a partir de una base de datos, que contiene información relacionada con los distintos indicadores, que inciden en la calidad de los servicios de restauración en las instalaciones del turismo en Cuba. Su ejecución tiene lugar mediante tres etapas:

- 1) Consolidación de la información representativa en una única tabla.
- 2) Selección de los campos de interés.
- 3) Modificación de las variables de los campos en función del *software* y los algoritmos a utilizar.

Para efectuar el análisis del comportamiento de los productos que se gestionan, SIRETUR dispone de una serie de herramientas que tributan a una mejor comprensión de los datos analizados. En este sentido, se cuenta con representaciones gráficas y resúmenes estadísticos.

El Scatter Chart permite la visualización de los productos analizados en una componente vectorial (*x*;*y*), donde los valores alcanzados en cada eje representan los atributos seleccionados para efectuar el estudio. La representación visual generada, muestra las agrupaciones entre los productos, descubiertas tras aplicar el algoritmo *k-means*. Es de destacar que las mismas fueron conformadas atendiendo a los criterios de similitud, existentes entre los indicadores seleccionados para el análisis. Además de la agrupación proporcionada visualmente, la gráfica permite estudiar la variabilidad alcanzada por parte de los parámetros estudiados por grupo.

El empleo de los árboles de decisión permite establecer una estructura arbórea muy fácil de comprender. En la misma, se establece un camino a seguir atendiendo a una variable objetivo. Este camino está conformado por un conjunto de nodos que evalúan un determinado atributo. La conexión entre ellos se establece mediante ramas, que representan los estados posibles que

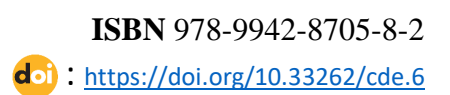

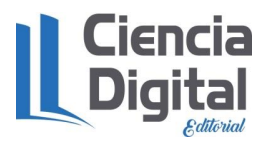

puede tomar dicho nodo. En las hojas se muestra la cantidad total de registros clasificados y en caso de existir, separado con una barra, la cantidad de registros mal clasificados.

Con la finalidad de evaluar la precisión del modelo obtenido durante el entrenamiento, se conforma la matriz de confusión. En esta estructura se evidencia el error que comete el árbol de decisión al intentar clasificar todos los registros. La información brindada al usuario se evidencia en los valores contenidos en la misma. La suma de los elementos de su diagonal constituye los productos clasificados correctamente, mientras que la sumatoria de las cantidades ubicadas en otra región de la matriz, responden a las mal clasificadas.

Para la validación del sistema se utilizó el tipo de prueba Caja Negra la cual se refiere a las pruebas que se llevan a cabo sobre la interfaz del software, por lo que los casos de prueba pretenden demostrar que las funciones del software son operativas, que la entrada se acepta de forma adecuada y que se produce una salida correcta de los datos, así como que la integridad de la información externa se mantiene. Esta prueba examina algunos aspectos del modelo fundamentalmente del sistema sin tener mucho en cuenta la estructura interna del software.

#### **Resultados y discusión.**

Como resultado de esta investigación se obtuvo un sistema informático (SIRETUR) que permite el análisis de los indicadores de restauración aplicando ingeniería de menú, ingeniería de precio y algoritmos de minería de datos. En la figura 2 se muestra la interfaz principal donde se visualiza el módulo de autenticación de la aplicación informática.

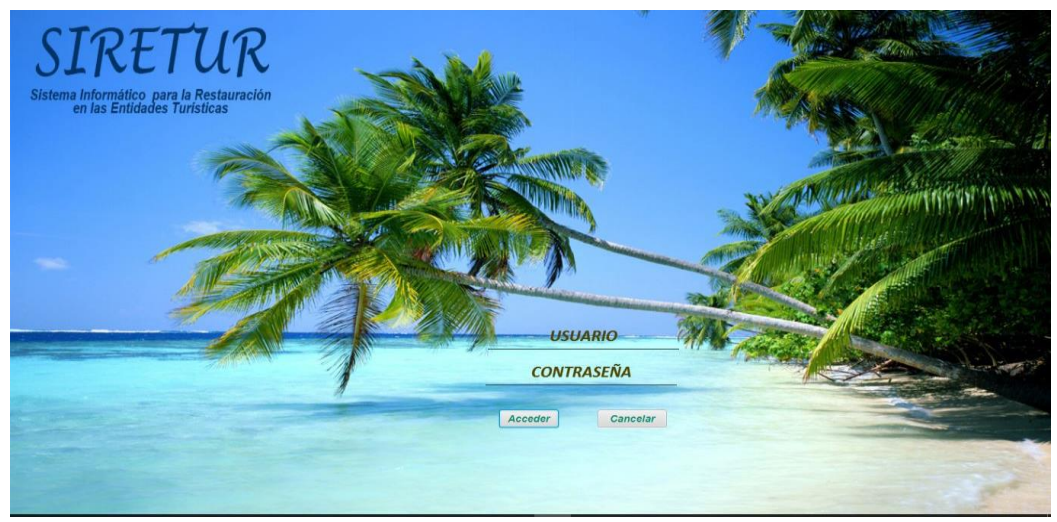

**Figura 2:** Interfaz de autenticación. **Fuente:** Elaboración propia.

El software SIRETUR representa un sistema informático que cuenta con una base de datos para almacenar toda la información necesaria. Contiene de forma digitalizada todos los indicadores de los productos que se gestionan para su análisis a través de algoritmos de data mining (Apriori, SimpleKMeans y J48) para el con el objetivo de predecir de manera automatizada tendencias y comportamientos de los mismos. Ofrece además ver estos resultados a través de diferentes tipos de gráficas. Para acceder a la aplicación el usuario debe autenticarse, debe introducir usuario y contraseña para tener acceso a las funcionalidades que brinda el sistema. Una vez que el usuario sea registrado, en dependencia del rol que represente el sistema muestra en la ventana Grupo Empresarial Palmares los menús a los que podrá acceder para desempeñar sus actividades. Está diseñado para permitir solamente a los usuarios con sección de Administrador, la gestión de usuarios (ventana Gestionar Usuarios), por lo que el sistema

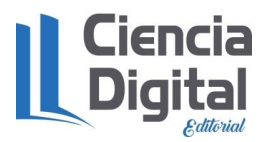

mostrará en el menú desplegable los menús Insertar y Modificar (igualmente desplegables). Los usuarios con sección de Especialista son registrados por el administrador, y tendrán acceso a consultar los reportes que desee, a analizar la información y a ver los resultados a través de las gráficas que ofrece el sistema. Los restantes menús serán visibles para los usuarios registrados en el sistema con ambas secciones. El menú Mi perfil, permite cerrar sección y cambiar contraseña, el menú Análisis permite analizar la información contenida en la tabla de productos, a través de los algoritmos de minería de datos, según el algoritmo que seleccione el usuario el sistema mostrará el resultado en una nueva ventana y el menú Reportes muestra los reportes del sistema. De manera general SIRETUR, ofrece un modo seguro de almacenar, gestionar y analizar la información para el apoyo a la restauración en las entidades turísticas.

Una vez que el usuario pone su nombre y su contraseña, en el sistema aparece la interfaz principal como muestra la figura 3, en ella se visualiza los diferentes menús del sistema informático que son: Gestionar, Análisis, Reportes y Mi perfil.

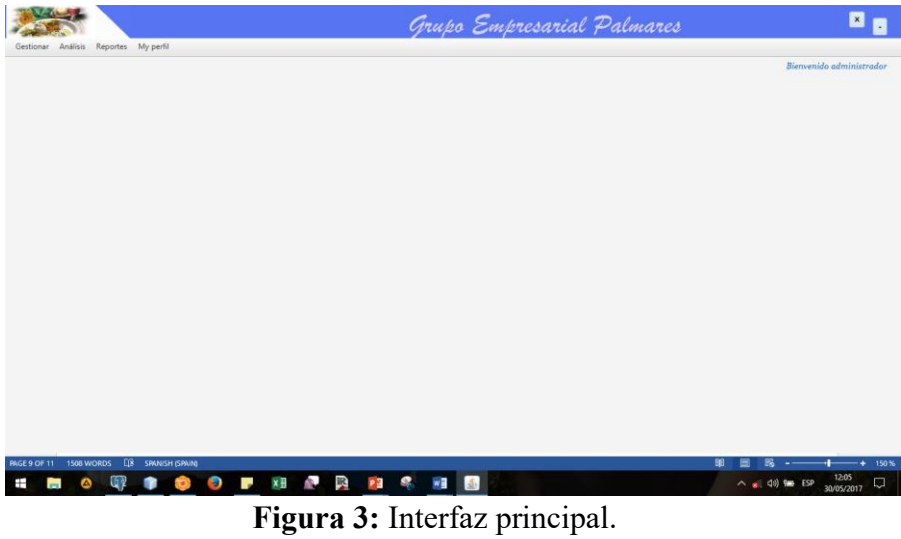

**Fuente:** Elaboración propia.

En la figura 4 se muestra la tabla de los productos con cada uno de sus indicadores y su clasificación aplicando la ingeniería de menú (estrella, vaca, perro e incógnita) y matriz costo margen.

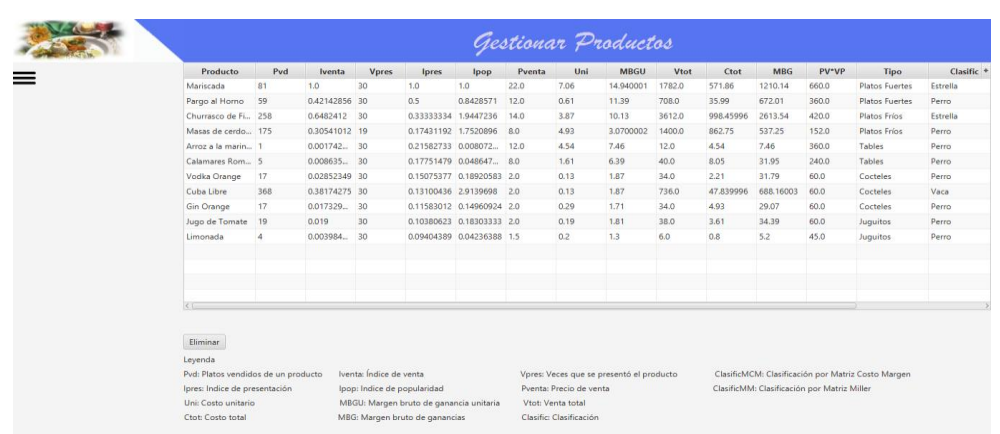

**Figura 4:** Tabla de la gestión de los indicadores de los productos. **Fuente:** Elaboración propia**.**

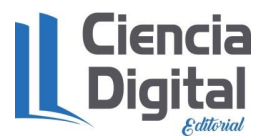

Otro resultado interesante fue la aplicación de los algoritmos de minería de datos, los cuales se visualizan en la figura 5 y se muestran los algoritmos de regla de asociación, clustering (KMeans) y árboles de decisión.

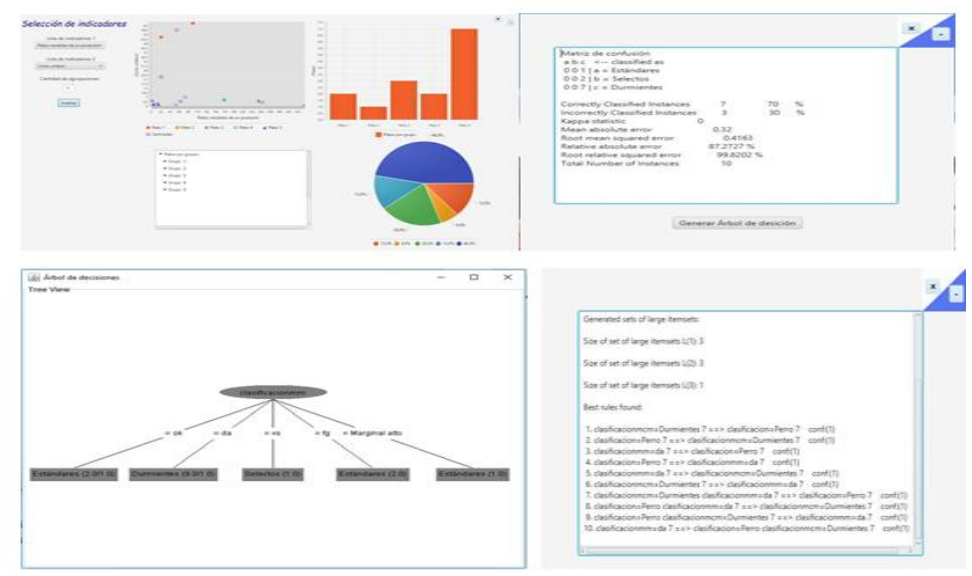

**Figura 5:** Aplicación de los algoritmos de minería de datos. **Fuente:** Elaboración propia.

La figura 6 muestra el reporte de la clasificación del producto por la matriz de Miller y la ingeniería de producto, donde se observa que los productos ganadores son: mariscada, pollo frito, sangría, agua, helado, los productos marginal alto son: pollo a la cacerola, daiquirí, filete de pescado, pollo grillé, churrasco de filete, pargo al horno y brocheta de cerdo y los productos marginal bajo son: café americano y limonada. Según la ingeniería de menú los productos estrella son: helado, pollo frito, mariscada y agua, los productos vaca son: filete de pescado, churrasco de filete y brocheta de cerdo, los productos perro son: limonada y café americano y los productos incógnita son: daiquirí, sangría, pargo al horno, pollo grillé y pollo a la cacerola.

|                 | (Matriz Miller)                                           | <b>Clasificación de Productos</b> |        |
|-----------------|-----------------------------------------------------------|-----------------------------------|--------|
|                 | Producto                                                  | Clasificación matriz miller       |        |
|                 | <b>Mariscada</b>                                          | Go-Nacker                         |        |
|                 | Pote Fria                                                 | Govadar                           |        |
|                 | Sergie                                                    | Genete                            |        |
|                 | Apr 4                                                     | Concertaint                       |        |
|                 | Hakation                                                  | Gonadus                           |        |
|                 | Pobo a la Casardia                                        | <b>Marginal aller</b>             |        |
|                 | Diego di                                                  | Manginusi altra                   |        |
|                 | Filate de Pescodo                                         | <b>Manjoral also</b>              |        |
|                 | Polic Critis                                              | <b>Marginal alla</b>              |        |
|                 | Churches de Finte.                                        | <b>Erlanginusi vites</b>          |        |
|                 | Parge all Heres                                           | <b>Ertungsmal alter</b>           |        |
|                 | Broch alla da Cardos                                      | Manginal alter                    |        |
|                 | Cuttl Americano                                           | <b>Marginial bejo</b>             |        |
|                 |                                                           |                                   |        |
| 10 <sup>7</sup> | <b>Commercial</b><br><b>D.D.M. R.R.How</b><br>822256<br>н | Marginal Dejo                     |        |
|                 |                                                           | <b>Clasificación de Productos</b> |        |
|                 | Producto                                                  | Clasificación                     |        |
|                 | <b>Hidade</b>                                             | Exterior                          |        |
|                 | Polic Frian                                               | Expedia                           |        |
|                 | Mariacada                                                 | Catedia                           |        |
|                 | Aque                                                      | Entretta                          |        |
|                 | Disque                                                    | incidigrate.                      |        |
|                 | Sangria                                                   | Incidig Initial                   |        |
|                 | Pargo all Hones                                           | Innocents                         |        |
|                 | Polic Griter                                              | incitizata.                       |        |
|                 | Policia la Casersia                                       | incidents.                        |        |
|                 | <b>Linuxerie die</b>                                      | Perso                             |        |
|                 | Calli Arrestone                                           | Parks                             |        |
|                 | Filipia da Fescado                                        | <b>Vient</b>                      |        |
| 星座に             | Churtown de Fiste<br>Drectrusta da Cauda.                 | Vace<br>Vaca                      | $\sim$ |

**Figura 6:** Reportes de la clasificación de los productos. **Fuente:** Elaboración propia.

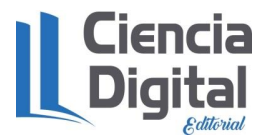

El desarrollo de esta investigación cumplió con las expectativas del Grupo Empresarial Palmares y el grupo de desarrolladores, alcanzando los siguientes beneficios tangibles e intangibles.

#### **Beneficios tangibles**:

- 4. Contribuirá a la toma de decisiones.
- 5. Aumento de la calidad del trabajo.
- 6. Disminuye el tiempo de procesamiento.
- 7. Ahorro económico en la compra del producto y la licencia para su utilización.

#### **Beneficios intangibles**:

- 4. El desarrollo del sistema ha posibilitado al desarrollador conocimientos en las tecnologías utilizadas.
- 5. Fácil procesamiento de la información.
- 6. Permite a la entidad contar con una herramienta de análisis de los indicadores de los productos de los servicios de alimentos y bebidas.

Los resultados alcanzados en esta investigación complementan a los resultados obtenidos por: Font (2007), Méndez (2007), Basnueva (2015), Ascón (2016) y Vicente (2016), ya que se propone una herramienta informática con algoritmos matemáticos que permite la aplicación de la ingeniería de menú, la ingeniería de precio de manera inteligente.

#### **Conclusiones**

Entre los resultados obtenidos en esta investigación se encuentra el desarrollo de un sistema informático de apoyo a la restauración en las entidades turísticas de Cuba, el cual permite la aplicación de la ingeniería de menú, la ingeniería de precio y algoritmos de minería de datos.

El análisis y diseño del sistema se llevó a cabo utilizando la metodología RUP; representando las características del sistema mediante una serie de diagramas que conforman la misma. Esto satisfizo los requerimientos de consistencia, eficiencia, integridad, flexibilidad y portabilidad del software.

El empleo de CRISP-DM permitió organizar el proyecto en varias fases y así facilitar el proceso de desarrollo durante la etapa de minería de datos. Los resultados obtenidos tras aplicar los algoritmos de *K-means*, J48 y *Apriori* proporcionaron al usuario una mejor interpretación del comportamiento de la información.

La integración de los algoritmos matemáticos, con su implementación computacional constituye una herramienta para el análisis de la información en las instalaciones del MINTUR.

#### **Referencias bibliográficas.**

- Ascón, J.E (2016). "Propuesta de estrategias para el rediseño del menú del restaurante Hanoi de la compañía turística Habaguanex S.A. Tesis en opción al grado científico de Master en Gestión Turística. Facultad de Turismo. Universidad de la Habana. La Habana.pp.110.
- Basnueva, T (2015). Propuesta de estrategias para mejorar el menú del restaurante "El Dragón" perteneciente a la Empresa Parque Lenin. Tesis en opción al grado científico de Master en Gestión Turística. Facultad de Turismo. Universidad de la Habana. La Habana.pp.110.

De León, Y (2011): Procedimiento para la Gestión de la Calidad en el Proceso de Restauración. Aplicación en el Hotel Villa la Granjita. Tesis de Maestría, Facultad de Ingeniería Industrial

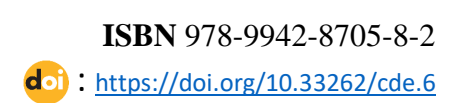

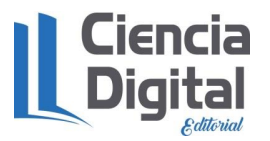

y Turismo, Universidad Central "Marta Abreu" de Las Villas, Santa Clara, Cuba. pp. 138. 10-13, 23-27

- Espinosa, JM.(2010): Gestión de la restauración, Editorial Félix Varela, La Habana, Cuba, 215 pp. 3-11, 192-198.
- Font, D (2007). Metodología para la mejora continúa de la calidad en los servicios de restauración en la Empresa Isla Azul. Tesis en opción al título de Máster en Gestión Turística. Facultad de Ciencias Económicas y Empresariales. Universidad de Oriente. Santiago de Cuba.pp.102.
- Guerra, Y (2009). Un paseo por las herramientas de gestión de Restaurantes. Editorial Plattis Yelow. España. p23.
- Méndez, J.L (2007). El menú y su incidencia en la restauración. Material de consulta. Maestría en Gestión Turística. CETUR, Universidad de La Habana. La Habana. Cuba.p.20-56.
- Peirano, F. y Suárez, D. (2006). Las economías por informatización como una forma de captar el impacto de las TICs en el desempeño de las empresas. En las memorias del Congreso Internacional de Información, 9a.ed. La Habana 17-21 de abril.
- Rodríguez, N.M (2011). Procedimiento para la mejora del Sistema de Información de la calidad en complejos hoteleros complejo Caneyes. Tesis de Maestría, Facultad de Ingeniería Industrial y Turismo, Universidad Central "Marta Abreu" de Las Villas, Santa Clara, Cuba. pp.104.
- Vicente, A.Y (2016). Propuesta de acciones para el rediseño de la carta menú del restaurante Caña Brava del Hotel H10 Habana Panorama. Trabajo de Diploma La Habana. Cuba.pp.98.

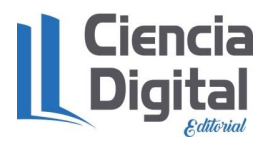

#### <span id="page-27-0"></span>**CapÍtulo2. Herramienta informática para el estudio de mercados emisores.**

<span id="page-27-1"></span>**2.1. Sistema de Inteligencia de Negocio para el estudio del perfil del turista de naturaleza.**

Dr.C. Yasser Vázquez Alfonso<sup>1</sup> Dr.C. Luis Efraín Velasteguí López<sup>2</sup> Dr.C. Christian Geovanny Rivera García<sup>3</sup> MSc. Tania Cristina Cevallos Punguil<sup>4</sup>

<sup>1</sup>Universidad de La Habana, yasser@ftur.uh.cu Universidad Técnica de Cotopaxi, luisefrainvelastegui@hotmail.com Universidad Técnica de Babahoyo, [chrisriveract@gmail.com](mailto:chrisriveract@gmail.com) Universidad Estatal Amazónica, tc.cevallosp@uea.edu.ec

#### **Resumen**

Los Sistemas de Inteligencia de Negocio es una de las manifestaciones de la revolución científico-técnica contemporánea ampliamente generalizada en países desarrollados. Actualmente los sistemas informáticos aplicados al turismo son muy usados en la práctica internacional ya que han evolucionado las metodologías de investigación turística, posibilitando solucionar los problemas de almacenamiento de datos cada vez más relacionado con el proceso de toma decisiones. En la investigación se realiza un análisis de los conceptos, herramientas y metodologías que se consideran importantes en el problema, reflejando el estado actual en la solución del mismo. El Ministerio de Turismo de Pastaza, al tener entre sus misiones y tareas el estricto control del turista que visita sus atractivos turísticos, posee un gran volumen de información que es generada diariamente. Como una respuesta a esa necesidad se decidió implementar un Sistema de Inteligencia de Negocio, para el estudio del perfil de turista que visita los atractivos turísticos de Pastaza. La construcción e implementación de este sistema, utilizando el Gestor de Base Datos Postgree SQL y la herramienta de modelado Multidimensional Pentaho, presentó buena aceptación por parte de los directivos del turismo en Pastaza y contribuye a la toma de decisiones de los empresarios a nivel de atractivo turístico.

**Palabras claves**: Turismo de naturaleza, Sistema de Inteligencia de Negocio, Data Mart.

#### **Abstract**

The Business Intelligence Systems is one of the manifestations of the contemporary scientifictechnical revolution widely generalized in developed countries. Currently the computer systems applied to tourism are widely used in international practice since the methodologies of tourism research have evolved, making it possible to solve the problems of data storage increasingly related to the decision-making process. In the investigation, an analysis of the concepts, tools and methodologies that are considered important in the problem is realized, reflecting the current state in the solution of the same one. The Ministry of Tourism of Pastaza, having among its missions and tasks the strict control of the tourist who visits its tourist attractions, has a large volume of information that is generated daily. As a response to this need, it was decided to implement a Business Intelligence System to study the profile of tourists who visit the tourist attractions of Pastaza. The construction and implementation of this system, using the Postgree SQL Data Base Manager and the Multidimensional Pentaho modeling tool, presented good

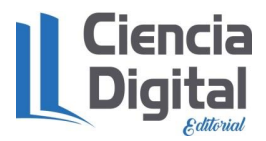

acceptance by the tourism managers in Pastaza and contributes to the decision making of the entrepreneurs at the level of attractiveness tourist.

**Key words:** Nature tourism, Business Intelligence System, Data Mart.

#### **Introducción**

En la actualidad la actividad turística es una de las actividades comerciales más importantes del planeta. Para la Organización Mundial del Turismo (OMT, 2016) en los albores del nuevo milenio, el turismo se consolida como la principal actividad económica de muchos países y el sector de más rápido crecimiento en términos de ingresos de divisas y creación de empleo, generador de exportaciones del mundo y un factor importante en la balanza de pagos de muchos países. Según el secretario general de la OMT (2016a), Francesco Frangialli, el turismo mantiene la economía mundial "en movimiento", siendo la primera partida del comercio internacional, generando el mayor volumen de ingresos por exportaciones y dando empleo a millones de personas, producto de su carácter multisectorial, y pese a las continuas turbulencias mundiales que amenazan su expansión y que se ha mantenido tenazmente, por ello muchos países se interesan seriamente en su desarrollo. Incluso, el turismo, en las últimas décadas ha configurado la geografía, demografía, economía y aspectos socio-culturales en muchas regiones del mundo (Morillo; 2007).

La información es muy importante para una empresa, pero, así como lo es también que esté organizada. Actualmente contar con datos debidamente comprobados y un buen sistema de organización es vital para poder realizar estadísticas que pueden ayudar a la empresa a mejorar su desempeño no importa la actividad a la que se dedique (Escobar; 2007).

Ecuador tiene posición privilegiada para desarrollar el turismo sostenible por su diversidad formando parte de los 17 países mega diversos, con un alto potencial para posicionarse como destino natural ya que cuenta con la mayor diversidad de vida por unidad de superficie en la escala mundial, haciéndose énfasis en el slogan Ecuador "ama la vida" y en el concepto de turismo consciente. Pastaza es una provincia amazónica que cuenta con gran cantidad de atractivos turísticos tanto recursos naturales como ríos, bosques primarios, montañas, flora y fauna endémica y manifestaciones culturales como leyendas, costumbres variedad y diversidad de nacionalidades, 7 de las 14 nacionalidades del país se encuentran en esta provincia, además es la más grande del país (Acosta; 2014).

La Asociación de Atractivos Turísticos de Pastaza (ASATUP) en su conjunto con el Ministerio del Turismo conformó una asociación con los propietarios de varios atractivos y escenarios turísticos implementados como una inversión privada y que particularmente unos con otros estén diferenciados, lo que ha permitido consolidar una oferta variada, actualmente son los sitios más visitados de Pastaza y de mayor accesibilidad al público, por lo que requieren de una asistencia técnica para determinar el segmento de mercado del visitante que son frecuentados en estos atractivos turísticos y un trabajo conjunto que permita mejorar la calidad del servicio, por lo que en esta investigación se propone desarrollar un Sistema de Inteligencia de Negocio para el estudio del perfil de turista que visita los atractivos turísticos de Pastaza.

#### **Desarrollo.**

La presente investigación se realiza en el año 2017 en los Atractivos Turísticos de la provincia de Pastaza que se encuentra ubicada en la región de la Amazonía Ecuatoriana. Para el desarrollo

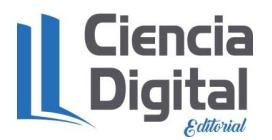

del Sistema de Inteligencia de Negocios (SIN), se utiliza la Metodología de Desarrollo de Kimball (2004), ya que este sistema tiene como propósito facilitar el entendimiento de la información turística, proveniente de los atractivos turísticos que se encuentran en la provincia de Pastaza.

La metodología se basa en lo que Kimball denomina Ciclo de Vida Dimensional del Negocio (Business Dimensional Lifecycle). Este ciclo de vida del proyecto de DW, está basado en cuatro principios básicos según (Morrow, 2014):

- Centrarse en el negocio.
- Construir una infraestructura de información adecuada.

Realizar entregas en incrementos significativos: (este principio consiste en crear el almacén de datos DW en incrementos entregables en plazos de seis a doce meses. En este punto, la metodología se parece a las metodologías ágiles de construcción de software).

Ofrecer la solución completa. En este se punto proporcionan todos los elementos necesarios para entregar valor a los usuarios de negocios, para esto ya se debe tener un almacén de datos bien diseñado, se deberán entregar herramientas de consulta ad hoc, aplicaciones para informes, análisis avanzado, capacitación, soporte, sitio web y documentación.

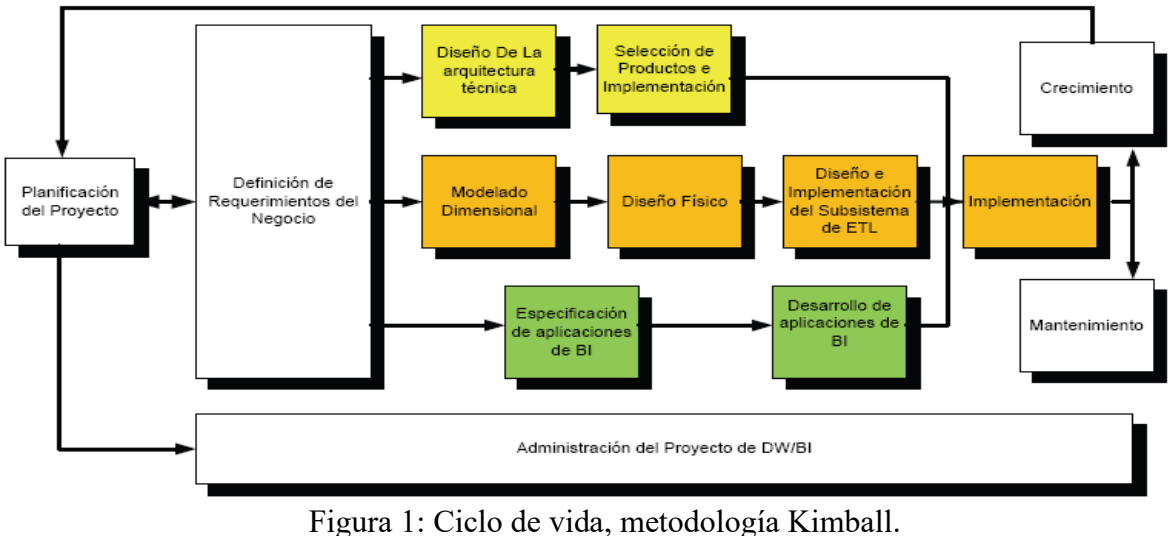

Fuente: Morrow (2014)

En la figura 1 se presenta el ciclo de vida de la metodología de Kimball que consiste en: **Planificación del Proyecto:** En este proceso se determina el propósito del proyecto de DW/BI, sus objetivos específicos y el alcance del mismo, los principales riesgos y una aproximación inicial a las necesidades de información.

**Definición de Requerimientos del Negocio:** La definición de requerimientos, es un proceso en el que se entrevista al personal de negocio y técnico, aunque siempre conviene, tener un poco de preparación previa. En esta tarea, se debe aprender sobre el negocio, los competidores, la industria y los clientes del mismo. Se debe dar una revisión a todos los informes posibles de la organización; rastrear los documentos de estrategia interna; entrevistar a los empleados, analizar lo que se dice en la prensa acerca de la organización, la competencia y la industria y se deben conocer los términos y la terminología del negocio.

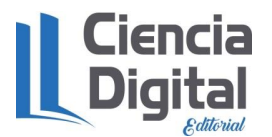

**Modelado Dimensional:** Es un proceso dinámico y altamente iterativo. Comienza con un modelo dimensional de alto nivel obtenido a partir de los procesos priorizados y descritos en la tarea anterior.

**Diseño Físico:** En esta tarea, se contestan las siguientes preguntas:

- ¿Cómo puede determinar cuán grande será el sistema de DW/BI?
- ¿Cuáles son los factores de uso que llevarán a una configuración más grande y más compleja?
- ¿Cómo se debe configurar el sistema?
- ¿Cuánta memoria y servidores se necesitan? ¿Qué tipo de almacenamiento y procesadores?
- ¿Cómo instalar el software en los servidores de desarrollo, prueba y producción?
- ¿Qué necesitan instalar los diferentes miembros del equipo de DW/BI en sus estaciones de trabajo?
- ¿Cómo convertir el modelo de datos lógico en un modelo de datos físicos en la base de datos relacional?
- ¿Cómo conseguir un plan de indexación inicial?
- ¿Debe usarse la partición en las tablas relacionales?

**Diseño e Implementación del subsistema de Extracción, Transformación y Carga (ETC):**  El subsistema ETC es la base sobre la cual se alimenta el DW. Si se diseña adecuadamente, puede extraer los datos de los sistemas de origen de datos, aplicar diferentes reglas para aumentar la calidad y consistencia de los mismos, consolidar la información proveniente de distintos sistemas, y finalmente cargar (grabar) la información en el DW en un formato acorde para la utilización por parte de las herramientas de análisis.

**Implementación:** La implementación representa la convergencia de la tecnología, los datos y las aplicaciones de usuarios finales accesible desde el escritorio del usuario del negocio. Existen varios factores extras que aseguran el correcto funcionamiento de todas estas piezas, entre ellos se encuentran la capacitación, el soporte técnico y la comunicación.

**Mantenimiento y Crecimiento del DW:** Para administrar el entorno del DW existente es importante enfocarse en los usuarios de negocio, los cuales son el motivo de su existencia, además de gestionar adecuadamente las operaciones del DW, medir y proyectar su éxito y comunicarse constantemente con los usuarios para establecer un flujo de retroalimentación. En esto consiste el mantenimiento. Finalmente, es importante sentar las bases para el crecimiento y evolución del DW en donde el aspecto clave es manejar el crecimiento y evolución de forma iterativa utilizando el ciclo de vida propuesto, y establecer las oportunidades de crecimiento y evolución en orden por nivel de prioridad.

Para definir los requerimientos del negocio se hace necesario realizar entrevistas a los directivos y empresarios, para concretar las funciones del SIN que se actualizará en los diferentes atractivos turísticos.

**Requerimientos generales:** En el departamento del Ministerio de Turismo de Pastaza se registra un gran conjunto de información generada diariamente, proveniente de los diferentes atractivos turísticos que se encuentran en la provincia de Pastaza. Al implementarse el SIN se sustituirá una versión anterior de una base datos, que posibilitará centralizar y organizar la información, logrando así, que su búsqueda sea más fácil y que se pueda tener una mejor visualización de los datos. El software constará con herramientas como gráficos y reportes que no se encontraban en el sistema informático anterior y son de gran importancia para facilitar

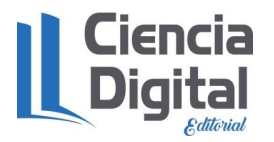

tareas al directivo responsable de la toma de decisiones.

**Requerimientos arquitectónicos:** Los requerimientos arquitectónicos son herramientas informáticas necesarias para el desarrollo del SIN que requiere:

- Un SGBD para almacenar la información que se generará del proceso de ETC. Se organizará la información en esquemas, el esquema pntemp contendrá las tablas históricas y por otra parte en el esquema at\_tur se almacenarán las tablas de hechos y de dimensiones.
- El sistema podrá ser utilizado bajo los sistemas operativos Windows o Linux.
- Se utilizará Kettle Pentaho para realizar el proceso de ETC, en dicho proceso se capturará toda la información de diferentes fuentes logrando una centralización de la información.
- Se utiliza Pentaho BI Server, pues en él se implementará el sistema y sus funcionalidades.
- Se debe utilizar Java JDK 1.5 o una versión superior ya que la mayoría de las herramientas a utilizar están implementadas en Java.

**Requerimientos de desarrollo:** Para el desarrollo del SIN los requerimientos se dividen en dos grupos:

- Hardware, donde se necesita una computadora con los siguientes requisitos mínimos:
	- o Procesador 1.50 GHz.
	- o 1GB de RAM.
	- o Espacio en disco duro 20 Gb.
	- o Lector de DVD.
- Software.
	- o Sistema Operativo Windows o Linux.
	- o Navegador web.
	- o Máquina virtual de Java.
	- o Plataforma de Pentaho.

El sistema se implementó en ambiente web sobre el servidor de Inteligencia de Negocio Pentaho BI Server. La primera interfaz que muestra el sistema es donde el usuario tendrá que escribir su usuario y contraseña, insertados previamente por el administrador del sistema. Esta interfaz es generada por el servidor, y a diferencia del software anterior cada usuario posee contraseña propia.

A continuación, se muestra la interfaz de bienvenida al sistema de la SIGEMP, en el mismo se inserta nombre del usuario y contraseña dando acceso a la página principal creada por la empresa.

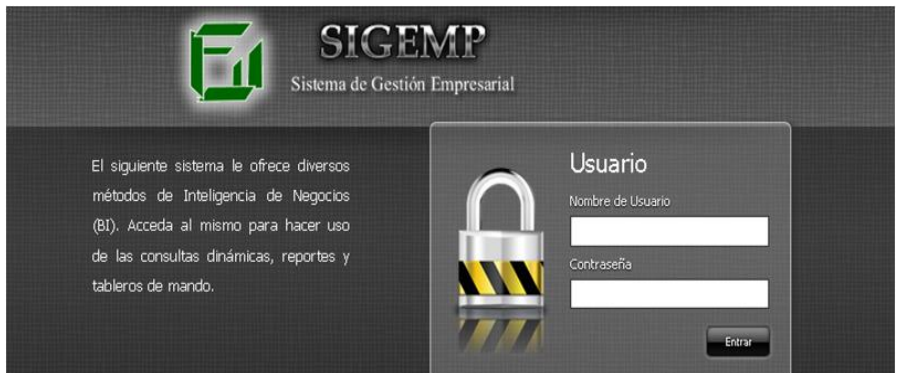

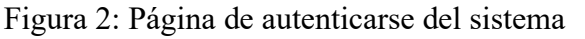

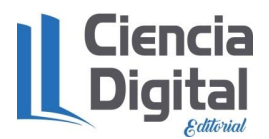

Una vez que el usuario se autentifique con su nombre y contraseña va a encontrarse con la página principal que se muestra a continuación, se selecciona la pestaña de *Atractivos* que dará inicio al SIN y ahí se muestran todas las funcionalidades que se implantaron (Figura 3).

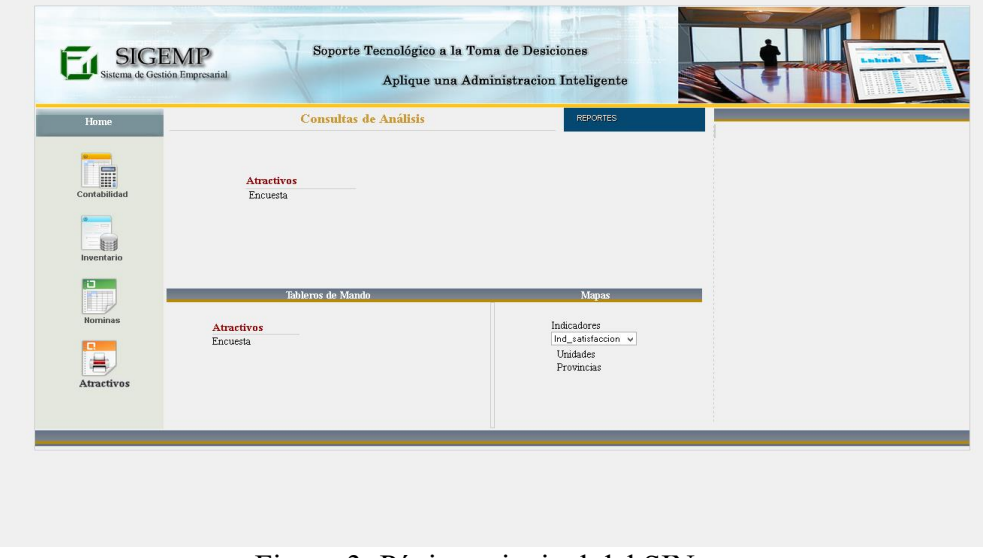

Figura 3: Página principal del SIN. Fuente: Elaboración propia.

En la figura 4 se muestra la salida del análisis estadístico descriptivo realizado a las diferentes variables que componen la encuesta realizada a los turistas que visitaron los diferentes Atractivos Turísticos de la provincia Pastaza.

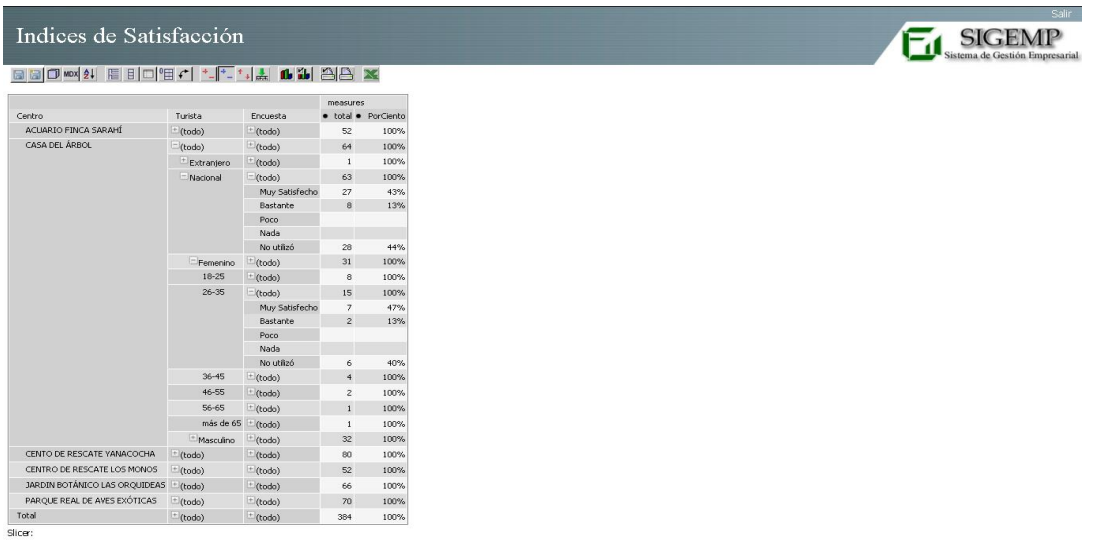

Figura 4: Resultados del procesamiento de las encuestas por el SIN. Fuente: Elaboración propia.

Otro resultado en este sistema es el que se ilustra en la figura 5, donde se observa el comportamiento de las variables que componen la encuesta realizada a los turistas que visitan los atractivos turísticos de Pastaza. El rango de edades de los turistas que más visita estos atractivos es (26-35), el sexo que más predomina entre los turistas visitante es el femenino (53%) y la gran mayoría de los turistas encuestados es de procedencia nacional. La gráfica de línea muestra el comportamiento de la satisfacción de los turistas en los diferentes atractivos turístico de los diferentes centros turísticos de Pastaza, reflejando que el mayor porciento lo obtuvo la Casa del Árbol.

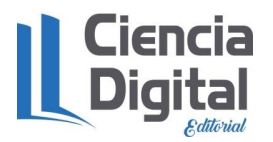

doi https://doi.org/10.33262/cde.6

Indice de Satisfacción

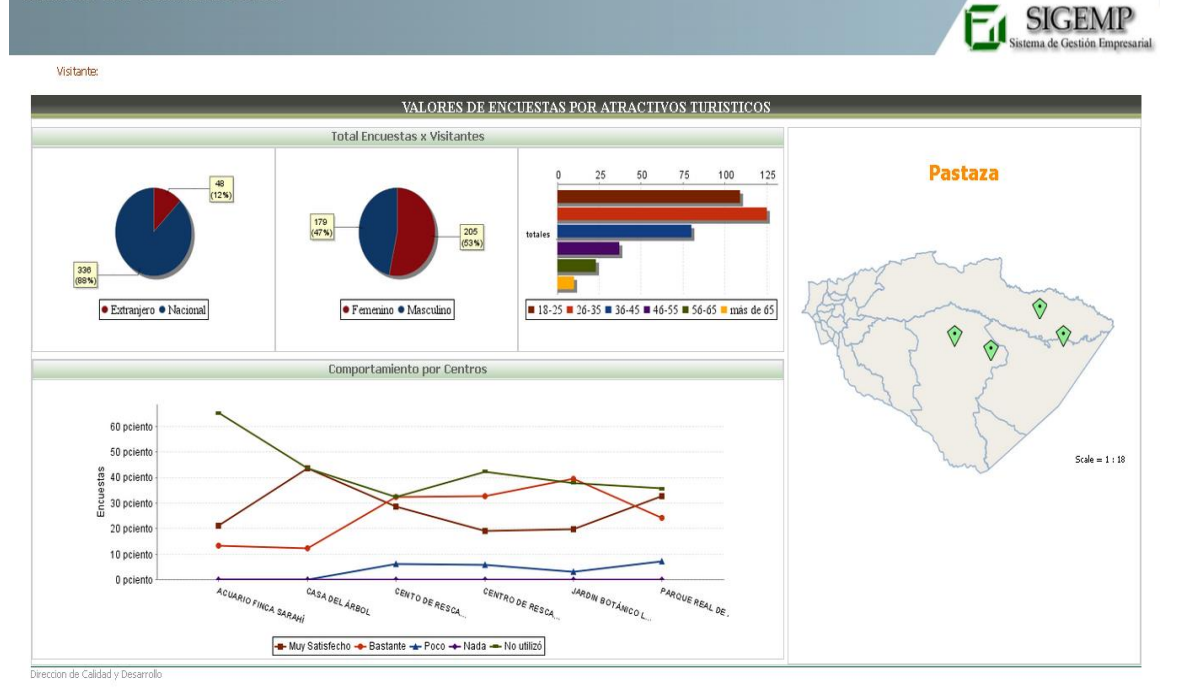

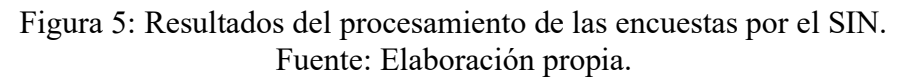

Estos resultados complementan las investigaciones realizadas en el campo del estudio de la satisfacción del turista de naturaleza como son: Escobar (2007), Font (2010), Reverter y Plaza (2011) y Acosta (2014), las cuales fueron un punto de partida para esta investigación.

#### **Conclusiones.**

- Se seleccionaron los métodos y herramientas de desarrollo adecuados que permitieron el diseño de un Sistema de Inteligencia de Negocio para el turismo de naturaleza con calidad, de acuerdo a los requerimientos de usuarios.
- Se diseñaron las bases de datos relacionadas con la información hidrológica proveniente de los procesos de ETC utilizando los gestores de base de datos, lográndose el almacenamiento de una cantidad mínima de datos históricos procedentes de los diferentes atractivos turísticos a través de los años.
- Se implementó un Sistema de Inteligencia de Negocio para el análisis de la información turística enfocado en los atractivos turísticos de los diferentes centros turísticos de Pastaza, incorporándose herramientas gráficas y de panel.

#### **Referencias bibliografía.**

- Acosta, A. (2014). Perfil del turista que visita los emprendimientos de la Asociación de Atractivos Turísticos Privados de Pastaza, para la promoción turística del Cantón en base a la segmentación del mercado en temporada alta 2013. Tesis previa a la obtención del título de Ingeniería en Turismo. Universidad Estatal Amazónica. Pastaza. Ecuador. p.280.
- Escobar, M. (2007). Desarrollo de datawarehouse de información turística del Ecuador. Tesis presentada en opción al Título de Ingeniero en Sistema e Informática. Escuela Politécnica del Ejército, Sangolqui, Ecuador. 102p.

Font, M. (2010). Reflexiones acerca del turismo de naturaleza. Centro de Estudios de la

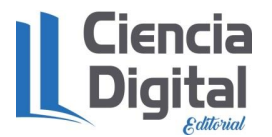

Universidad de Matanzas. Cuba. 114p.

Kimball, R. (2004). The Data Warehouse ETL Toolkit. Wiley Publishing, Inc. 120p.

- Moriillo, M. (2007). Análisis de la calidad del servicio hotelero mediante la Escala de SERVQUAL. Revista Visión Gerencial, ISSN 1317-8822, p269-297. Julio – Diciembre.
- Morrow, J. (2014). Inteligencia de Negocio. Metodología de Kimball. 17p. http://inteligenciadenegociosval.blogspot.com/2014/01/metodologia-de-kimball.html [consultado 27/07/16].
- OMT (2016). WTO World tourism barometer: international tourism on track for another strong year. Dpto. de Prensa y Comunicaciones de la OMT. http://www.unwto.org/newsroom/releases/2005/octuber/barometer.html [consultado 27/07/16].
- OMT (2016): To be fourth year of sustained growth. Dpto. de Prensa y Comunicaciones.http://www.unwto.org/newsroom/releases/2006/november/barometer 06.htm [consultado 27/07/16].
- Reverter-Masia; Plaza-Montero, D. (2011): Ocio, Deporte y Turismo: situación actual y líneas de negocio. Deporte y sociedad. http://www.uff.br/esportesociedade/pdf/es1603.pdf. [consultado 27/07/16].

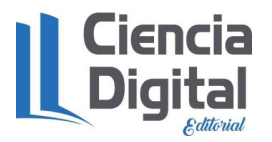

#### <span id="page-35-0"></span>**Capítulo 3. Herramientas informáticas aplicadas al servicio de alojamiento.**

#### <span id="page-35-1"></span>*3.1.* **Herramienta informática para el análisis de indicadores en el Hotel Habana Libre.**

Autores: Dr.C. Yasser Vázquez Alfonso<sup>1</sup>, yalfos1@gmail.com Ing Osvaldo J. Sánchez Arenas<sup>1</sup> Lic. Leandro Ricardo Pérez<sup>1</sup> Dr.C. Luis Efraín Velasteguí López<sup>2</sup>

<sup>1</sup> Facultad de Turismo, Universidad de la Habana, Cuba

<sup>2</sup> Consorcio Ciencia Digital, Ecuador.

#### **Resumen**

El análisis de la información relevante en el sector del turismo y otros es una preocupación prioritaria de muchos directivos tanto a nivel nacional como internacional, ya que en los últimos años ha surgido un gran interés en buscar mecanismos que permitan analizar el desempeño de las diferentes unidades organizativas del Grupo Hotelero Gran Caribe y se toma como lugar para el desarrollo de la investigación el Hotel Habana Libre. Debido a esto se propone elaborar el proyecto para resolver esta problemática existente donde uno de los objetivos que se plantearon fue desarrollar una aplicación informática que permita el análisis de la información relevante, partiendo de esto es que surge el software SIAIO. El mismo fue implementado en el Lenguaje de Programación Java sobre el IDE NetBeans 7.0 y el Sistema Gestor de Base de Datos PostgreSQL 9.1, utilizando la metodología de desarrollo de software RUP con su lenguaje de modelado UML para la confección de varios módulos como son: el de gestión de toda la información, el de cálculo que incluye la determinación de los índices por desempeño a nivel general, por unidades organizativas, la obtención de las reglas de asociación con el árbol de decisión y el de gráfica. Esta investigación resulta de gran importancia para que los diferentes directivos puedan tomar decisiones y mejorar el desempeño de las distintas unidades organizativas dentro de la instalación.

**Palabras claves**: análisis relevantes, unidades organizativas, Habana Libre, SIAIO.

#### **Abstract**

The analysis of the relevant information in the tourism and other sectors is a priority concern of many managers both nationally and internationally, since in recent years there has been a great interest in looking for mechanisms to analyze the performance of the different units Organizational Group Hotel Gran Caribe and Hotel Habana Libre is taken as a place for the development of research. Due to this it is proposed to elaborate the project to solve this existing problem where one of the objectives that was raised was to develop a computer application that allows the analysis of the relevant information, starting from this is that the SIAIO software arises. It was implemented in the Java Programming Language on the NetBeans 7.0 IDE and the PostgreSQL 9.1 Database Management System, using the RUP software development methodology with its UML modeling language for the preparation of several modules such as: management of all the information, the calculation that includes the determination of the indices for performance at a general level, by organizational units, the obtaining of the rules of association with the decision tree and the graphical one. This research is of great importance so that the different managers can make decisions and improve the performance of the different organizational units within the facility.
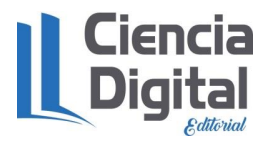

**Key words**: relevant analysis, organizational units, Habana Libre, SIAIO.

#### **Introducción**

En la actualidad el servicio alojamiento es una de las actividades comerciales más importantes del planeta. Para la Organización Mundial del Turismo (OMT, 2016) en los albores del nuevo milenio, el turismo se consolida como la principal actividad económica de muchos países y el sector de más rápido crecimiento en términos de ingresos de divisas y creación de empleo, generador de exportaciones del mundo y un factor importante en la balanza de pagos de muchos países. Según el secretario general de la OMT (2016a), Francesco Frangialli, el turismo mantiene la economía mundial "en movimiento", siendo la primera partida del comercio internacional, generando el mayor volumen de ingresos por exportaciones y dando empleo a millones de personas, producto de su carácter multisectorial, y pese a las continuas turbulencias mundiales que amenazan su expansión y que se ha mantenido tenazmente, por ello muchos países se interesan seriamente en su desarrollo. Incluso, el turismo, en las últimas décadas ha configurado la geografía, demografía, economía y aspectos socio-culturales en muchas regiones del mundo.

Las ciencias de la computación y la informática han brindado soporte al desarrollo de la tecnología y han aportado soluciones novedosas al tratamiento de la información. De manera general, el uso de estas en las organizaciones empresariales y en la toma de decisiones ha permitido alcanzar nuevos horizontes en la competitividad internacional en muchas áreas y especialmente en el turismo.

En este sentido los indicadores de gestión cobran una gran importancia para la mejora en el desempeño institucional; sin embargo, su diseño e implementación implican en la mayoría de los casos un desafío, dada la complejidad de las entidades que quieren aplicarlos.

Según (Ballester, 2012) la medición de la gestión global de una entidad requiere del desarrollo de un conjunto armónico y sistemático de indicadores que abarquen, con un adecuado conocimiento de sus posibles interrelaciones, las dimensiones de economía, eficacia, eficiencia y calidad del servicio. Además, la medición de los mismos está condicionada por la capacidad de la institución de generar la información necesaria y de elaborar los indicadores, con niveles adecuados de calidad, certeza y confiabilidad.

En cualquier organización, los sistemas de indicadores, dan seguimiento a la estrategia trazada por la empresa. (Ferrer y Gamboa, 2004). Los índices deben proporcionar la información necesaria para la toma de decisiones en los distintos niveles gerenciales, siendo un criterio clave en la medición de los componentes del turismo. Los sistemas de indicadores van a representar la base para una toma de decisiones más acertada y acorde con la realidad, a partir de la cual es posible determinar las acciones a seguir, tomando en cuenta las variaciones experimentadas por los indicadores.

A nivel internacional se reportan numerosas instituciones las cuales se enfocan en realizar aplicaciones informáticas para la toma de decisiones entre estas se destacan: Programa de las Naciones Unidas (PNUD), InduSoft (Industria del software de Argentina), Red para la Sociedad de la Información (RSI-Perú), Dimensión Informática Software Libre (España) entre otros (Pérez; 2020).

En cuba a partir de 1997 se realizan las primeras instalaciones de un software de origen portugués NewHotel. Con un diseño novedoso fue el primer sistema instalado que usaba a

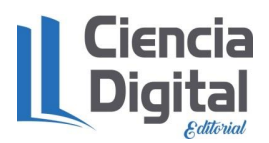

plenitud las bondades y facilidades del entorno Microsoft Windows y una poderosa base de datos en Oracle. Este llegó a emplearse en alrededor de 30 hoteles y unos 15 restaurantes. Sin duda NewHotel fue el sistema que más mostró avances en su época, por el amplio diapasón de sus soluciones y la novedad que incorporó a las mismas.

Posteriormente surgió Zun, un desarrollo más moderno, con una concepción totalmente nacional, además de pasar a un ambiente moderno y con MySQL como gestor de base de datos. Zun mejoró significativamente su apariencia y funcionalidad respecto a NewHotel, llegando a ser el Sistema de Gestión Hotelera (SGH) de mayor presencia en las instalaciones hoteleras de Cuba. Los SGH son sistemas estratégicos para las cadenas cubanas y el MINTUR, pues la información que registran constituye la fuente de gran parte de la estadística general sobre los arribos de turistas, sus gustos, los aspectos de calidad, estudios de segmentación, satisfacción, repitencia, reacciones a las rebajas, comportamiento de las Agencias del MINTUR, Cuentas por Cobrar internacionales; aspectos de los que se ocupa el MINTUR.

En la actualidad la demanda de servicios turísticos se encuentra creciendo y de ahí que las organizaciones turísticas cubanas tengan un papel fundamental en la gestión de la información turística ofrecida al usuario final con el objetivo de aumentar la calidad del sector turístico de nuestro país. La información que se gestiona en estas entidades es de suma importancia para la organización, sin embargo, observamos que no se realiza un correcto manejo de la misma, ya no se apoyan en las ventajas que ofrecen las nuevas tecnologías.

La necesidad de digitalizar la información en el Hotel Habana Libre, en el ámbito nacional, ha traído consigo en diferentes áreas la creación de software para resolver los problemas en la toma de decisiones, por lo que la informatización es fundamental para administrar operaciones, mejorar la eficiencia y obtener ventajas comparativas. La técnica de administración tradicional implica un freno para el desarrollo más avanzado de las unidades organizativas y su economía. Es por eso que el objetivo de esta investigación es desarrollar un sistema informático para el análisis de los indicadores turísticos en el Hotel Habana Libre.

#### **Materiales y métodos**

Hotel Tryp Habana Libre es uno de los hoteles más grandes de Cuba. Localizado en Vedado, La Habana, cuenta con 572 habitaciones distribuidas por 25 pisos: 532 Doble Estándar, 37 Yúnior Suit Estándar, 1 Suit Presidencial y 2 Sénior Suit Estándar.

El hotel fue construido como Havana Hilton con un presupuesto de 24 millones de dólares bajo los auspicios personales del presidente Fulgencio Batista, como una inversión en el plan de pensiones de la Unión de Trabajadores de Cuba, siendo operado por la cadena estadounidense Hilton Hotels. El hotel fue diseñado por el conocido arquitecto de Los Ángeles, Welton Becket, quien anteriormente había diseñado el Beverly Hilton para la cadena estadounidense, en colaboración del arquitecto Nicolás "Lin" Arroyo2 y Gabriela Menéndez. Arroyo fue el ministro de Obras Públicas de Batista.3

Inaugurado el 22 de marzo de 1958, contó con la presencia de Conrad Hilton, después de cuatro días de festejos.4 En su momento, el Havana Hilton fue el hotel más alto y grande de toda Latinoamérica. Contaba con un restaurante Trader Vic's, casino, sala de comedor, sala de billar y un bar en la azotea del hotel.

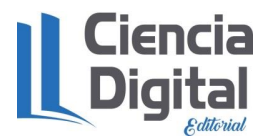

Este hotel utiliza el sistema de información ejecutiva que es el más adecuado a su forma de operar y emplea como medio para el análisis de la información el sistema de nóminas que tiene como objetivo:

- 1. Elaborar un modelo conceptual de la gestión de la información brindada por el departamento.
- 2. Diseñar la base de datos necesaria
- 3. Diseñar e implementar una aplicación con una interface amigable para este fin.
- 4. Lograr que el sistema emita todos los reportes necesarios sobre las nóminas de pago
- 5. Garantizar la seguridad dentro del sistema.

Los métodos utilizados en la investigación son:

#### **Métodos Teóricos**.

- **Análisis histórico lógico**. Lo histórico está relacionado con el estudio de la trayectoria real de los fenómenos y acontecimientos en el de cursar de una etapa o período. Lo lógico se ocupa de investigar las leyes generales del funcionamiento y desarrollo del fenómeno, estudia su esencia. Lo lógico y lo histórico se complementan y vinculan mutuamente. Para poder descubrir las leyes fundamentales de los fenómenos, el método lógico debe basarse en los datos que proporciona el método histórico, de manera que no constituya un simple razonamiento especulativo. De igual modo lo histórico no debe limitarse sólo a la simple descripción de los hechos, sino también debe descubrir la lógica objetiva del desarrollo histórico del objeto de investigación. Este proceso fue utilizado principalmente para toda la bibliografía consultada para poder adquirir los conocimientos necesarios para la realización de esta investigación.
- **Analítico-Sintético**: Este método consiste en la desmembración de un todo, descomponiéndolo en sus partes o elementos para observar las causas, la naturaleza y los efectos y después relacionar cada reacción mediante la elaboración de una síntesis general del fenómeno estudiado. Este proceso se llevó a cabo para poder ver el origen de cada documento e información utilizada dentro de la investigación para así poder conocer las causas de porque fue planteado de esa manera.
- **Modelación**: El modelo científico es un instrumento de la investigación de carácter material o teórico, creado para reproducir el objeto que se está estudiando. Constituye una reproducción simplificada de la realidad que cumple una función heurística que permite descubrir nuevas relaciones y cualidades del objeto de estudio. Un modelo científico es la configuración ideal que representa de manera simplificada una teoría. Es un instrumento de trabajo que supone una aproximación intuitiva a la realidad y que tiene por función básica la de ayudar a comprender las teorías y las leyes. La aplicación del método de la modelación está íntimamente relacionada con la necesidad de encontrar un reflejo mediatizado de la realidad objetiva. De hecho el modelo constituye un eslabón intermedio entre el sujeto (investigador) y el objeto de investigación. La modelación es justamente el método mediante el cual se crea abstracciones con vistas a explicar la realidad.
- **Sistematización**: Proceso permanente y acumulativo de creación de conocimientos a partir de las experiencias de intervención en una realidad social. Registrar, de manera ordenada, una experiencia que deseamos compartir con los demás, combinando el quehacer con su sustento teórico, y con énfasis en la identificación de los aprendizajes alcanzados en dicha experiencia. Se empleó este este método con el fin de agrupar todas las experiencias que se tuvo durante la investigación practica que se realizó en la entidad y además de los conocimientos de los entrevistados y del propio investigador.

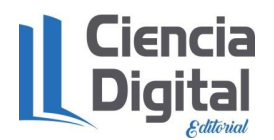

- **Análisis Documental**: El análisis documental es una forma de investigación técnica, un conjunto de operaciones intelectuales, que buscan describir y representar los documentos de forma unificada sistemática para facilitar su recuperación. Comprende el procesamiento analítico- sintético que, a su vez, incluye la descripción bibliográfica y general de la fuente, la clasificación, indización, anotación, extracción, traducción y la confección de reseñas. Este método se ve presente en el análisis de todos los documentos que se ven presentes en dicha investigación.
- **Enfoque a sistema**: Con el objetivo de lograr la interacción entre los diferentes elementos que conforman el sistema informático elaborado. Este método se ve reflejado en el aspecto programación y en la relación con todos los sistemas que lo componen.

#### **Métodos Nivel Empírico.**

- **La entrevista:** Es la comunicación interpersonal establecida entre el investigador y el sujeto de estudio a fin de obtener respuestas verbales alas interrogantes planteadas sobre el problema propuesto. La entrevista es una técnica de recolección de datos que involucra el cuestionamiento oral de los entrevistados ya sea individualmente o en grupo. Las respuestas a las preguntas durante la entrevista pueden ser registradas por escrito o grabadas en una cinta. Este método se realizó de forma no estandarizada, es decir, a través de una guía con solo lo que se quería conocer. Este fue realizado en la propia instalación.
- **Consulta a Especialistas:** Se aplicó para conocer los diferentes elementos que conforman los indicadores de desempeño en el servicio de alojamiento. Aquí se referencia a dos especialistas de la instalación que son Jefe de Calidad y Subdirector de RRHH para así poder obtener la información acerca de los indicadores que se manejan en la entidad.
- **Consulta de documentos:** Fue empleado en la revisión de la literatura especializada y los documentos rectores de la política del MINTUR con respecto al desempeño del servicio de alojamiento. Y para extraer la información necesaria relacionada con el objeto de investigación.

#### **Métodos Estadísticos-Matemáticos.**

• **Método Estadístico:** El fundamento de este método lo constituye la aplicación y el desarrollo de las ideas de la teoría de las probabilidades como una de las disciplinas matemáticas más importantes. Sirve a tres propósitos específicos: Obtener información necesaria, organizar, resumir y presentar en forma adecuada el material numérico, analizar e interpretar los resultados obtenidos. El método estadístico desempeña entonces una importante función al suministrar un conjunto de métodos y procedimientos sumamente útiles para la investigación, no importa cuál sea la investigación que se realice no la rama del conocimiento humano que se aplique. Este método se ve reflejado en la parte de la programación directamente ya que fue sacado y empleado como parte del software para el logro de los resultados.

Otros procesos que se pretenden automatizar consisten en estructurar el conjunto de indicadores que permiten realizar el análisis del desempeño de las unidades organizativas en cuestión; la clasificación de índices que consiste en aplicar algoritmos de clasificación a la estructura creada donde las fórmulas planteadas por (Sepúlveda, 2008) son usadas en esta investigación para su implementación y sus expresiones son:

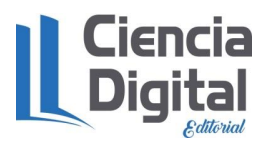

 *xi*− *mín*( *x*) a)  $f=\frac{1}{m\Delta x(x)-m\Delta x}$  si se aspira a un valor alto del indicador donde:

*f* : es el valor correspondiente al logro relativo (o índice) en un período determinado.

Xi: representa valor del indicador para la empresa.

mín. X: representa el valor mínimo observado.

máx. X: representa el valor máximo observado.

 *máx*( *x*)− *xi* b)  $f = \frac{1}{m\alpha x(x) - m\alpha n(x)}$ , si se aspira a un valor bajo del indicador.

#### **¿Cómo se establecen las ponderaciones para cada indicador?**

Se basa en:

- a) La importancia que se le atribuye a cada una de los componentes.
- b) La capacidad discriminativa de cada indicador.

Con la condición de que la suma de las ponderaciones sea igual a 1.

Se parte según López (2004), de que cada uno de los indicadores tiene igual peso en la conformación del índice. Luego, las ponderaciones vienen dadas solamente por las diferencias en la capacidad discriminativa del índice.

Sean w1, w2,..., w7 las ponderaciones dadas a cada uno de los siete indicadores integrantes del índice, tal que w $1 + w^2 + ... + w^2 = 1$ . Sea k una constante de proporcionalidad asociada a las ponderaciones. Luego,  $w1 = kV1$ ,  $w2 = kV2$ ,...,  $w7 = kV7$ , donde V1, V2,..., V7 pueden ser los coeficientes de variación o la varianza de los logros relativos de cada uno de los indicadores.

Por tanto,  $kV_1 + kV_2 + ... + kV_7 = 1$  de lo que resulta que,  $k = 1/(V_1 + V_2 + ... + V_7)$  y el Índice de desempeño =  $ky1f1 + ky2f2 + ... + kynfn$ 

#### **Clasificación del criterio de medida.**

Para el logro de la clasificación del desempeño de las diferentes unidades organizativas se toma la clasificación planteada por (Sandoval *et. al.*, 2007) que clasifica el índice de desempeño en:

- Si Índice  $> 0.8$  se considera muy bueno
- $\rm Si~0.5<$ Índice $\rm < 0.799$  se considera bueno
- Si Índice $<0,5$  se considera malo

A esta clasificación hay que hacerle un algoritmo.

Otros de los procesos que es objeto de automatización es la construcción de gráficos estadísticos como gráfico de barra, líneas, pastel, áreas y curvas de segunda y tercera dimensión.

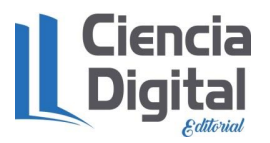

A continuación, se detallan y refinan los requerimientos funcionales y no funcionales del sistema. También se describirá el estilo arquitectónico que tendrá el sistema, mostrando una agrupación de las funcionalidades en paquetes a alto nivel. Luego se elaborará el diagrama de caso de uso del sistema que representa la interacción de los actores con las funcionalidades del mismo y la descripción de los casos de uso que se automatizarán.

Definición de los requisitos funcionales RF-1 Autenticar.

- RF-2 Gestionar Usuario.
- RF-2.1. Insertar usuario.
- RF-2.2. Modificar usuario.
- RF-2.3. Eliminar usuario.
- RF-2.4. Buscar usuario.
- RF-2.5. Listar usuario.
- RF-3 Gestionar Unidad Organizativa.
- RF-3.1. Insertar unidad.
- RF-3.2. Modificar unidad.
- RF-3.3. Eliminar unidad.
- RF-3.4. Buscar unidad.
- RF-3.5. Listar unidad.
- RF-4 Gestionar Tipo de Observación.
- RF-4.1. Insertar tipo de observación.
- RF-4.2. Modificar tipo de observación.
- RF-4.3. Eliminar tipo de observación.
- RF-4.4. Buscar tipo de observación.
- RF-4.5. Listar tipo de unidades.
- RF-5 Gestionar Observación.
- RF-5.1. Insertar observación.
- RF-5.2. Modificar observación.
- RF-5.3. Eliminar observación.
- RF-5.4. Buscar observación.
- RF-5.5. Listar observación.
- RF-6 Gestionar Componentes.
- RF-6.1. Insertar componentes.
- RF-6.2. Modificar componentes.
- RF-6.3. Eliminar componentes.
- RF-6.4. Buscar componentes
- RF-6.5. Listar componentes.
- RF-7 Gestionar Variables de Componentes.
- RF-7.1. Insertar variables de componentes.
- RF-7.2. Modificar variables de componentes.
- RF-7.3. Eliminar variables de componentes.
- RF-7.4. Buscar variables de componentes
- RF-7.5. Listar variables de componentes.

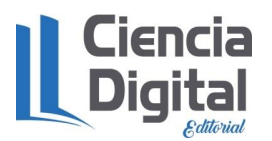

RF-8 Gestionar Valores.

- RF-8.1. Insertar valores.
- RF-8.2. Modificar valores.
- RF-8.3. Eliminar valores.
- RF-8.4. Buscar valores.
- RF-8.5. Listar valores.

# **Definición de los requisitos no funcionales**

Los requerimientos no funcionales son propiedades o cualidades que el producto debe cumplir. Debe pensarse en estas propiedades como las características que hacen al producto atractivo, usable, rápido o confiable.

• Apariencia o interfaz externa.

La interfaz de usuario debe ser lo más amigable posible, dado que la mayoría del personal encargado de trabajar con el programa, no está vinculado por lo regular con lo que a informática y computación se refiere. Debe tener colores agradables a la vista, pero a la vez serios para que el enfoque del usuario no se desvíe de la tarea a realizar.

• Usabilidad.

El sistema debe ser de utilización más bien simple, sin dejar de obtener el usuario un buen resultado en la búsqueda de una respuesta que le dé solución al problema en que se encuentra. Se prevé que sea de gran utilización ya que no existe ninguna aplicación como esta.

• Rendimiento.

El sistema debe ser capaz de mantener una buena agilidad en el procesamiento de los datos para así garantizar aceptación y un mayor uso de la aplicación por parte de los usuarios.

# Soporte.

Tener en cuenta que una vez terminado el software es necesario seguir perfeccionamiento el trabajo.

• Seguridad

Se contará con un servidor encargado de que la información esté protegida contra acceso no autorizado, al tener registrados los usuarios encargados de trabajar con la aplicación y los roles asignados a los mismos. De igual manera cada usuario en dependencia del rol que juegue tendrá distintos permisos de acceso, lo que evitará un mal manejo de la información guardada, así como cambios no deseados en la misma.

• Confiabilidad.

La información que el sistema maneja está protegida, debido a que solo se le permite la manipulación de esta a personal autorizado.

• Portabilidad.

La utilización de Java como lenguaje de programación y el uso de las herramientas libres y multi plataforma garantice que el sistema sea usado bajo cualquier ambiente.

#### Software y Hardware.

El sistema presenta buenas prestaciones en un ordenador P4 con las siguientes características que son consideradas como mínimas: Micro Intel Pentium o compatible a 1.7 GHz, 512 Mb de

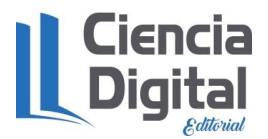

RAM, 40 GB de disco duro y Monitor con resolución 800 X 600 pixeles.Debe contar con el paquete instalado JDK 1.6 (Java Development Kit, esta versión al menos) en la Pc cliente y PostgreSQL 9.1 en el servidor.

#### **Resultados y discusión**

El software SIAIO 1.0 (figura 1), representa un sistema informático que cuenta con una base de datos para almacenar toda la información necesaria en un proceso de análisis de información relevante, contiene algoritmos matemáticos que calculan el índice de desempeño, la clasificación por ese índice de desempeño, obtiene reglas de asociación (Apriori) y clasificación (Nnge), genera árboles de decisión.

Nos brinda un gráfico en segunda dimensión que muestra el desempeño de las diferentes unidades organizativas y además nos da la posibilidad de gestionar toda la información que sea entrada por los operadores.

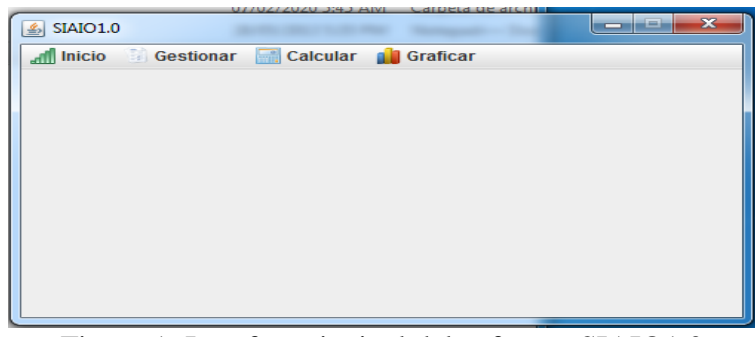

Figura 1: Interfaz principal del software SIAIO1.0 Fuente: Elaboración propia.

Esta aplicación primeramente muestra una interfaz que le permitirá al usuario ingresar a ella mediante su nombre y su contraseña (figura 2). Mediante esta interfaz de autenticación cada usuario pasará a desempeñar sus actividades según los roles establecidos previamente, lo que le permitirá que acceda solo a los módulos habilitados para cada usuario.

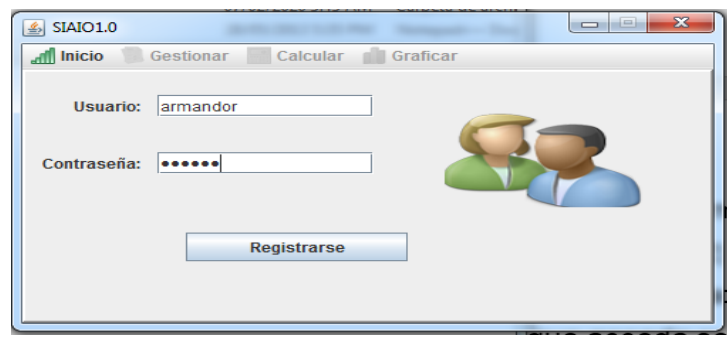

**Figura 2**: Interfaz de autenticación. **Fuente**: Elaboración propia.

Este software (figura 3), nos brinda la posibilidad de poder obtener estos resultados, teniendo en cuenta su unidad organizativa y tipo de observación para mayor facilidad y mejor resultado en la toma de decisiones.

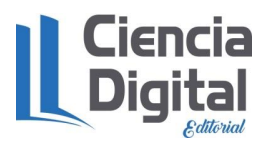

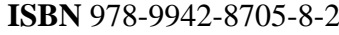

dol : https://doi.org/10.33262/cde.6

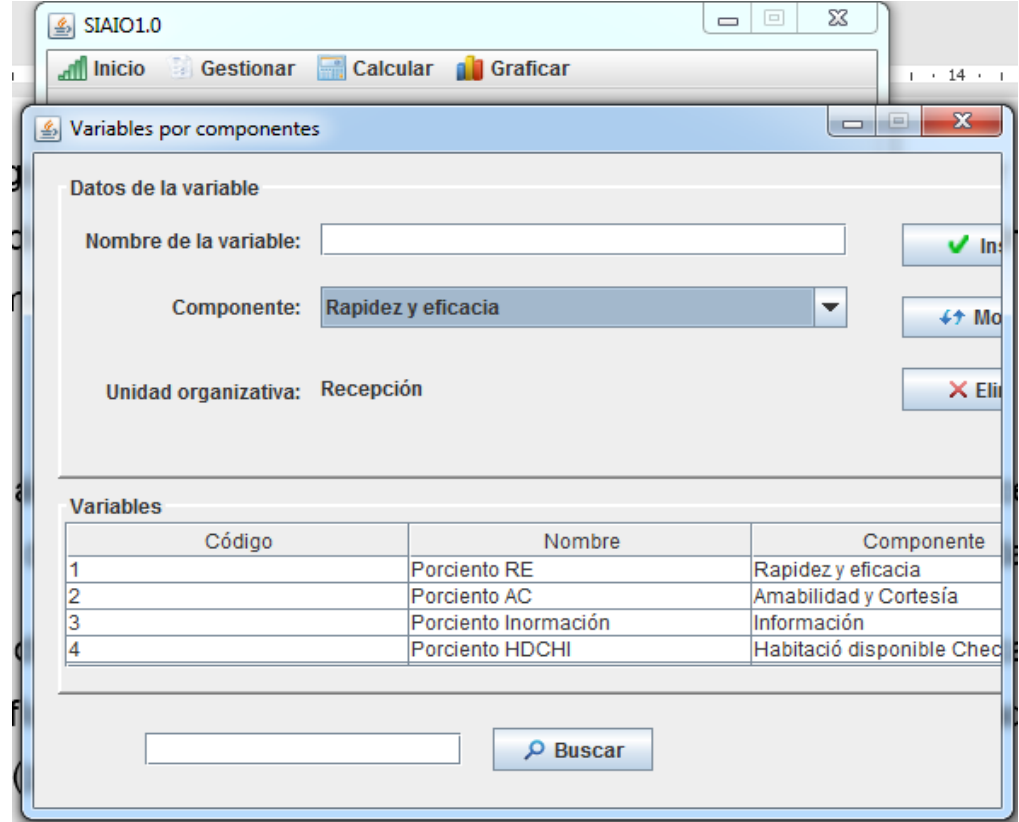

**Figura 3**: Interfaz de variables por componentes. **Fuente**: Elaboración propia.

El operador además de acceder al módulo de gráfica y cálculo tendrá acceso al módulo de gestión donde podrá gestionar toda la información de la base de datos (ver figura 4).

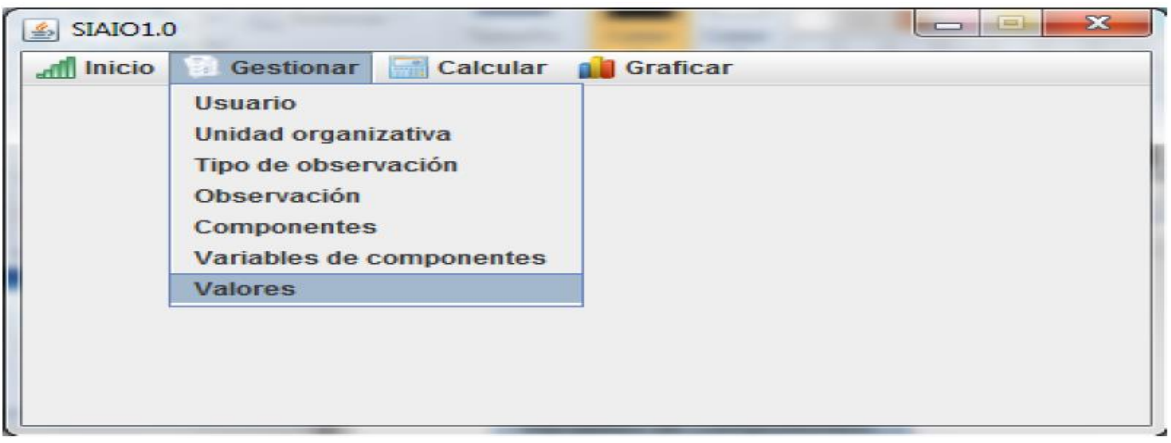

**Figura 4**: Interfaz del módulo gestionar. **Fuente**: Elaboración propia.

La Figura 5 muestra los resultados del cálculo de los índices por unidad organizativa, donde se observa que a medida que van pasando los años el desempeño de esos componentes van mejorando.

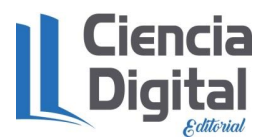

dol : https://doi.org/10.33262/cde.6

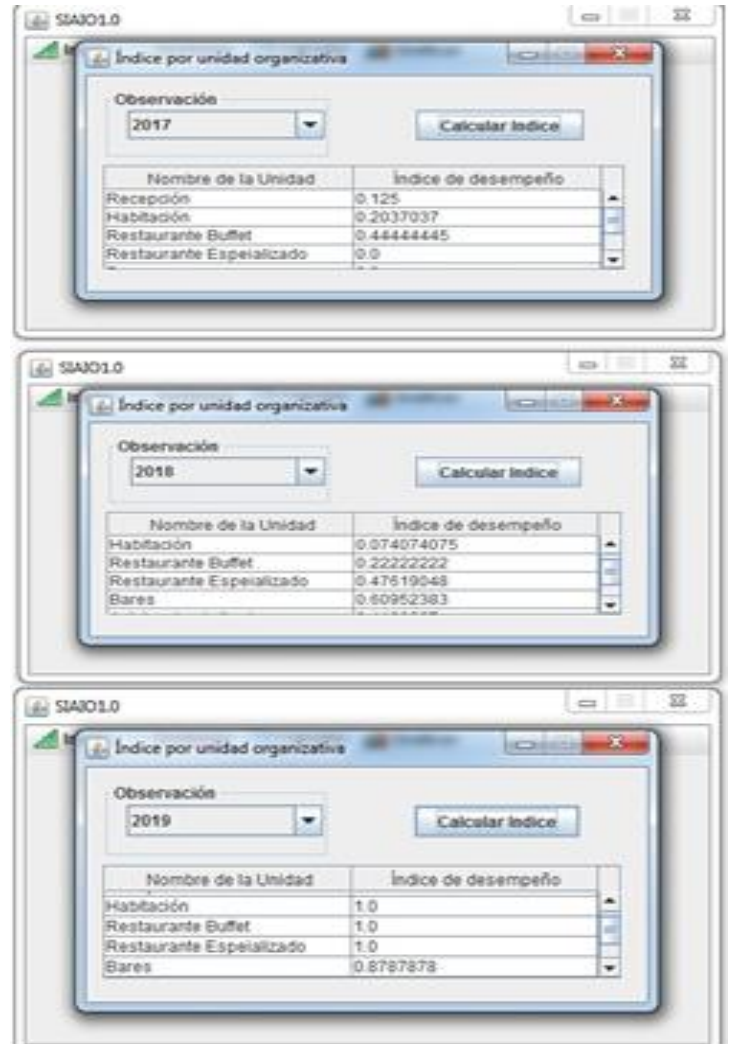

**Figura 5**: Interfaz del cálculo del índice por unidad organizativa. **Fuente**: Elaboración propia.

Otra salida que da el software es la visualización del desempeño de las unidades organizativas con su clasificación y como se observa en la figura 6, a medidas que pasan los años el comportamiento del desempeño va mejorando en cada unidad organizativa

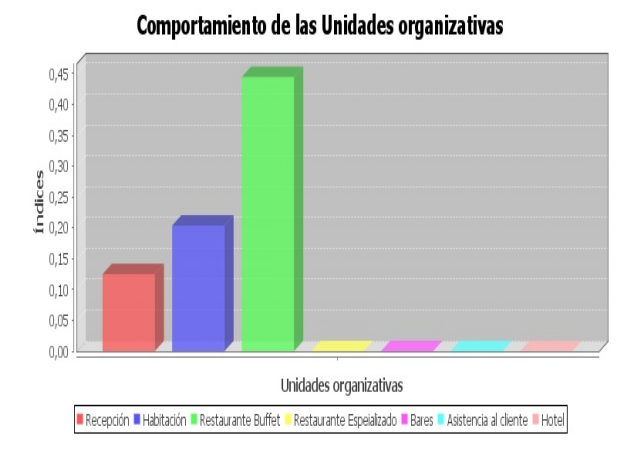

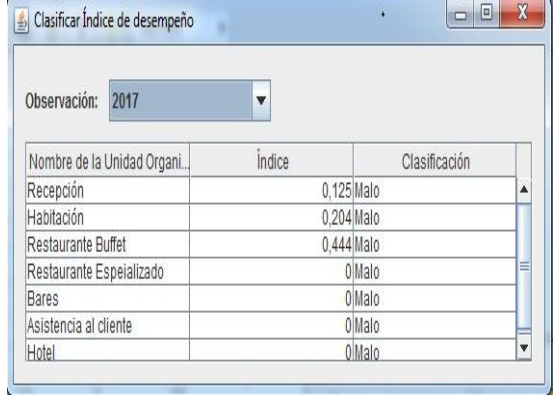

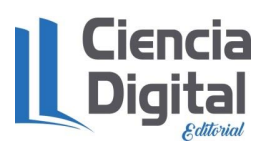

: <https://doi.org/10.33262/cde.6>

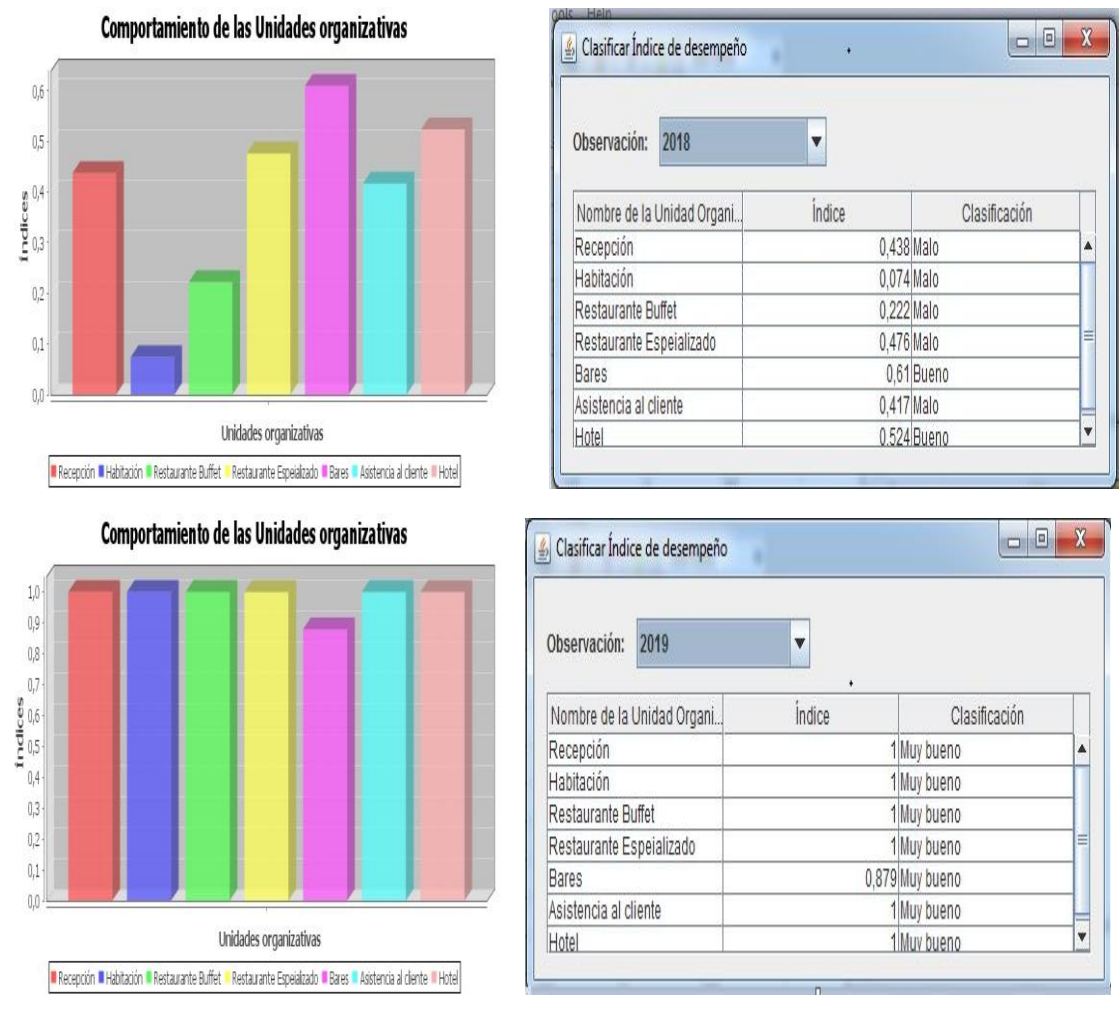

**Figura 6**: Gráfico del comportamiento del índice por unidad organizativa y su clasificación. **Fuente**: Elaboración propia.

Para hacer un estudio más inteligente sobre el comportamiento del desempeño de indicadores en el hotel, se programó algoritmos de minería de datos para el descubrimiento de conocimiento como son: NNge para las reglas de clasificación (figura 7), Apriori para la regla de asociación (figura 8) y el J48 para generar Árboles de decisión (figura 9).

|                  | Resultado del Algoritmo NNge                                                                                                    |                                                                                                    | $\mathbf{x}$<br>$\Box$<br>$\sim$ |
|------------------|----------------------------------------------------------------------------------------------------|----------------------------------------------------------------------------------------------------|----------------------------------|
| NNGF classifier  |                                                                                                    |                                                                                                    |                                  |
| Rules generated: |                                                                                                    |                                                                                                    |                                  |
|                  | class Porciento LH IF: Entidad in {Hotel} ^ indice in {1} ^ clasificacion in {Muy-bueno} ^ valor in {80}<br>class Porciento AH IF: Entidad in {Hotel} ^ indice in {1} ^ clasificacion in {Muv-bueno} ^ valor in {78.9<br>class Porciento SCS IF : Entidad in {Asistencia al cliente} ^ indice in {1} ^ clasificacion in {Muv-buend<br>class Porciento A IF : Entidad in {Asistencia al cliente} ^ indice in {1} ^ clasificacion in {Muy-bueno} ^<br>class Porciento VB IF: Entidad in {Bares} ^ indice in {0.26875} ^ clasificacion in {Malo} ^ valor in {35,<br>class Porciento S B IF: Entidad in {Bares} ^ indice in {0.26875} ^ clasificacion in {Malo} ^ valor in {70<br>class Porciento CB IF: Entidad in {Bares} ^ indice in {0.26875} ^ clasificacion in {Malo} ^ valor in {10}<br>class Porciento servicio RE IF : Entidad in {Restaurante Espeializado} ^ indice in {0.333333} ^ clasif<br>class Porciento ARE IF : Entidad in {Restaurante Espeializado} ^ indice in {0.333333} ^ clasificacion<br>class Porciento Cc RE IF : Entidad in {Restaurante Espeializado} ^ indice in {0.333333} ^ clasificaci<br>class Pociento S IF: Entidad in {Restaurante Buffet} ^ indice in {0.646259} ^ clasificacion in {Bueno}<br>class Porciento Vc IF : Entidad in {Restaurante Buffet} ^ indice in {0.646259} ^ clasificacion in {Buen<br>class Porciento Cc IF : Entidad in {Restaurante Buffet} ^ indice in {0.646259} ^ clasificacion in {Buen | class Porciento C.IF : Entidad in (Habitación) ^ indice in {0 666667} ^ clasificacion in {Bueno} ^ valor |                                  |

**Figura 7**: Interfaz de la aplicación del algoritmo NNge. **Fuente**: Elaboración propia.

doi https://doi.org/10.33262/cde.6

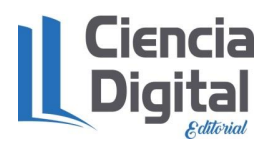

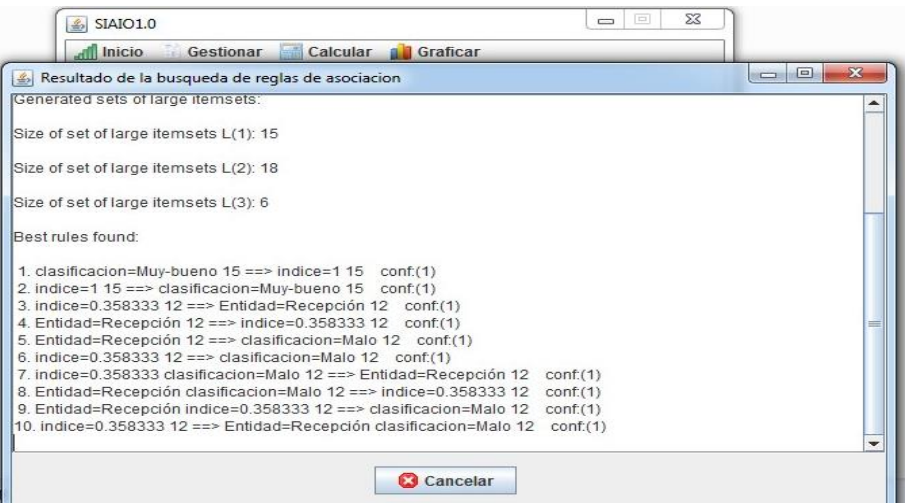

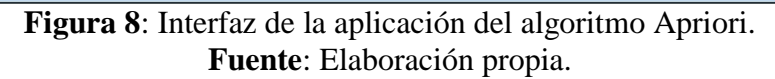

| SIAIO1.0                                                                                          |                  |                                        | $\Sigma$<br>回<br>$\Box$ |                            |  |  |  |
|---------------------------------------------------------------------------------------------------|------------------|----------------------------------------|-------------------------|----------------------------|--|--|--|
| <b>All Inicio</b>                                                                                 |                  | Gestionar Calcular <b>All Graficar</b> |                         |                            |  |  |  |
| Resultado del Algoritmo J48                                                                       |                  |                                        |                         | $=$<br>Ж<br><b>SECTION</b> |  |  |  |
| Entidad = Recepción: Porciento RE (12.0/9.0)                                                      |                  |                                        |                         |                            |  |  |  |
| Entidad = Habitación: Porciento L (9.0/6.0)                                                       |                  |                                        |                         |                            |  |  |  |
| Entidad = Restaurante Buffet: Pociento S (9.0/6.0)                                                |                  |                                        |                         |                            |  |  |  |
| Entidad = Restaurante Espeializado: Porciento servicio RE (9.0/6.0)                               |                  |                                        |                         |                            |  |  |  |
| Entidad = Bares: Porciento S B (9.0/6.0)                                                          |                  |                                        |                         |                            |  |  |  |
| Entidad = Asistencia al cliente: Porciento A (6.0/3.0)<br>Entidad = Hotel: Porciento LH (9.0/6.0) |                  |                                        |                         |                            |  |  |  |
|                                                                                                   |                  |                                        |                         |                            |  |  |  |
| Number of Leaves:                                                                                 | 7                |                                        |                         |                            |  |  |  |
|                                                                                                   |                  |                                        |                         |                            |  |  |  |
| Size of the tree:                                                                                 | 8                |                                        |                         |                            |  |  |  |
| $====$ SUMARY $====$                                                                              |                  |                                        |                         |                            |  |  |  |
|                                                                                                   |                  |                                        |                         |                            |  |  |  |
| Correctly Classified Instances                                                                    | 15               | 23.8095 %                              |                         |                            |  |  |  |
| Incorrectly Classified Instances                                                                  | 48               | 76.1905 %                              |                         |                            |  |  |  |
| Kappa statistic<br>Mean absolute error                                                            | 0.2              |                                        |                         |                            |  |  |  |
| Root mean squared error                                                                           | 0.0662<br>0 1894 |                                        |                         |                            |  |  |  |
| Relative absolute error                                                                           | 72.7422 %        |                                        |                         |                            |  |  |  |
|                                                                                                   |                  |                                        |                         |                            |  |  |  |
|                                                                                                   |                  | <b>Cancelar</b>                        |                         |                            |  |  |  |
|                                                                                                   |                  |                                        |                         |                            |  |  |  |
|                                                                                                   |                  |                                        |                         |                            |  |  |  |

**Figura 9**: Interfaz de la aplicación del algoritmo J48. **Fuente**: Elaboración propia.

#### **Conclusiones**

En la investigación realizada se arriba a las siguientes conclusiones:

- Se elabora una aplicación informática denominada SIAIO 1.0 que permite el análisis de la información relevante en las unidades organizativas del Hotel Habana Libre, siendo esta una herramienta amigable, sencilla, segura y eficiente.
- El análisis y diseño de la aplicación se llevó a cabo utilizando la metodología RUP, con el lenguaje de modelado UML, representando las características de la aplicación mediante una serie de elementos que conforman esta metodología, esto satisface los requerimientos de consistencia, eficiencia, integridad, flexibilidad y portabilidad de la aplicación.
- La integración de los algoritmos matemáticos y computacionales, con su implementación computacional y los procesos de validación, constituyen una herramienta para el análisis de la información relevante en las unidades organizativas del Hotel Habana Libre.

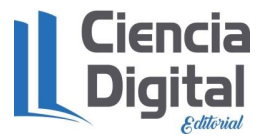

#### **Referencia bibliográfica**

- Ballester, A., (2012) "Sistema de información para la toma de decisiones comerciales" en GestioPolis. [En línea]. Cuba, disponible en: http://www.gestiopolis.com/sistema-deinformacion-para-la-toma-de-decisiones-comerciales/
- Ferrer, M. A. & Gamboa, T., (2004) Indicadores para el Control de Gestión de Procesos Básicos en Hoteles. Actualidad Contable FACES Año/Vol 7, No. 8, Enero-Julio. Universidad de los Andes, Mérida, Venezuela. Pp. 50-61.
- López, C (2004). El Desarrollo Humano y la Equidad en Cuba. Revista Cubana de Salud Pública. ISSN 0864-3466 versión on-line. 2004.
- OMT (2016): WTO World tourism barometer: international tourism on track for another strong year. Dpto. de Prensa y Comunicaciones de la OMT. Disponible en: <http://www.unwto.org/newsroom/releases/2005/octuber/barometer.html>.
- Pérez, L (2020). Sistema informático para el análisis de los indicadores turísticos en el Hotel Habana Libre. Tesis en opción al título de Licenciado en Turismo. Facultad de Turismo. Universidad de la Habana. La Habana.91p.
- Sandoval, R. A; Mederos, M.; Rosales, D.; De Quesada, E (2007). Contabilidad Nacional. Editorial Félix Varela, ISBN: 978-959-07-0618-9, La Habana, Cuba. 231p.
- Sepúlveda, S (2008). Biograma: metodología para estimar el nivel de desarrollo sostenible de territorios. San José. Costa Rica. IICA. 133p.

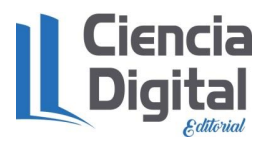

#### **Capítulo 4. Herramienta informática para Agencia de Viaje.**

## **4.1. Diseño de la aplicación Tripplanner para la planificación de viajes turísticos en Cuba.**

**Autores**: Est. Bertha Esther Olazabal Guillen\* Dr.C. Yasser Vázquez Alfonso\*

\*Facultad de Turismo. Universidad de la Habana.

#### **Resumen**

En los últimos años, la evolución de la tecnología ha supuesto un gran cambio para el turismo. La utilización de medios en línea para recabar información y para la adquisición de viajes se ha vuelto mayoritaria hoy en día. Es por ello que son numerosas las aplicaciones informáticas desarrolladas para estas tareas. Pese a esto, la situación actual en Cuba aún es deficiente. La información turística digital no es óptima ni se aprovechan todos los recursos en línea. Sitios como INFOTUR y Cubatravel enfocan su promoción en los destinos y atractivos tradicionales del país y dejan de lado otros menos conocidos. Las aplicaciones para smartphones presentan la misma situación; no están actualizadas y su contenido no muestra las potencialidades del país para el turismo. Es por ello que el presente trabajo de diploma tiene como objetivo general: diseñar una aplicación que permita a los usuarios obtener información útil y relevante sobre los recursos y atractivos del destino Cuba y planificar sus actividades desde sus dispositivos móviles. En el trabajo se realiza un diagnóstico de la situación actual de las aplicaciones turísticas en Cuba. Asimismo, se analizan las preferencias de los usuarios en el uso de apps de viajes, y se realiza un benchmarking de las principales aplicaciones relacionadas con viajes a nivel mundial con la utilización de la plantilla desarrollada por el proyecto CODETUR para el análisis de aplicaciones turísticas. Todo ello contribuyó a diseñar una aplicación llamada Tripplanner, para la planificación de viajes al destino Cuba.

Palabras claves: viajes, aplicaciones, Tripplanner

#### **Abstract**

In recent years, the evolution of technology has brought about great changes for the tourism sector. The use of online resources to search for information and to purchase travel services have become common practices. That is why several mobile applications have been developed to fulfill these tasks. Despite this upward technology-assumption trend, the current situation in Cuba regarding digital innovation is still deficient. Digital tourism information is not optimal and not all online resources available are being harnessed. Sites like INFOTUR and Cubatravel focus their promotion on the country's traditional destinations and attractions and leave out lesser-known ones. Smartphone apps have the same problem; they are not updated and their content does not show the country's real potential for tourism. That is why the present diploma work has as its general objective: To design an application that enables users to obtain useful and relevant information about Cuba's tourism attractions and services and to plan their activities using their mobile devices. In the work, a diagnosis of the current situation of tourist applications in Cuba is made. Likewise, user preferences in the use of travel applications are analyzed, and a benchmarking on the main travel-related applications worldwide is carried out with the use of the criteria developed by the CODETUR Project for the analysis of tourist applications. All this contributed to designing an application called Tripplanner, for planning trips to and within Cuba.

**Keywords**: travel, applications, Tripplanner.

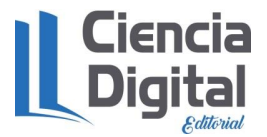

#### **Introducción.**

En el ámbito turístico actual, las páginas web tradicionales se están transformando en aplicaciones web, que posteriormente se convierten en aplicaciones móviles. Además, la difusión de información es más rápida y efectiva y se comienza a generar contenido de una manera más descentralizada. El usuario ya no solo lee, más bien está activo a cada momento y ha desarrollado capacidades, habilidades y costumbres de interacción con las nuevas herramientas de la web (blogs, foros, redes sociales, buscadores, sistemas de recomendaciones), las cuales generan nuevas demandas de información (Luque & Zayas, 2015).

Los destinos turísticos se han ido adaptando a esta nueva realidad, llegando incluso a convertirse en destinos turísticos inteligentes y conectados, primeramente, a través de portales webs y más tarde mediante la utilización de redes sociales y aplicaciones para dispositivos móviles. Esto es así debido a las numerosas ventajas que puede aportar la tecnología en este ámbito, entre ellas la facilidad de obtención de información, los mapas, las herramientas de geolocalización y GPS, la posibilidad de compartir en redes sociales, de hacer recomendaciones, entre otras, todo ello de gran utilidad para el turista en los destinos que visita (Borrego, 2014).

Los avances tecnológicos de los últimos años y la incorporación a la vida cotidiana de los ordenadores y otros dispositivos conectados a Internet han multiplicado la oferta de herramientas disponible para guiar al turista en la planificación y realización de sus desplazamientos turísticos. Los blogs especializados en viajes, comunidades de viajeros en línea, redes sociales turísticas y aplicaciones para teléfonos móviles que asisten al visitante en ruta son todos producto de desarrollo alcanzado por las Tecnologías de la Información y las Comunicaciones (Basagoiti, 2014).

Según Florido-Benítez, Martínez, & Robles (2015), un destino turístico tiene la necesidad de ofrecer información turística y de promocionar sus atractivos de una manera rápida, fácil y segura, propiciando una mejor experiencia turística. Todo ello es facilitado en gran medida por las Tecnologías de la Información y las Comunicaciones.

Las tecnologías digitales e Internet se han convertido en una necesidad para el desarrollo del sector turístico si se quiere mantener o alcanzar una posición que refleje cifras favorables a la economía de los destinos o empresas turísticas, y más que todo, que aporte al mejoramiento de la calidad de vida de los involucrados en la actividad turística. Los agentes turísticos, proveedores y clientes se ven favorecidos por el desarrollo de las estas tecnologías y las facilidades que brinda la web (Marsala, 2016).

Gracias a los sistemas de información y herramientas digitales se rompen las barreras del tiempo y la distancia, se simplifica la difusión y acceso a información y se impulsa el desarrollo de nuevos productos. De la misma manera, contribuye a mejorar la eficiencia de las empresas y destinos, así como la calidad de sus servicios a la vez que propicia un contacto más cercano con el cliente (Marsala, 2016). El desarrollo de las telecomunicaciones ha contribuido en gran medida a estos fines; la evolución de los dispositivos móviles y el incremento de su demanda lo han convertido en herramientas clave para acceder a la información y adquirir productos y servicios, valorándose su capacidad de ubicuidad y conveniencia, personalización, accesibilidad y velocidad, mejorando así la experiencia de los turistas tanto antes, durante y después del viaje (Sánchez, Fernández & Mier-Terán, 2018).

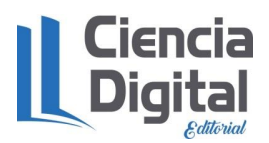

En la actualidad la actividad turística cubana ha evidenciado una evolución favorable. La isla cuenta actualmente con 66,547 habitaciones y para el año 2030 espera llegar a un total de 104,000. Por primera vez en su historia recibió a 4 millones de turistas en 2016, récord que representó un crecimiento del 14,5% (Verdecia-Rosales, 2018).

Sin embargo, el contexto circundante le impone apostar por una industria más competitiva. El turismo cubano tiene la obligación de dinamizar la economía nacional sobre la base de un programa de desarrollo eficiente que considera esencialmente el perfeccionamiento de las formas de comercialización, utilizando las tecnologías más avanzadas de la información y las comunicaciones (Verdecia-Rosales, 2018).

El destino turístico cubano logra agrupar una serie de atractivos naturales, culturales, históricos que lo ubican como uno de los primeros destinos del área caribeña. Sin embargo, es palpable aún el divorcio existente entre la industria turística y las TIC.

En este sentido se plantea como objetivo general: Diseñar una aplicación que permita a los usuarios obtener información útil y relevante sobre los recursos y atractivos del destino Cuba y planificar sus actividades desde sus dispositivos móviles.

#### **Materiales y métodos.**

Tomando como referencia los criterios de Niño (2011), la presente investigación, por su finalidad, es de tipo aplicada, en tanto busca dar una solución a la situación problémica de cómo facilitar el proceso de planificación de viajes turísticos en el destino Cuba. De acuerdo con su nivel de profundidad se considera descriptiva, pues a partir del análisis de los datos e información recopilados, se diseña una aplicación que permita a los usuarios obtener información útil y relevante sobre los recursos y atractivos del destino Cuba y planificar sus actividades desde sus dispositivos móviles.

Según el análisis realizado de los aspectos definidos por Hernández-Sampieri, Fernández y Baptista (2014) para el establecimiento del enfoque investigativo, se considera que el asumido en este trabajo es el cualitativo, debido a que gran parte de la información obtenida procede de la revisión de artículos y publicaciones en acceso abierto, lo cual implica la existencia de una alta carga subjetiva.

Con la intención de lograr una mejor organización, la investigación se estructuró en 5 fases como se muestra en la figura 1.

# **FASES DE LA INVESTIGACIÓN**

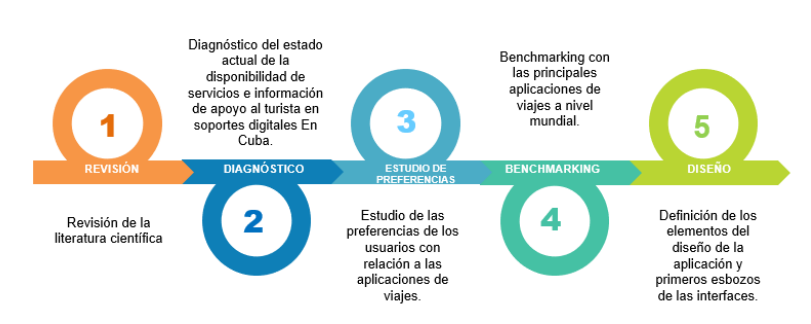

Figura1. Fases de la investigación. Fuente: Elaboración propia.

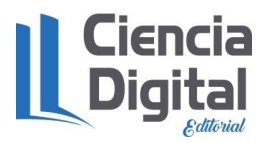

Para cada una de estas fases se emplearon varias herramientas de recogida de información que se explican a continuación.

#### **Fase 1: Revisión de la literatura científica**

Durante esta primera fase de la investigación se consultaron diversas fuentes de información relacionadas con las Tecnologías de la Información y las Comunicaciones como en particular de las aplicaciones turísticas y su importancia en los procesos de planificación y realización de viajes. Estas fueron fundamentalmente artículos científicos encontrados en los buscadores académicos Google Scholar, Dialnet, entre otros. Asimismo, se analizaron materiales publicados en revistas turísticas como Journal of Tourism and Hospitality Research, Journal of Technology and Tourism Research, HOSTELTUR y SEGITTUR.

#### **Fase 2: Diagnóstico del estado actual de la disponibilidad de servicios e información de apoyo al turista en soportes digitales en Cuba.**

De acuerdo con Moya, González y Martínez (2009), el diagnóstico como técnica constituye "la manera de contextualizar o de recoger las características de un objeto de estudio" y su principal objetivo, en este caso, es explicar la situación actual de la disponibilidad de información y herramientas que facilitan el proceso de planificación de los viajes turísticos a Cuba. En este sentido se condujo la búsqueda en Google de sitios que ofrecieran información y servicios relacionados con el destino. Además, se analizó el desempeño de INFOTUR en la promoción de los atractivos turísticos del país. Finalmente, se estudiaron las diferentes aplicaciones relacionadas con los viajes y productos turísticos en Cuba, señalando sus características principales y deficiencias.

#### **Fase 3: Estudio de las preferencias de los usuarios con relación a las aplicaciones de viajes.**

Para esta fase se seleccionaron varios autores de la literatura consultada que hacían referencia a estudios existentes sobre los atributos y las informaciones más valoradas o más consultadas por los usuarios en las aplicaciones de viajes. Para encaminar el análisis se establecieron como criterios principales: Contenidos, Diseño, Servicios y Funcionalidades.

#### **Fase 4: Benchmarking con las principales aplicaciones de viajes a nivel mundial.**

Para seleccionar las aplicaciones de viajes a aplicarle Benchmarking se consideraron las que tenían mayor número de descargas en la Play Store, resultando ser estas la que se muestran en la tabla 1.

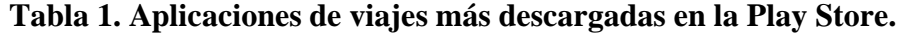

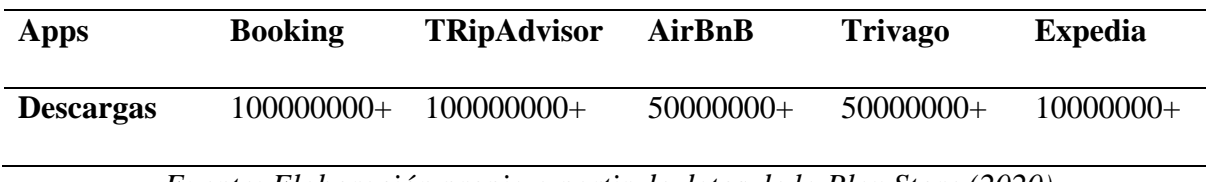

*Fuente: Elaboración propia a partir de datos de la Play Store (2020)*

Para analizar dichas aplicaciones se empleó la plantilla desarrollada por el proyecto CODETUR (2013) que contempla los criterios que se muestran en la tabla 2.

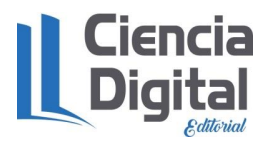

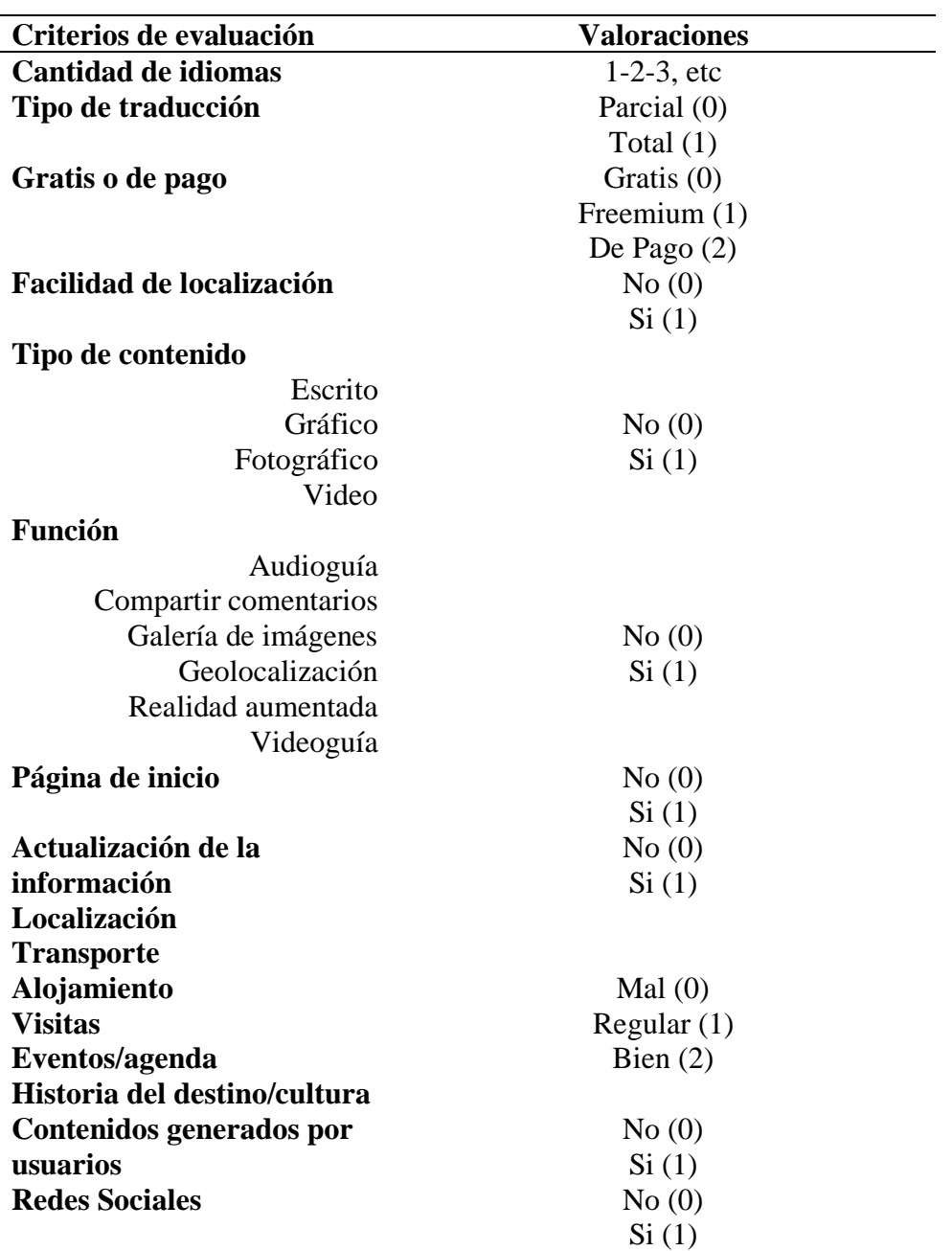

## **Tabla 2**. **Criterios de evaluación**

*Fuente: Proyecto CODETUR* 

#### **Fase 5: Definición de los elementos del diseño de la aplicación y primeros esbozos de las interfaces.**

Para el diseño de la aplicación se siguió la metodología ágil conocida como eXtreme Programming (XP) (figura 2). Esta metodología de desarrollo de software es sencilla y fácil de implantar. Está basada en la retroalimentación continua entre cliente y equipo de desarrollo. La planificación es altamente flexible y basada en un desarrollo por etapas, con entregas rápidas, donde se espera una retroalimentación diaria por parte del cliente. En esta fase se explicará el proceso de diseño de la aplicación Tripplanner, sus características y funcionalidades.

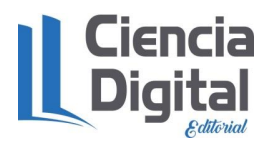

doi https://doi.org/10.33262/cde.6

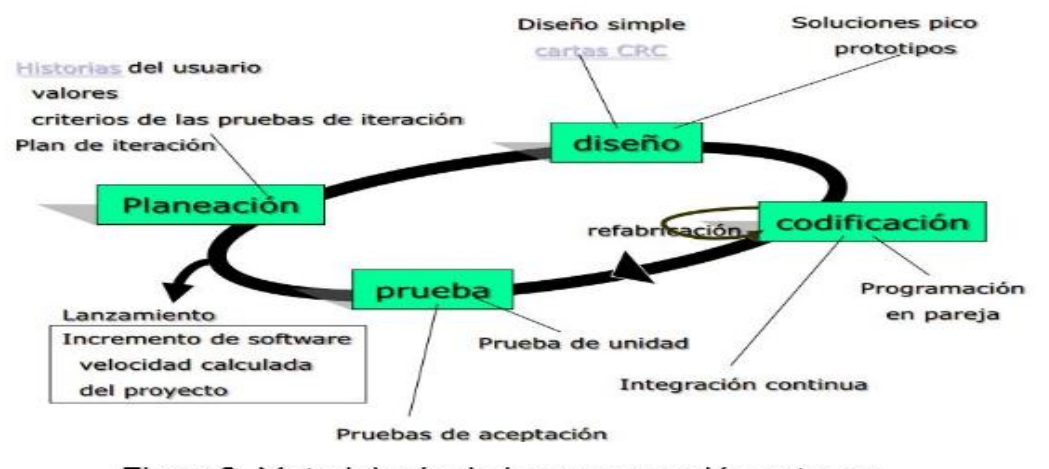

Figura2. Metodología de la programación extrema. Fuente: Elaboración propia.

#### **Resultados y discusión**

• **Las aplicaciones de viajes relacionadas con el destino Cuba. Características, funciones y deficiencias.** 

En los últimos tiempos, la conexión en el país ha mejorado. Se han creado más puntos y áreas wifi, se ha extendido el servicio de internet por datos móviles y se ha propiciado una conexión más rápida a través de la red 4G, aunque en ocasiones esta no es estable ni accesible desde cualquier parte de la Isla. Los avances alcanzados han permitido a los usuarios de la red acceder de forma más fácil y rápida a las diferentes aplicaciones móviles disponibles en el mercado. De hecho, desde hace varios años en el país se han venido desarrollando un conjunto de aplicaciones móviles, algunas de ellas con un cierto impacto en el sector turístico. Estas ayudan al turista a orientarse con mapas dinámicos, a comunicarse o buscar un restaurante, taxis, a ir de compras o planear sus rutas en el sistema de transporte público.

En este apartado, se analiza este conjunto de aplicaciones cubanas que sirven de apoyo a la actividad turística. Los elementos analizados se muestran en la tabla 3.

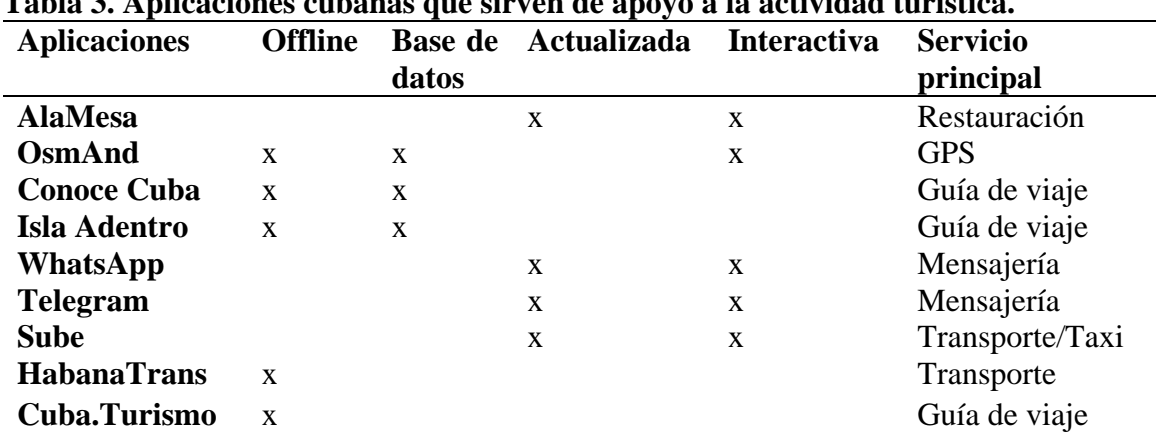

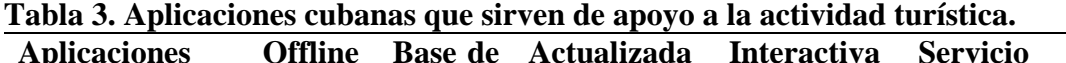

*Fuente: Elaboración propia*

Estas aplicaciones cuentan con versiones para Android y IOS, están disponibles en Google Play y en Apklis.cu (la Play Store cubana). Las características principales de estas son su visión

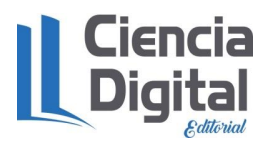

realista, pero en ocasiones distorsionada de la realidad turística cubana, están desactualizadas, con diseño estático al estilo de la web 1.0, en ellas se pueden consultar servicios, pero ninguna permite realizar una compra online. Los turistas modernos son amantes de la tecnología avanzada y son muy exigentes. Las empresas y los destinos turísticos necesitan una aplicación móvil si desean permanecer en este mercado tan competitivo.

A partir de este análisis se pudo apreciar que ninguna de las aplicaciones vinculadas al turismo en Cuba, funciona o tiene como servicio principal un planificador de viajes.

#### **Benchmarking de las principales aplicaciones de viajes a nivel mundial. Aspectos clave en cuanto a diseño y contenidos.**

A partir del análisis de los datos de las principales aplicaciones de viajes con más descargas en la Play Store y tomando como referencia la plantilla del proyecto CODETUR (2013) se le realizó un benchmarking para identificar elementos imprescindibles en el desarrollo de la app (tabla 4).

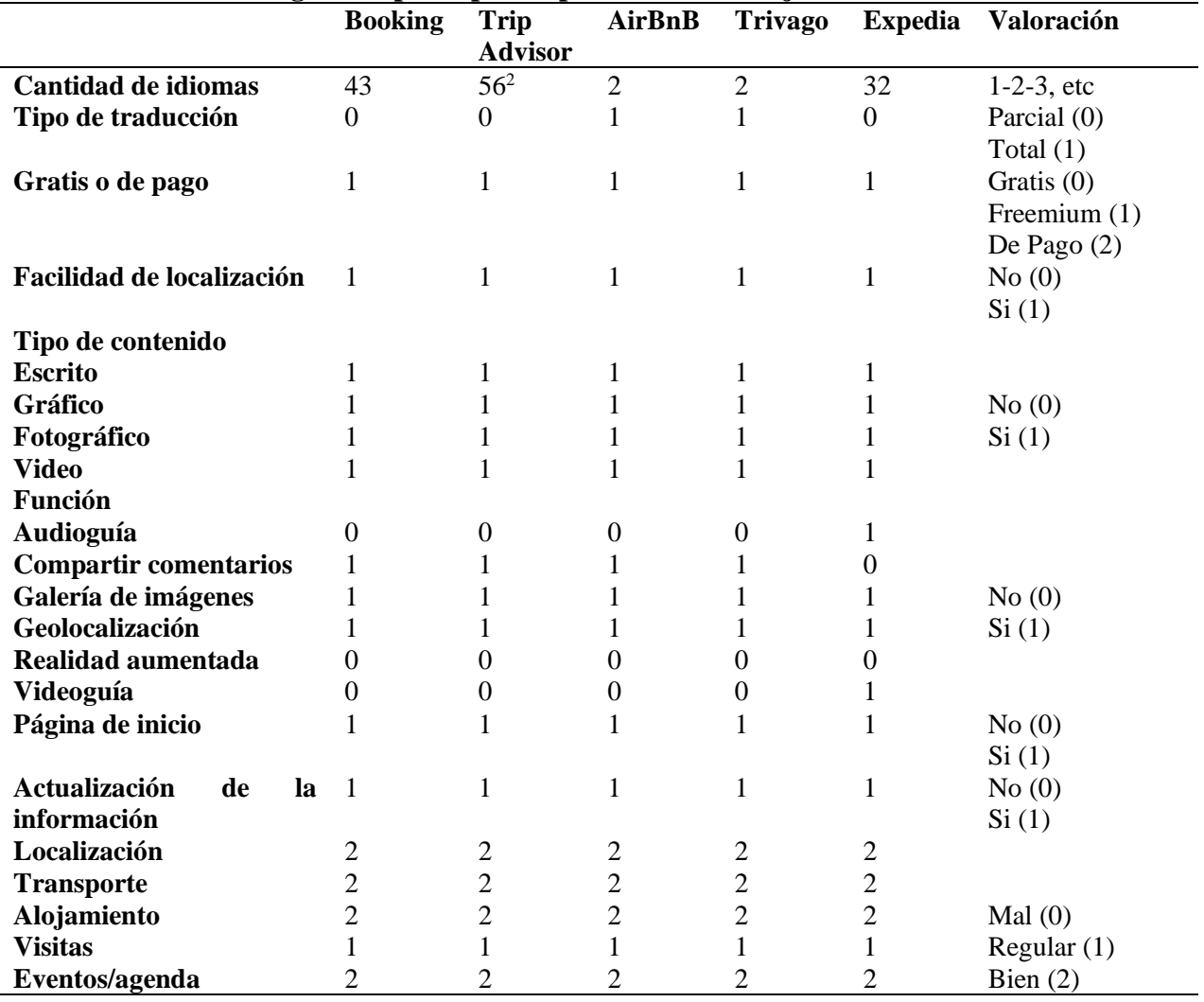

#### **Tabla 4. Benchmarking de las principales aplicaciones de viajes a nivel mundial.**

<sup>&</sup>lt;sup>2</sup> Se contemplan diferentes dialectos.

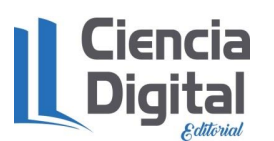

**ISBN** 978-9942-8705-8-2

dol https://doi.org/10.33262/cde.6

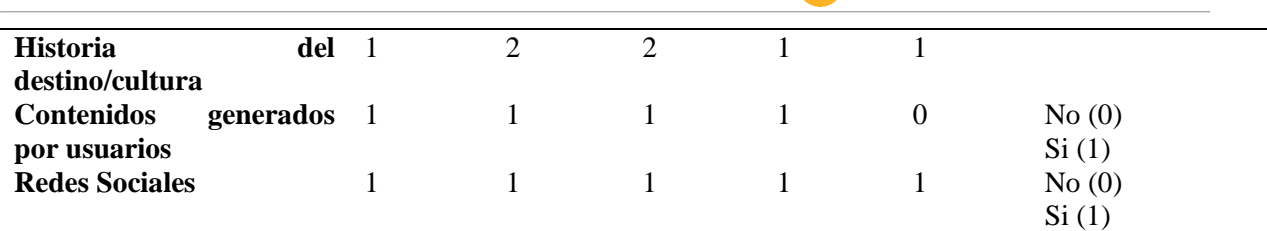

*Fuente: Elaboración propia*

El análisis realizado de estas aplicaciones permitió identificar elementos que resultan imprescindibles para propiciar una buena experiencia a sus usuarios y los cuales se argumentan a continuación.

En todas las aplicaciones existen al menos uno o más idiomas y, en el caso de Booking, TripAdvisor y Expedia, la cifra es alta ya que incluyen diferentes dialectos, propiciando la comunicación y la penetración en diferentes mercados; dos de ellos incluyen la traducción total del sitio, siendo importante estos para mercados como el chino, que son grandes consumidores de tecnologías.

Todos los sitios son Freemium, por lo que tienen características de pago, que a simple vista no son apreciables, pero permite acceder servicios VIP, obteniendo un producto más personalizado. Cuentan con facilidades de localización, con un mapa del sitio y su contenido organizado mediante símbolos visibles.

Algo negativo presente en todos los sitios es que ninguno cuenta con realidad aumentada, algo útil e innovador, que sirve para definir la visión de un entorno físico del mundo real, a través del dispositivo móvil.

En los parámetros de tipo de contenidos las aplicaciones son coincidentes en todos los aspectos, todas cuentan con contenido escrito, gráfico, fotográfico y de video. Esto resulta atrayente para el usuario, pues estos elementos son necesarios para fidelizar al cliente y resultan innovadores, incorporando en algunos casos imágenes tan reales y tan cercanas al lugar que generan sensación de cercanía y presencia real.

Es importante resaltar que solo Expedia cuenta con audioguías y videoguías, elementos que resultan importantes para personas con alguna discapacidad, convirtiendo el sitio en accesible para todo tipo de público.

Todas las apps cuentan con servicio de geolocalización, mapas y navegación, siendo esta una de las funciones más importantes, pero también se valora el contenido, ya sean imágenes, opiniones o recomendaciones que son compartidas por los demás viajeros sobre sus experiencias positivas o negativas. En este último punto, cabe destacar que tanto el viajero con mayor poder adquisitivo como el low cost les gusta leer y dar su opinión en la misma medida.

Todos los sitios cuentan con actualizaciones en tiempo real, y una interfaz amigable para el usuario, lo que los convierte en grandes competidores del mercado. Brindan información sobre transporte y alojamiento, destacando su disponibilidad y eficacia a la hora de ayudar al cliente a encontrar estos servicios.

Las redes sociales, gran fenómeno de este siglo resulta un elemento importante pues todos lo tienen en cuenta y promueven que los usuarios compartan en sus perfiles las experiencias, fotos, recuerdos y memorias que tengan de sus viajes.

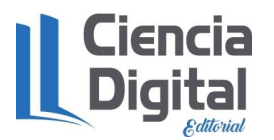

#### • **Diseño de la aplicación y su modelo de negocios.**

Tripplanner es una aplicación nativa ya que se ha desarrollado con el SDK de Android. Esto hace que sea necesario actualizarlo continuamente, donde el usuario debe volver a descargarse la aplicación o a su vez seleccionar la pestaña de actualización para que automáticamente se actualice a la última versión. Tripplanner no requiere Internet directamente o de un plan de datos para su funcionamiento, por lo que ofrece una experiencia de uso más fluida y está integrada al móvil, permitiendo utilizar en su totalidad todas las características de hardware del terminal, como la cámara y los sensores (GPS, acelerómetro, giróscopo, entre otros). Esto favorece la usabilidad y beneficia directamente al usuario, permitiéndole navegar de una manera más fácil e intuitiva.

Existen actualmente una multitud de sitios que brindan consejos y reúnen grandes cantidades de comentarios y evaluaciones, pero ninguno brinda una solución sencilla y rápida, por lo que diseñar y desarrollar una aplicación que llene ese hueco, se adapta a las necesidades actuales del país, y más en los tiempos actuales donde potenciar el turismo nacional se convierte en una necesidad vital para que la economía crezca.

En el mundo actual y desarrollado en que vivimos, resulta en ocasiones tedioso estar leyendo comentarios, haciendo búsquedas en la web, o simplemente no existe el tiempo para hacerlo, siendo de gran utilidad tener una herramienta a la mano que planifique todo lo que van a hacer en los próximos días de su viaje. Eso es lo que se pretende al desarrollar la app Tripplanner.

De hecho, los objetivos principales que se persiguen con el desarrollo de la aplicación son:

- Hacer más ameno el proceso de planificación de los viajes de los turistas que visitan el destino Cuba.
- Promocionar los atractivos del destino Cuba de manera simple pero abarcadora, mostrando aquellos sitios de relevancia cultural y natural que se hallan pobremente promocionados en la web.
- Contribuir al proceso de transformación digital del destino Cuba, mencionado en el lineamiento 209 de la Política Económica y Social del Partido Comunista de Cuba.
- Una herramienta de este tipo, se puede utilizar en el mundo entero, y dado que está enfocada principalmente a viajes y al turismo, puede usarse con fines de esparcimiento local, para planificar un fin de semana en familia, o una simple salida de una noche. La herramienta brinda un sinfín de posibilidades, pero siendo más objetivos, el principal mercado que se desea atraer es el de los países emisores de turismo y el propio turismo nacional.

La aplicación es sencilla e intuitiva. Por ello, todos los públicos la pueden usar para planificar un viaje. Aunque aplicaciones similares hay muchas, esta se va a diferenciar en que no ofrecerá solamente consejos sobre los itinerarios de viaje, sino que los planificará automáticamente mediante el uso de la Inteligencia Artificial. Es una herramienta que automatizará el proceso de búsqueda de toda la información que se necesita para crear un viaje, ahorrándole un tiempo considerable y brindando una planificación óptima al cliente.

Con la primicia de eficiencia, agilidad y rapidez, el producto va lograr reservar una pequeña cuota del mercado, un mercado de millones de usuarios, y aunque la idea no es cobrar por el uso de la aplicación a los usuarios, si es la de crear una fidelidad y de propagar la aplicación todo lo posible. Para lograr captar la mayor cantidad de usuarios, no se necesitará de registro y solo con colocar unos pocos datos te realizará una planificación. Tampoco se puede monetizar el sitio o mostrar anuncios, puesto que se asumiría por los clientes que los resultados de la

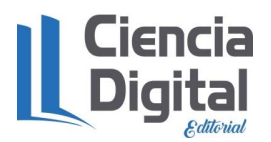

planificación se encuentran arreglados para dar ventajas a ciertas empresas y, además, se logra una interfaz limpia y amigable.

En un inicio la sostenibilidad económica se va a basar en la ayuda de un inversor, con el despegue de la aplicación y de la fidelidad de un grupo de usuarios lograr crear contratos con empresas del sector de alojamiento, vuelos, renta de autos, gastronomía, y otros sectores del turismo con la finalidad que desde la aplicación se puedan hacer reservas y obtener una comisión. Con el aumento de las ganancias, desarrollaría el nivel de los servicios, aumentando las utilidades que la aplicación puede ofrecer, permitiendo llegar a un mayor número de usuarios. Comenzaría en este momento un grupo de campañas con el objetivo de atraer más clientes realizando descuentos en las reservas desde la plataforma, o incluso realizando sorteos de viajes. Colaborando con otras plataformas digitales y otros medios de difusión, se lograría atraer una mayor cantidad de usuarios, tratando de fidelizarlos con un producto completamente personalizado, creado a medida para cada usuario. También regalando bonos en dinero para gastar en sus próximos viajes a los usuarios que logren atraer más clientes. Los usuarios, con la finalidad de obtener el mayor grado de personalización posible en sus viajes, introducirán información variada sobre sus hábitos, preferencias, intereses, posibilidades económicas y demás datos. Estos datos aumentarán el nivel de eficiencia de la Inteligencia Artificial, mientras que, por otra parte, ayudarán a realizar estudios de mercado y contribuirán a la toma de decisiones.

Por otra parte, la Inteligencia Artificial se alimenta de las experiencias de los clientes, permitiendo a los clientes que evalúen cada parte del viaje y permitiendo realizar comentarios. Los comentarios estarán abiertos para que otros clientes puedan conocer la experiencia y realizar opiniones, creando una comunidad. La versatilidad y agilidad del servicio es fundamental por lo que se dispondrá de un asistente virtual enlazado con la inteligencia artificial que permitirá interactuar con la aplicación de manera sencilla.

Como se observa en la figura 10 el diseño y la interfaz de la app será ameno y dinámico, de manera que resulte sencillo encontrar los íconos y poder acceder a la información con velocidad, sin promociones o links trampas. Una vez que se acceda a el contenido se podrá organizar por horarios y fechas, y teniendo la opción de preferencias con respecto a algún sitio visitado.

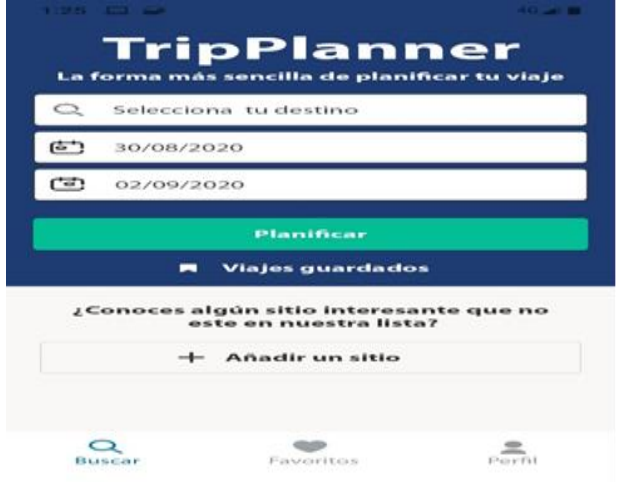

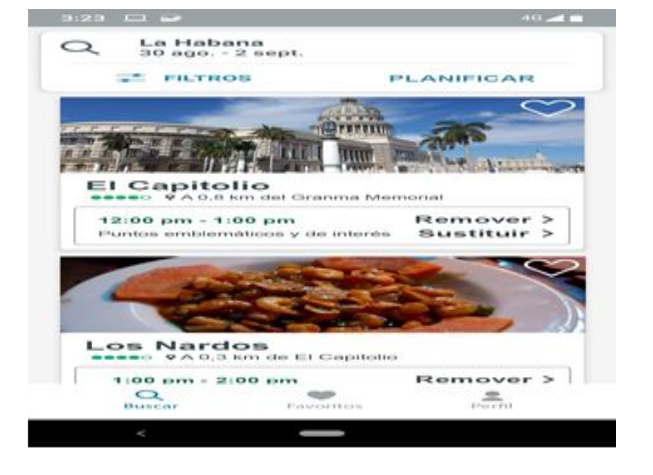

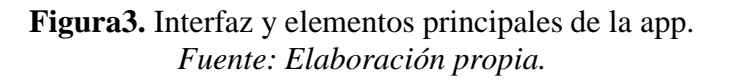

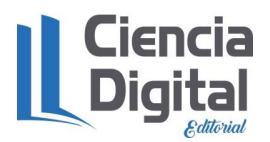

dol https://doi.org/10.33262/cde.6

Como se observa en la figura 4 el modelo Canvas permite visualizar de una manera simplificada el modelo de negocio de la aplicación.

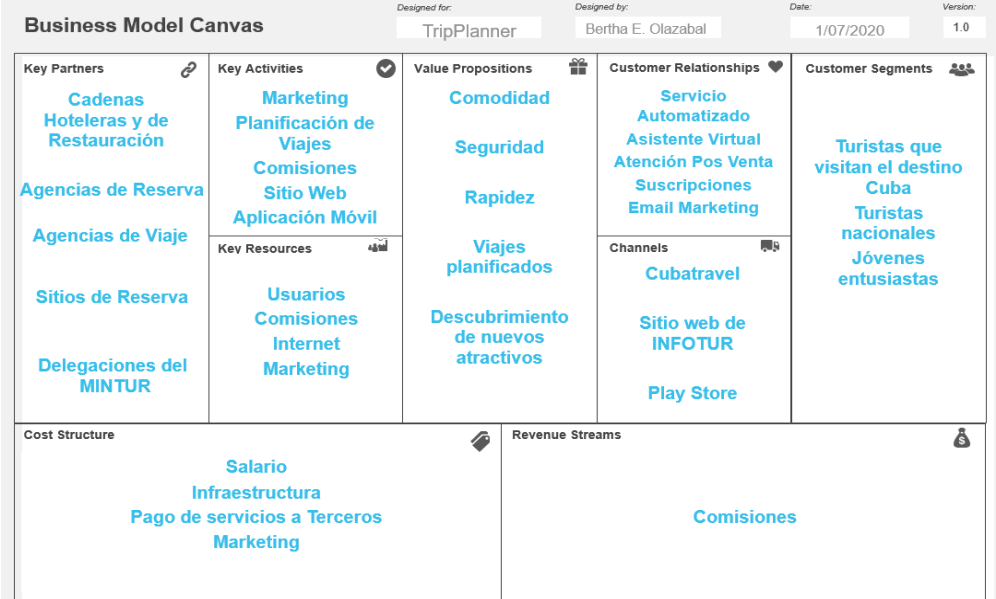

#### **Figura 4. Modelo Canvas** *Fuente: Elaboración propia.*

#### **Clientes**

La app está enfocada hacia:

- Turistas que visitan el destino Cuba, porque son el principal mercado turístico que visita al país, estos necesitan nuevos medios para obtener información en el destino y que esta información la adquieran de manera simple y dinámica potenciando las descargas de la aplicación.
- Los turistas nacionales, porque en estos tiempos de coronavirus son el principal público a potenciar para lograr incrementar el turismo y obtener ingresos derivados de esta actividad.
- Los jóvenes entusiastas, porque ellos son el futuro del milenio y los principales consumidores de tecnologías, y buscan vivir siempre nuevas experiencias.

#### **Propuesta de valor**

Con la creación de la aplicación se pretende que el cliente obtenga comodidad, seguridad y rapidez en la planificación de sus viajes y pueda descubrir nuevos atractivos, contribuyendo a mejorar su experiencia en el destino. Los canales de distribución son el portal de Cubatravel e INFOTUR, además de la Play Store y el propio internet. El asistente virtual, para una mayor accesibilidad, guiará paso a paso a los usuarios que lo requieran para obtener su viaje planificado.

La atención pos venta, luego de consumir el producto, el usuario participará dando la opinión de la planificación y del itinerario. En las suscripciones y el email marketing, el cliente puede subscribirse al servicio de viajes generados, donde el sistema le brinda nuevos viajes generados de forma personalizada para cada usuario. Sucede igual en el servicio de pos venta, un usuario que haya planificado un viaje desde la aplicación, automáticamente queda suscrito al sistema de generación automática de viajes.

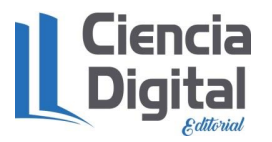

#### **Recursos Claves**

Como recursos claves están los usuarios, estos son fundamental por la concurrencia de los mismo realizando peticiones en la app. Las comisiones que son la principal fuente de ingreso, por lo tanto, es un recurso principal. El internet constituye el medio de distribución del producto, y principal mercado desde donde atraer nuevos clientes; y el marketing ya que el producto necesita una gran cantidad de usuarios para obtener valor comercial.

#### **Actividades principales**

Las actividades principales son la planificación de viajes, el producto debe estar correctamente realizado y por tanto los clientes queden satisfechos. La comercialización del producto es una actividad fundamental siendo el marketing imprescindible, la app necesita una gran cantidad de usuarios para obtener valor comercial, donde las comisiones son la principal fuente de ingreso. El sitio web permite la distribución del producto, convirtiéndose en un mercado desde donde atraer nuevos clientes, la versión web permite distribuir el producto incluso fuera de la red móvil y potenciar las relaciones con los usuarios. Por último, la app conjuntamente con su versión web interactúa directamente con los usuarios y sus necesidades.

#### **Alianzas claves**

Las alianzas claves como los sitios de reserva necesitan atraer usuarios desde internet, usuarios con la intención de realizar una reserva, estas agencias de reserva buscan clientes interesados en reservar un producto determinado. El usuario final tiene como objetivo conocer, viajar, reservar y existe una alianza para que cada lado salga beneficiado. Los establecimientos hoteleros y de restauración mostrarán en la app las ofertas de los hoteles y las casas de rentas, restaurantes y bares, a cambio de una comisión. Las delegaciones del MINTUR al ser el organismo encargado de la gestión del turismo en las diferentes provincias será fundamental estando en contacto para garantizar que la información de la aplicación esté acorde a sus políticas de desarrollo.

#### **Estructura de costes**

En la estructura de costes es necesario analizar la infraestructura ya que a través de esta será el pago del alquiler de los servidores, y los sistemas. El marketing será mediante una campaña SEM (Google) generando anuncios con el fin de posicionamiento en las primeras posiciones de resultados, todo ello a través de las búsquedas de los usuarios y campaña en redes sociales mediante la vinculación con influencers y bloggers. El pago de servicios a terceros, se refleja en el consumo de servicios de diferentes fuentes, y el salario dependerá de la cantidad de personas que trabajen en el desarrollo de la aplicación.

#### **Conclusiones**

- En la actualidad el proceso de planificación de viajes turísticos sigue estrechamente vinculado a los canales de distribución convencionales, gracias al desarrollo del internet y las nuevas tecnologías, el uso de aplicaciones móviles ha permitido el desarrollo de nuevas herramientas para modificar, cambiar, evolucionar y obtener apps capaces de planificar todo el proceso de un viaje turístico.
- El análisis del trabajo de diferentes autores con relación al objeto de estudio posibilito la identificación de elementos altamente valorados por los usuarios en el uso de aplicaciones

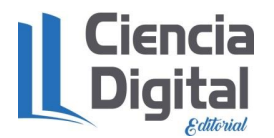

turísticas. Dichos elementos se enmarcan en las esferas de Contenidos, Diseño, Servicios y Funcionalidades.

- El benchmarking permitió determinar elementos que resultan imprescindibles para propiciar una buena experiencia a los usuarios, como el tipo de contenido, el diseño de las aplicaciones, elementos de geolocalización, el idioma, el uso de las redes sociales. Estos elementos en común son valorados y apreciados por los clientes para generar experiencias positivas.
- A partir de la identificación de las preferencias de los usuarios en el uso de aplicaciones turísticas y el benchmarking realizado fue posible guiar el diseño de la aplicación Tripplanner para apoyar el proceso de planificación de viajes en Cuba.

#### **Referencias bibliográficas**

- Basagoiti, P. (2014). Guías de viaje en formato digital. Herramientas y recursos en línea para la planificación de viajes.
- Borrego, T. P. (2014). Tecnologías móviles y turismo. Trabajo de fin de Grado, Universidad de Málaga, Málaga.
- Florido-Benítez, L., Martínez, B., & Robles, E. (2015). El beneficio de la gestión de relación entre las empresas y turistas a través de las aplicaciones móviles como herramienta de marketing y elemento diferenciador de los destinos turísticos. Revista de Investigación Turística, 57 - 69.
- Hernández, R., Fernández, C. y Baptista, P. (2014). Metodología de la investigación. 6ta ed. México: Mc Graw Hill Education. p. 634. ISBN 978-1-4562-2396-0.
- Luque, A. M., & Zayas, B. (2015). Los destinos turísticos inteligentes en el marco de la Inteligencia Territorial: conflictos y oportunidades. Investigaciones Turísticas, 10-15.
- Marsala, G. (2016). Aplicaciones Móviles Para El Sector Turístico.
- Niño, V. M (2011). Metodología de la investigación. Bogotá: Ediciones de la U.p.156.ISBN:978-958-8675-94-7.
- Sánchez, M. Á., Fernández, M. T., & Mier-Terán, J. J. (2018). Revisión teórica de la relevancia de las Nuevas Tecnologías de la Comunicación (TIC) en el sector turístico. Turydes: Turismo y Desarrollo.
- Verdecia-Rosales, A. (2018). Tendencias del consumidor digital para el producto turístico. Revista Granmense de Desarrollo Local.

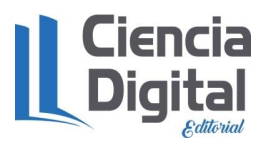

#### **Capítulo 5 Aplicación de herramientas de Inteligencia de Negocios.**

**5.1.** Uso de la herramienta Power BI para el análisis de datos turísticos.

**Autores**: Ing. Osvaldo J. Sánchez Arenas\* Dr.C. Yasser Vázquez Alfonso\* Dr.C. Luis Efraín Velasteguí López<sup>\*\*</sup>

\* Universidad de la Habana, Habana, Cuba, osvaldo.sanchez@ftur.uh.cu

\* Universidad de la Habana, Habana, Cuba, yalfos1@gmail.com

\*\* Consorcio Ciencia Digital, Ambato, Ecuador,luisefrainvelastegui@cienciadigital.org

#### **Abstract.**

The application of Data Mining techniques in the educational sphere is a growing field that uses data obtained from educational processes and systems, based on previously existing or generated information to discover knowledge and find answers to questions and problems. Concerning instructional process. The article proposes the use of the Microsoft Power BI Business Intelligence tool, whose introduction in the Bachelor of Tourism career would allow solving practical problems of data analysis, forecasting, support for the development of commercial business process systems and model business situations with the consequent acquisition of knowledge to support the decision-making process. Analyzing its characteristics, advantages and disadvantages, the insertion model is proposed for use as an application for the creation of business intelligence reports.

Keywords: mining of data, business and tourism.

#### **Resumen.**

La aplicación de las técnicas de Minería de Datos en la esfera educacional es un campo creciente que usa los datos obtenidos a partir de los procesos y sistemas educativos, teniendo como base la información previamente existente o generada para descubrir conocimiento y encontrar respuesta a preguntas y problemas concernientes a proceso instructivo. El articulo propone la utilización de la herramienta de Inteligencia de Negocio Microsoft Power BI, cuya introducción en la carrera de Licenciatura en Turismo permitiría solucionar problemas prácticos de análisis de datos, realización de pronósticos, soporte al desarrollo de sistemas de comerciales de procesos de negocios y modelar situaciones comerciales con la consiguiente obtención de conocimiento para el apoyo al proceso de toma de decisiones. Analizando sus características, ventajas y desventajas, se propone el modelo de inserción para su uso como aplicación para la creación de reportes de Inteligencia de negocio.

**Palabras claves**: Minería de datos, negocio, turismo

#### **Introducción.**

Según (Iliashenko, Iliashenko, & Esser, 2019) "Power BI es uno de los líderes mundiales en el campo de sistemas de BI. Muchas grandes empresas comerciales usan soluciones de Power BI para solucionar toda clase de tareas analíticas para tomar decisiones comerciales estratégicas de desarrollo". Como herramienta se encuentra entre los líderes del mercado de inteligencia de negocio debido a sus principales características, ya que la multiplicidad de orígenes de datos que soporta, la posibilidad de mostrar reportes que contengan un amplio rango de

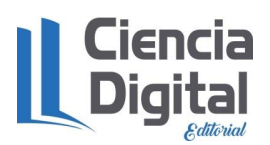

visualizaciones diversas y el ser software libre maximiza su alcance como herramienta a un amplio rango de profesionales de diversos sectores. La comunidad de desarrollo que lo soporta amplia continuamente los contenidos a mostrar en los reportes lo cual puede nombrarse como una de las principales ventajas de cara al aumento de sus funcionalidades. El caso de los sectores de la economía y el turismo se ven ampliamente beneficiados por sus modelos, los cuales desde los ejemplos introductorios están orientados a la observación de indicadores y comportamientos de relevancia para el sector turístico.

(Gupta, Goul, & Dinter, 2015) discuten la relevancia de la inserción de asignaturas relacionadas a la minería de datos y a la inteligencia empresarial, así como las diferencias existentes entre los conocimientos a generalizar según los diferentes grados de especialización a alcanzar por los estudiantes en la enseñanza de pre y postgrado, reflejando explícitamente que en las carreras no técnicas es recomendable incluirlas como asignaturas optativas con clara orientación definida sobre las materias específicas del currículo en cada caso.

En los planes de estudio de pregrado se enfatiza en la comprensión de las herramientas de IE y cómo aplicarlas en el contexto comercial utilizando herramientas informatizada haciendo hincapié en comprender cómo pueden beneficiar las implementaciones de IE a los negocios táctica y estratégicamente a nivel empresarial y a ganar las habilidades analíticas necesarias para interpretar los datos de un negocio y administrar sus proyectos.

La aplicación de la minería de datos en la educación superior puede analizar los datos generados y puede enfocarse en diversos aspectos, de manera tal que los estudiantes aprendan a tener en cuenta los factores administrativos, demográficos y motivacionales que a su vez contienen niveles múltiples de jerarquía, contextos, niveles de granularidad y datos históricos.

Mediante la combinación de estos factores y la multiplicidad de combinaciones posibles (Villanueva, Moreno, & Salinas, 2018) afirman que el enfoque interdisciplinario educacional es determinante en la adopción de técnicas de IE en proceso de aprendizaje.

Coincidimos con la afirmación de (Zontek, 2016) que "el núcleo de la innovación exitosa está en poner en práctica la novedad, que se reduce a ofrecer un nuevo producto o el servicio en el mercado". En el caso que nos ocupa la introducción de técnicas de análisis y minería de datos a los negocios turísticos incrementaría los niveles productivos en el sector, considerando que "el turismo es uno de los principales conductores económicos y productor de empleo en Cuba" (Laitamaki, et al., 2016), por lo cual la introducción de asignaturas de corte innovador en el currículo del profesional del turismo se inviste de una importancia capital.

En la actualidad el análisis de datos generados por los negocios turísticos constituye una necesidad creciente para los profesionales del sector.

En la práctica esta información puede provenir de diferentes fuentes entre las que se cuentan los datos económicos, el sector bancario, operaciones logísticas, comportamiento de gastos y compras, por solo citar algunos ejemplos.

La obtención del conocimiento intrínseco y la obtención de patrones de comportamiento en base a los datos generalmente es dominio de los profesionales de las ciencias técnicas, en parte debido a la complejidad de las herramientas necesarias para la realización de estas tareas.

La utilización de herramientas como Microsoft Power BI pondría al alcance de profesionales del turismo sin necesidad de conocimientos avanzados estas posibilidades, destacando que el valor de la información obtenida a través de esta herramienta es fácilmente generalizable y entendible, y puede emplearse como apoyo a la toma de decisiones administrativas, operacionales y estratégicas.

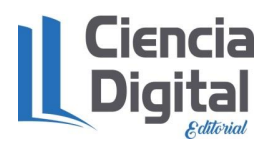

En la mayoría de los procesos que generan información, la velocidad y la exactitud al reportar, analizar y planificar, impacta directamente en la mejora de la eficiencia del proceso de toma de decisiones. El caso de la herramienta propuesta soluciona una amplia variedad de tareas de análisis de datos relacionados tanto con las esferas económica y turística. De esa manera, pueden describirse los casos principales en los cuales su aplicación tiene relación directa con los negocios turísticos:

Rentabilidad del Cliente Análisis de los recursos Humanos Análisis de Oportunidad Análisis de las adquisiciones Análisis de las Ventas y el Marketing Análisis de Calidad del Proveedor

La utilización de esta herramienta como soporte para el estudio de datos y el desarrollo de procesos empresariales brindaría a los profesionales del sector las habilidades necesarias para modelar situaciones comerciales diversas por medio de una única herramienta de trabajo, evitando la tendencia a necesitar múltiples conocimientos avanzados en diferentes sistemas; la eliminación de la realización de operaciones rutinarias para el personal y la gestión del tiempo de para dedicarlo al trabajo analítico más profundo y la posibilidad de estabilizar paulatinamente el trabajo en base al escalonamiento de la información analizada.

#### **Metodología.**

Los métodos de investigación utilizados en la elaboración de este artículo son:

- El análisis de las herramientas de Inteligencia Empresarial (IE) de escritorio con aplicaciones directas a problemas del sector turístico.
- La creación de modelos de datos y desarrollo de reportes basados en la plataforma seleccionada.
- Las condiciones necesarias para la extensión de las soluciones propuestas a los profesionales del sector turístico.

#### **Características de MS Power BI para la IE en el Turismo**

En MS Power BI como herramienta se persigue el objetivo de crear reportes, en ellos se recogen los resultados del análisis de datos de la información relevante previamente procesada del negocio que se estudia.

La principal potencialidad que proporciona para los estudiantes y trabajadores del sector turístico se encuentra en variada gama para la construcción de visualizaciones, la cual en dependencia de las habilidades del usuario que construye el reporte puede coadyuvar mediante el aporte de información gráfica a la interpretación de datos complejos del negocio, facilitando de esa manera el proceso de toma de decisiones.

La herramienta cuenta con una serie de fuentes de datos para la realización de los reportes que incluye una gran multiplicidad de soportes de información.

Esta característica facilita el trabajo para todos aquellos usuarios que no cuentan con especialización o carreras de vertiente tecnológica.

En el caso particular de los estudiantes de la carrera se incluye softwares y herramientas que forman parte del currículo de la misma, para el caso de los trabajadores del sector sucede algo similar, ya que la herramienta soporta todas las fuentes de datos comunes.

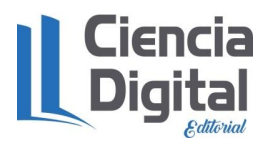

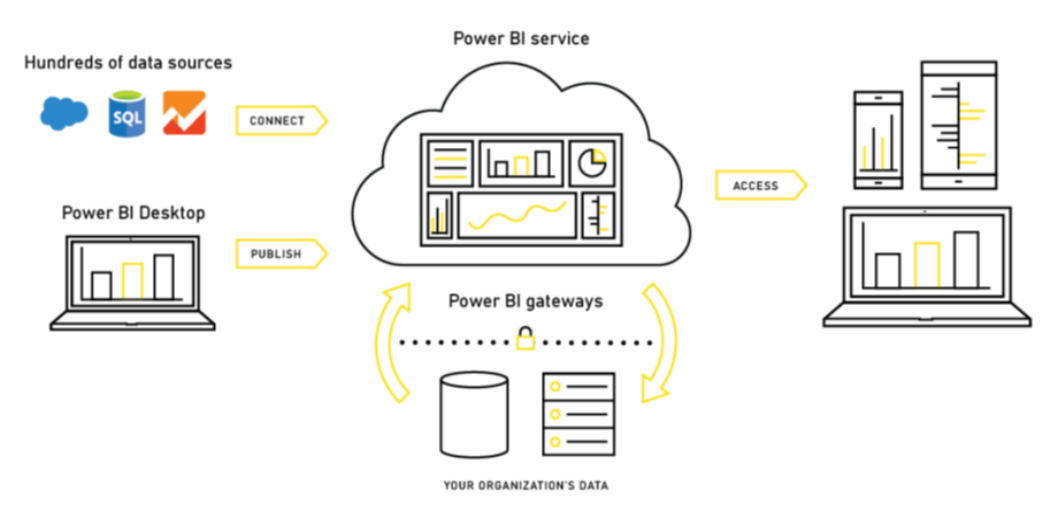

**Figura1**. Flujo de herramientas de Microsoft Power BI **Fuente**: Sitio web de Microsoft Power BI.

Desde el punto de vista del análisis y la minería de datos igualmente los conocimientos necesarios son básicos, simplificando el proceso de entrenamiento para todos los tipos de profesionales. Una de las principales ventajas se encuentra en el motor de consultas DAX que está basado en la misma tecnología con que funciona el MS Excel, lo que facilita la transición para todos aquellos usuarios que ya conocen este software y su marco de trabajo. Igualmente, la posibilidad de combinar múltiples fuentes de datos durante el proceso de modelado y la publicación a través del servicio en la nube gratuito permiten compartir los resultados del trabajo realizado.

#### • **Enseñanza de Análisis de datos para el sector turístico**

Debido a las trasformaciones que ha sufrido el proceso de enseñanza en la última década, los cursos de tendencia tecnológica han evolucionado más allá de los encuentros presenciales. El caso de la temática que nos ocupa es una muestra de ello, donde se vincula la utilización de recursos de software libre por parte del profesor y de los estudiantes tanto físico como en línea. La estrategia de instrucción implica además la potenciación del trabajo en equipo y el aprendizaje colaborativo, incluyendo la discusión entre equipos con temas afines en busca de consenso en la realización de estrategias entre profesionales del mismo ramo. En los casos de ejecutar simulaciones con el software de Microsoft Power BI las simulaciones, casos de estudio y experiencias adquiridas implican al estudiante como auto-gestionador de su propio conocimiento (Powell, Wimmer, & Nwobodo, 2016).

En el plan de estudios de la carrera no existe una asignatura especifica que agrupe los temas de análisis de datos e inteligencia de negocios y no hay mucha de información científica relacionada con la utilización del Microsoft Power BI, en el caso de los profesionales del turismo, los ejemplos de temas económicos y específicos de la especialidad sirven como muestra para la construcción de modelos por parte de los estudiantes.

Para la ejecución del curso se propone tanto para estudiantes como para docente utilizar la herramienta MS Power BI, en su variante Escritorio ya que desde el punto de vista de la enseñanza ofrece soporte al ciclo de vida analítico completo del análisis de datos, comenzando con la adquisición, transformación de datos y construcción de reportes y terminando con la publicación de informes intuitivos para empresas analítica.

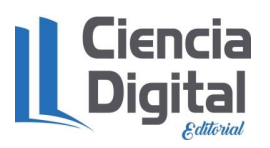

En la fase de selección de datos, solo se seleccionaron los parámetros necesarios para el proceso de análisis de datos. Estos parámetros fueron seleccionados en base a la revisión de la literatura y a la elaboración propia manteniendo la mayor fidelidad posible con los datos de la muestra brindados por la herramienta en los ejemplos, de manera tal que se comprendan los elementos necesarios e imprescindibles para la construcción de los modelos.

En la etapa de transformación de datos se mejora la calidad de los datos de entrada para producir mejores resultados elevando la calidad de los datos de la muestra. En esta etapa, todo el proceso de transformación también se manejó utilizando las declaraciones DAX similares a las de Microsoft Excel por lo que se reutiliza la experiencia adquirida en el trabajo con este software. Se soportan los procesos necesarios para ejecutar las tres fases que son: selección, limpieza y normalización de los datos.

La multiplicidad de interés por parte de los estudiantes puede desembocar en la creación de más de un reporte con el mismo juego de datos, mediante lo cual se consigue diversidad de opciones de análisis a partir de una única situación. Con la potenciación del trabajo en equipo es posible la creación de múltiples análisis por cada analista.

#### • **Descripción de los Datos**

El juego de datos utilizado en este estudio se obtuvo del sitio de Microsoft, el cual se brinda como muestra de ejemplo de un modelo completo de análisis de datos económicos. En la misma muestra se encuentran diversos ejemplos aplicables a la enseñanza en la educación superior, particularmente afines a la carrera de Licenciatura en Turismo. La versión de Escritorio del software Power BI, incluye tres procesos principales: procesamiento de datos, establecimiento de relaciones y creación del reporte. Cada uno cuenta con sus características específicas.

En la muestra de datos (figura 2) se cuenta con una estructura de estrella para la construcción de un modelo de IE, el cual proporciona las tablas y las relaciones para la realización de los reportes necesarios por parte de los estudiantes.

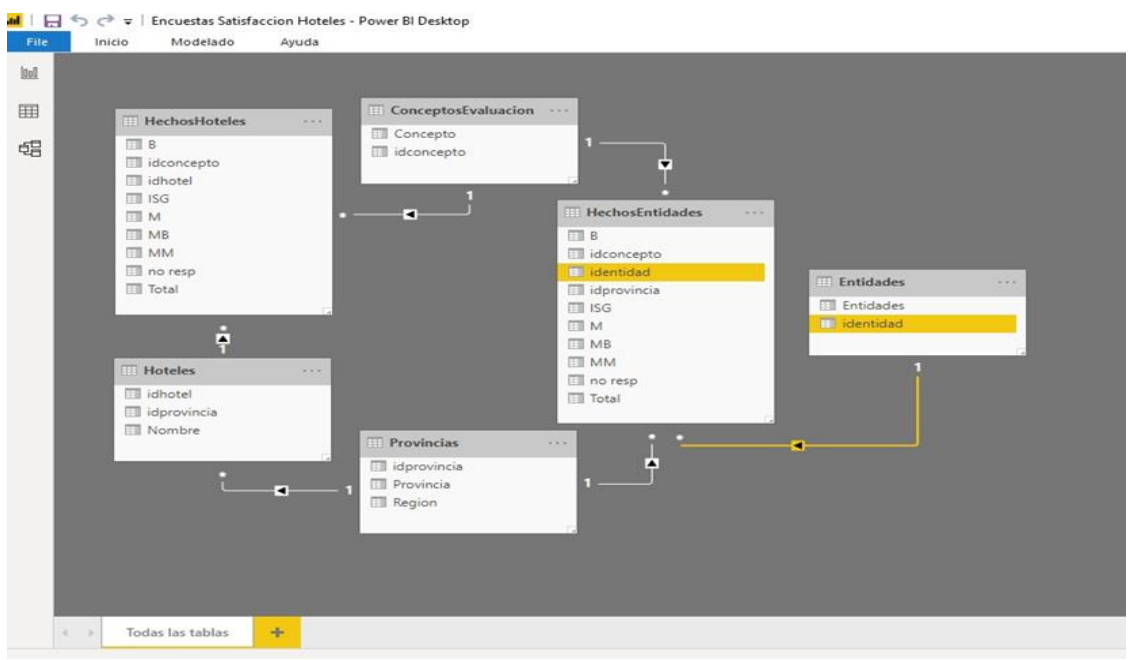

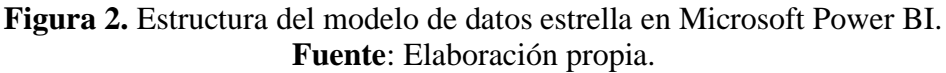

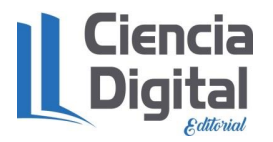

El software Microsoft Power BI versión de escritorio posibilita la realización de todas las trasformaciones y permutaciones necesarias para el procesamiento de los datos y la construcción del modelo de IE, en el caso que nos ocupa:

- Eliminación de los valores ruidosos
- Construcción del esquema estrella para IE
- Adición de la dimensión tiempo para la IE

#### **Resultados.**

#### ➢ **Procesamiento de datos**

Una vez recopilados los datos, generalmente estos incluyen errores, omisiones e inconsistencias que deben ser tratadas antes de que puedan usarse. (BI, 2015) plantea que hay problemas importantes que surgen cuando se obtienen datos similares de diferentes fuentes. Los complementos de minería de datos de Microsoft SQL Server para el paquete de Office con que viene integrado el Microsoft Power BI proporcionan herramientas de preparación de datos para limpiar los datos, verificar y eliminar valores atípicos, imputar valores perdidos, volver a etiquetar datos y analizar patrones en una tabla de datos y buscar filas y valores que no se ajustan al patrón. Los estudiantes también pueden realizar diferentes tipos de muestreo, perfilar los datos y crear resúmenes analíticos y estadísticos sin necesidad de acudir a otras herramientas externas (ver figura 3). Estas es la forma más fácil de preparar datos para análisis sin complejos scripts o procesos que requieran conocimientos avanzados.

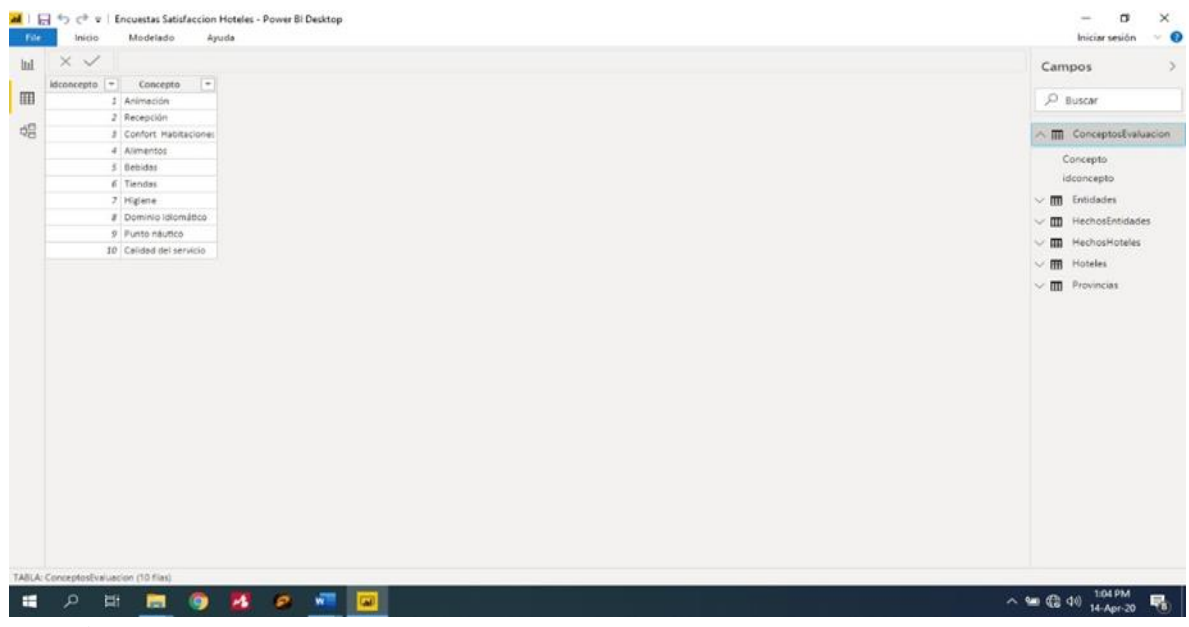

**Figura 3**. Juego de datos de ejemplo de elaboración propia en Microsoft Power BI. **Fuente**: Elaboración propia.

En la figura 4 se muestra el dashboard del análisis de la encuesta de satisfacción en una cadena hotelera, donde los datos son transformados en información y se visualizan mediante gráfico, tablas y mapas. El procesamiento de la encuesta mediante el Power BI puede tenernos a todos informados al instante y permite conocer mejor los criterios de turistas y aprovechar esa información para incentivar la fidelidad del cliente.

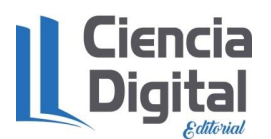

dol https://doi.org/10.33262/cde.6

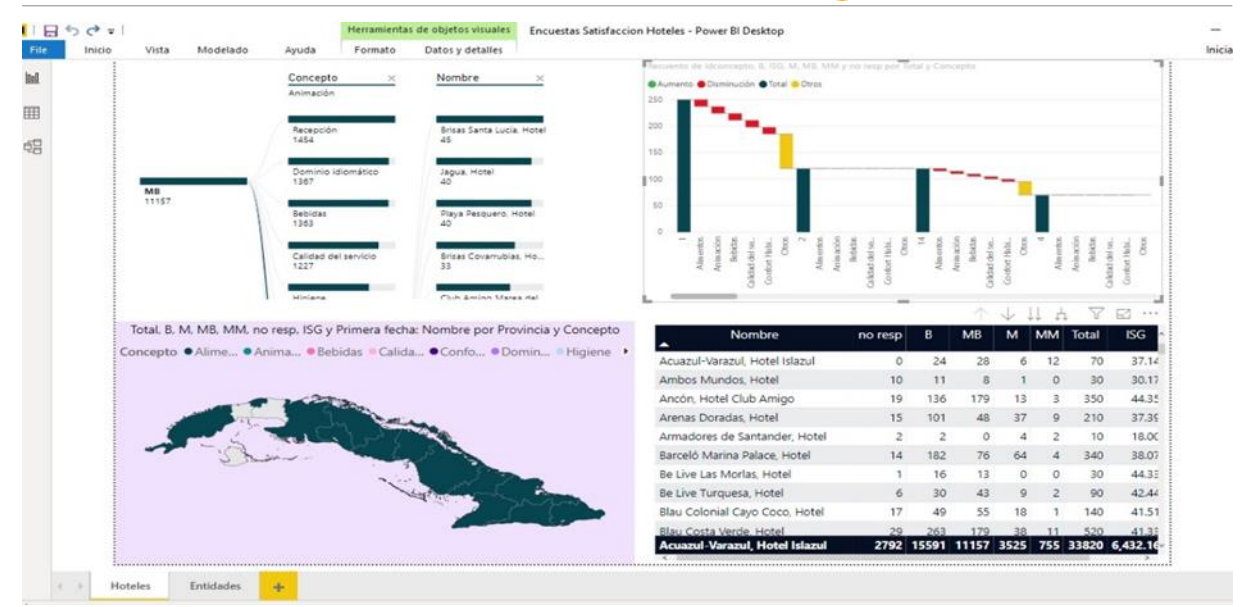

**Figura. 4**. Reporte de ejemplo de indicadores económicos **Fuente**: Elaboración propia.

Estos resultados complementan las investigaciones realizadas en el contexto hotelero cubano como son:(Ulacía, 2008; Pírez, 2018; Izquierdo, 2017; Castro, 2019; Fernández, 2019; Puñales, 2019; Sorí, 2019), ya que se propone un nuevo enfoque para el análisis de los datos turísticos empleando las nuevas tecnologías en el complejo escenario del turismo cubano.

#### **Conclusiones.**

• Con la elaboración de múltiples reportes basados en los datos proporcionados por uno de los ejemplos de muestra del software Microsoft Power BI, se demuestra la factibilidad del uso de la herramienta para el análisis de datos en la carrera de Licenciatura en Turismo, demostrándose la posibilidad de extender las funcionalidades a otros ejemplos del sector turístico y económico mediante la utilización de herramientas de software libre.

#### **Referencias bibliográficas.**

- BI, T. M. (2015). Proceedings of the International Association for Computer Information Systems. 55th Annual Conference (pp. 1-42). Clearwater Beach: ACIS.
- Castro, E (2019). Análisis de la calidad percibida de los servicios turísticos en el Hotel Villa El Bosque. Tesis en opción al título de Licenciado en Turismo. Universidad de Holguín. Holguín .Cuba.100p.
- Fernández, A (2019). Estudio de satisfacción del cliente en el Destino Turístico Holguín con relación a la oferta del Complejo Arena Guardalavaca perteneciente al grupo empresarial Palmares S.A. Tesis en opción al título de Licenciado en Turismo. Universidad de Holguín. Holguín .Cuba.86p.
- Gupta, B., Goul, M., & Dinter, B. (2015). Business Intelligence and Big Data in Higher Education: Status of a Multi-Year Model Curriculum Development Effort for Business School Undergraduates, MS Graduates, and MBAs. Communications of the Association for Information Systems, 36, 1-30.
- Iliashenko, O., Iliashenko, V., & Esser, M. (2019). BI systems implementation for supply chain sector in retail companies. Atlantis Highlights in Computer Sciences, 1, 1-7.
- Izquierdo, C.K (2017). Mejora continua de la calidad del servicio en el departamento de Recepción del Hotel Inglaterra. Tesis en opción al título de Licenciado en Turismo. Universidad de la Habana. Habana. Cuba.60p.

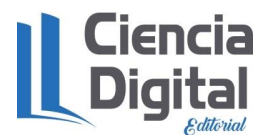

- aitamaki, J., Torres, L., Tada, M., Liu, S., Setyady, N., Vatcharasoontorn, N., & Zheng, F. (2016). Sustainable Tourism Development Frameworks and Best Practices: Implications for the Cuban Tourism Industry. Managing Global Transitions International Research Journal, 7-29.
- Negrut, V. (2014). Power BI: Effective Data Aggregation. Quaestus Multidisciplinary Research Journal, 146-153.
- Ulacía, Z (2008). La Experiencia Alojativa. Una alternativa en la medición y evaluación de la calidad del servicio hotelero. Tesis en opción al grado de Doctor en Ciencias. Facultad de Turismo. Universidad de la Habana.
- Pírez,D.H (2018). Mejora de la calidad de los servicios del departamento de Recepción del Hotel Be-Live Havana City Copacabana. Tesis en opción al título de Licenciado en Turismo. Universidad de la Habana. Habana. Cuba. 90p.
- Powell, L. M., Wimmer, H., & Nwobodo, E. (2016). Teaching Real-Time Streaming Analytics with Microsoft Azure and Power BI. 2016 Proceedings of the Information Systems Education Conference (pp. 135-143). Pittsburgh: www.isecon.org.
- Puñales, J (2019). Diagnóstico de los servicios del establecimiento de alojamiento del Jardín Botánico Nacional: Residencia Científica ``El Jardín´´.Tesis en opción al título de Licenciado en Turismo. Universidad de la Habana. Habana. Cuba. 86p.
- Sorí,J.E (2019). Propuesta de acciones para el desarrollo de la Inteligencia Empresarial en las instalaciones hoteleras del Grupo Gran Caribe en el destino turístico La Habana. Tesis en opción al título de Licenciado en Turismo. Universidad de la Habana. Habana. Cuba. 87p.
- Villanueva, A., Moreno, L. G., & Salinas, M. J. (2018). Data mining techniques applied in educational environments:Literature review. Digital Education Review, 1-32.
- Zontek, Z. (2016). The Role of Human Resources in Enhancing Innovation. Managing Global Transitions International Research Journal, 14(1), 55-75.

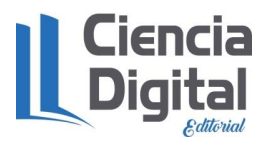

# **PARA CITAR EL LIBRO**

Vázquez A., Velasteguí López E., Martínez Ynfante M., Díaz Vasallo A., Fabelo Peña Y., Rivera García C. G., Cevallos Pungil T. C., Sanchez Arenas O. J., Pérez L. R., Olazabal Guillen B. E., (2021). Aplicación de herramientas informáticas para la toma de decisiones en el sector turístico. *Editorial Ciencia Digital*. <https://doi.org/10.33262/cde.6>

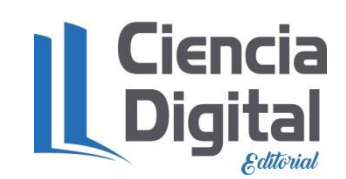

El libro que se publica es de exclusiva responsabilidad de los autores y no necesariamente reflejan el pensamiento de la **Editorial Ciencia Digital.**

El libro queda en propiedad de la revista y, por tanto, su publicación parcial y/o total en otro medio tiene que ser autorizado por el director de la **Editorial Ciencia Digital.**

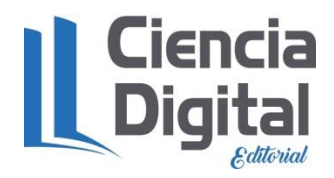

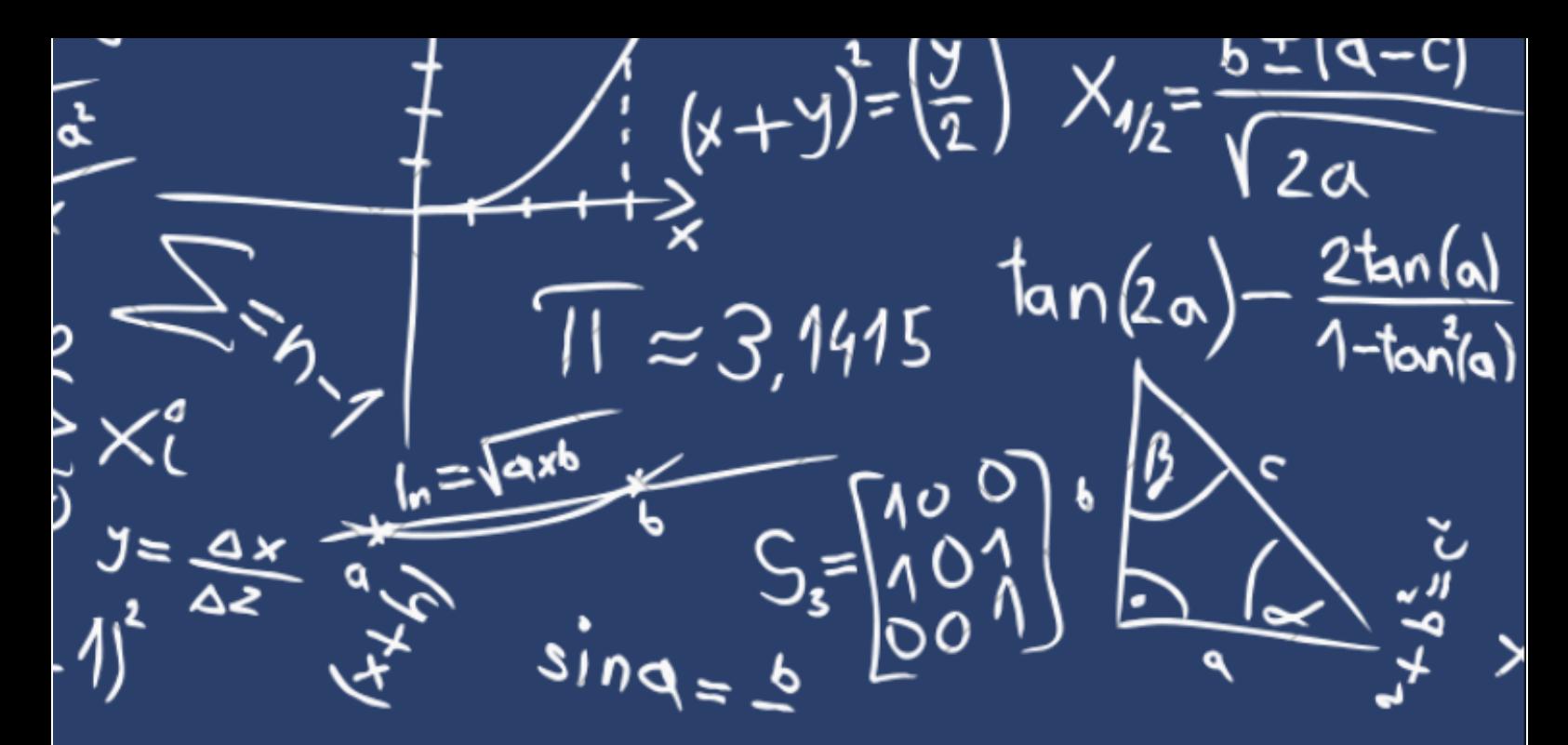

#### DR.C. YASSER VÁZQUEZ ALFONSO PHD.

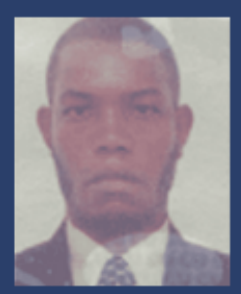

Master en Nuevas Tecnologías Aplicada a la Educación, Doctor (PhD) en Ciencia Veterinarias por la Universidad Agraria de la Habana y el Instituto de Ciencia Animal en Cuba, cuenta con variadas publicaciones en revista indexadas en Latindex y Scopus y ponencias a nivel nacional e internacional, es investigador de varios proyectos de investigación tanto nacionales como internacionales, tutor de tesis de diploma, maestría y doctorado, ha obtenido varios premios de investigación y ha elaborado y registrado varios software. Actualmente es profesor titular de la facultad de Turismo de la Universidad de la Habana, es editor externo de las revistas indexadas en Latindex Catalogo 2.0, Ciencia digital, Visionario Digital, Explorador Digital, Conciencia Digital, Anatomía Digital, coordinador del grupo M@TUR.

# DR.C. EFRAÍN VELASTEGUÍ LÓPEZ PHD.

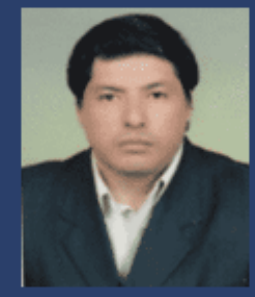

Magister en Tecnología de la Información y Multimedia Educativa, Magister en Docencia y Currículo para la Educación Superior, Doctor (PhD) en Ciencia Pedagógicas por la Universidad de Matanza Camilo Cien Fuegos Cuba, cuenta con más de 100 publicaciones en revista indexadas en Latindex y Scopus, 21 ponencias a nivel nacional e internacional, 13 libros con ISBN, en multimedia educativa registrada en la Cámara Ecuatoriano del libro, tres patente de la marca Ciencia Digital, Conciencia Digital y Explorador Digital. Acreditación en la categorización de investigadores nacionales y extranjeros Registro REG-INV-18-02074, Director, editor de las revistas indexadas en Latindex Catalogo 2.0, Ciencia Digital, Visionario Digital, Explorador Digital, Conciencia Digital, Anatomía Digital y editorial Ciencia Digital con registro editorial No 663. Cámara Ecuatoriana del libro Director de la Red de Investigación Ciencia Digital, emitido mediante Acuerdo Nro. SENESCYT-2018-040, con número de registro REG-RED-18-0063.

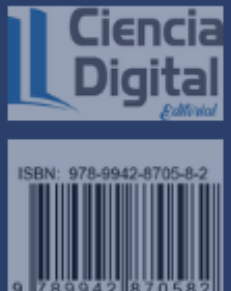

doi DOI: HTTPS://DOI.ORG/10.33262/CDE.6

# **WWW.CIENCIADIGITALEDITORIAL.COM**